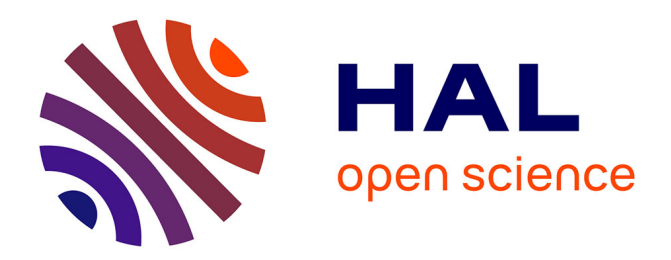

# **Utilisation d'atlas anatomiques et de modèles déformables pour la segmentation de la prostate en IRM**

Sébastien Martin

# **To cite this version:**

Sébastien Martin. Utilisation d'atlas anatomiques et de modèles déformables pour la segmentation de la prostate en IRM. Informatique [cs]. Université Joseph-Fourier - Grenoble I, 2008. Français. NNT :  $t$ . tel-00374342v2

# **HAL Id: tel-00374342 <https://theses.hal.science/tel-00374342v2>**

Submitted on 13 Feb 2010

**HAL** is a multi-disciplinary open access archive for the deposit and dissemination of scientific research documents, whether they are published or not. The documents may come from teaching and research institutions in France or abroad, or from public or private research centers.

L'archive ouverte pluridisciplinaire **HAL**, est destinée au dépôt et à la diffusion de documents scientifiques de niveau recherche, publiés ou non, émanant des établissements d'enseignement et de recherche français ou étrangers, des laboratoires publics ou privés.

# **THÈSE de DOCTORAT** de l'UNIVERSITÉ JOSEPH FOURIER

*Spécialité*

Biotechnologie, instrumentation, signal et imagerie pour la biologie, la médecine et l'environnement

*présentée par*

### **Sébastien MARTIN**

*pour obtenir le titre de* DOCTEUR de L'UNIVERSITÉ JOSEPH FOURIER

*Sujet de la thèse :*

# **Utilisation d'atlas anatomiques et de modèles déformables pour la segmentation de la prostate en IRM**

*Soutenue le 17 Décembre 2008*

*devant le jury composé de :*

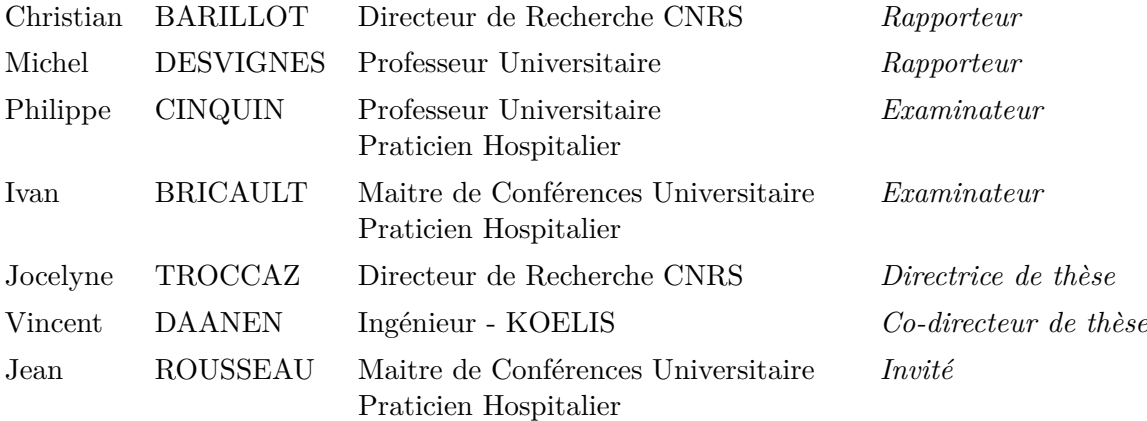

A mes parents,

A Delphine,

# **Remerciements**

Je tiens tout d'abord à remercier Jocelyne Troccaz pour m'avoir accueilli dans son équipe et pour avoir dirigé cette thèse durant 3 ans. Je remercie également Vincent Daanen pour avoir co-encadré mon doctorat. Merci à tous les deux pour votre disponibilité, votre soutien scientifique et vos nombreuses qualités humaines.

Mes remerciements iront ensuite naturellement à la région Rhône-Alpes ainsi qu'à tous les organisateurs du cluster ISLE qui ont permis le financement de cette thèse.

Je remercie Christian Barillot et Michel Desvignes pour avoir accepté de rapporter cette thèse ainsi que pour leurs remarques et questions pertinentes. Je tiens également à remercier Jean Rousseau et Ivan Bricault pour avoir examiné cette thèse ainsi qu'à Philippe Cinquin pour avoir présidé le jury.

Je voudrai exprimer ma gratitude à tous les cliniciens qui ont participé à ce projet. Un grand merci aux docteurs Delphine Collomb, Jean-luc Descotes et Philippe Fourneret des services d'urologie et de radiologie du CHU de Grenoble pour avoir accepté la lourde tâche de segmenter manuellement les IRM prostatiques. Merci à Pierre Mozer du service d'urologie de la Pitié Salpêtrière et à Grégoire Chevreau interne des hôpitaux de Paris pour vous être déplacés pour ma soutenance ainsi que pour les discussions que nous avons pues avoir.

D'un point de vue plus technique, un grand merci à Michael Baumann pour les nombreuses discussions prostatiques et algorithmiques que nous avons pues avoir.

Je souhaite aussi remercier tous les membres du laboratoire TIMC-IMAG que j'ai côtoyé durant ces quelques années. Merci à tous pour l'ambiance chaleureuse que vous avez apportée et qui est pour beaucoup dans l'expérience inoubliable que restera pour moi cette thèse. Parmi ces nombreuses personnes figurent les doctorants, post-docs et permanents de l'équipe GMCAO mais aussi les fidèles compagnons de RU (ou de soirées) de l'équipe DYNACELL. Je tiens à mentionner particulièrement les membres du bureau B9, Claudio Lobos et Olivier Chenu qui m'ont supporté durant ces trois années. Je remercie également, Marek Bucki considéré comme des nôtres depuis sa migration postdoctorale du B8 au B9.

Mes remerciements les plus amoureux iront à Delphine pour son soutien moral, mais aussi pour ses relectures précieuses.

Je remercie également mes parents ainsi que Danielle et Alain Bourneau pour s'être déplacés à ma soutenance.

Pour finir, je tiens à remercier toutes les personnes qui liront avec plaisir ou peine les quelques pages suivantes.

# **Utilisation d'atlas anatomiques et de modèles déformables pour la segmentation de la prostate en IRM**

# **Résumé**

Le principal objectif de cette thèse est le développement d'outils permettant le contourage automatique de la prostate en IRM. Dans un futur proche, ces outils s'intègreront à des systèmes informatiques permettant d'assister le clinicien dans la réalisation du geste de curiethérapie de la prostate.

Notre méthode se base sur l'utilisation d'un atlas anatomique et de modèles déformables pour réaliser une segmentation automatique de la prostate. La méthode se déroule suivant une approche hiérarchique en 3 étapes permettant d'intégrer efficacement différents types de connaissances a priori. Une première étape de pré-traitements permet la correction des très fortes inhomogénéités d'intensités caractéristiques des images IRM acquises par l'intermédiaire de sondes endorectales. Dans une seconde étape, l'anatomie du patient est mise en correspondance avec un atlas anatomique ; ce qui permet d'obtenir une première segmentation du rectum et de la prostate. Enfin, dans une dernière étape, deux modèles déformables évoluent successivement pour raffiner les segmentations précédemment obtenues. Dans un premier temps, le rectum est segmenté suivi de la prostate. L'intégration du rectum dans le processus de segmentation permet de contraindre l'évolution du modèle déformable de la prostate.

L'atlas anatomique utilisé est construit grâce à un algorithme de recalage hybride permettant la mise en correspondance d'une population sur une référence. L'algorithme hybride en exploitant conjointement des informations géométriques et iconiques permet la construction d'atlas qui se sont avérés plus performants que ceux construits par un recalage iconique pur.

#### **Mots clés :**

Segmentation, atlas anatomique, modèle déformable, prostate, recalage, curiethérapie.

# **Segmentation of Prostate MRI using Probabilistic Atlas and Deformable Model**

# **Abstract**

In this thesis we focus on the development of tools for the automatic segmentation of the prostate gland in Magnetic Resonance Images. In a near future, these tools will be used to help clinicians for prostate brachytherapy.

Our method is based on the use of both an anatomical atlas and deformable models to achieve an automatic segmentation. We use a hierachical approach composed of three steps.

In the first step, a pre-processing of input images is performed to correct the inhomogeneity of images acquired with an endorectal MRI coil.

In the second step, the target patient is registered onto an anatomical atlas ; this step allows for a first segmentation of the prostate and of the rectum.

In the last step, two deformable models evolve to refine segmentations obtained in the previous step. The segmentation of the rectum is executed first. In a second time, a deformable model evolves to segment the prostate. The segmentation of the rectum is used to constrain the evolution of the prostate deformable model.

The anatomical atlas is built using a hybrid registration method. The later both exploits geometric and intensity-based information for mapping a population onto a standard patient. We have shown that this strategy improves the accuracy of obtained automatic segmentations.

#### **Keywords :**

Segmentation, anatomical atlas, deformable model, prostate, registration, brachytherapy.

# Table des matières

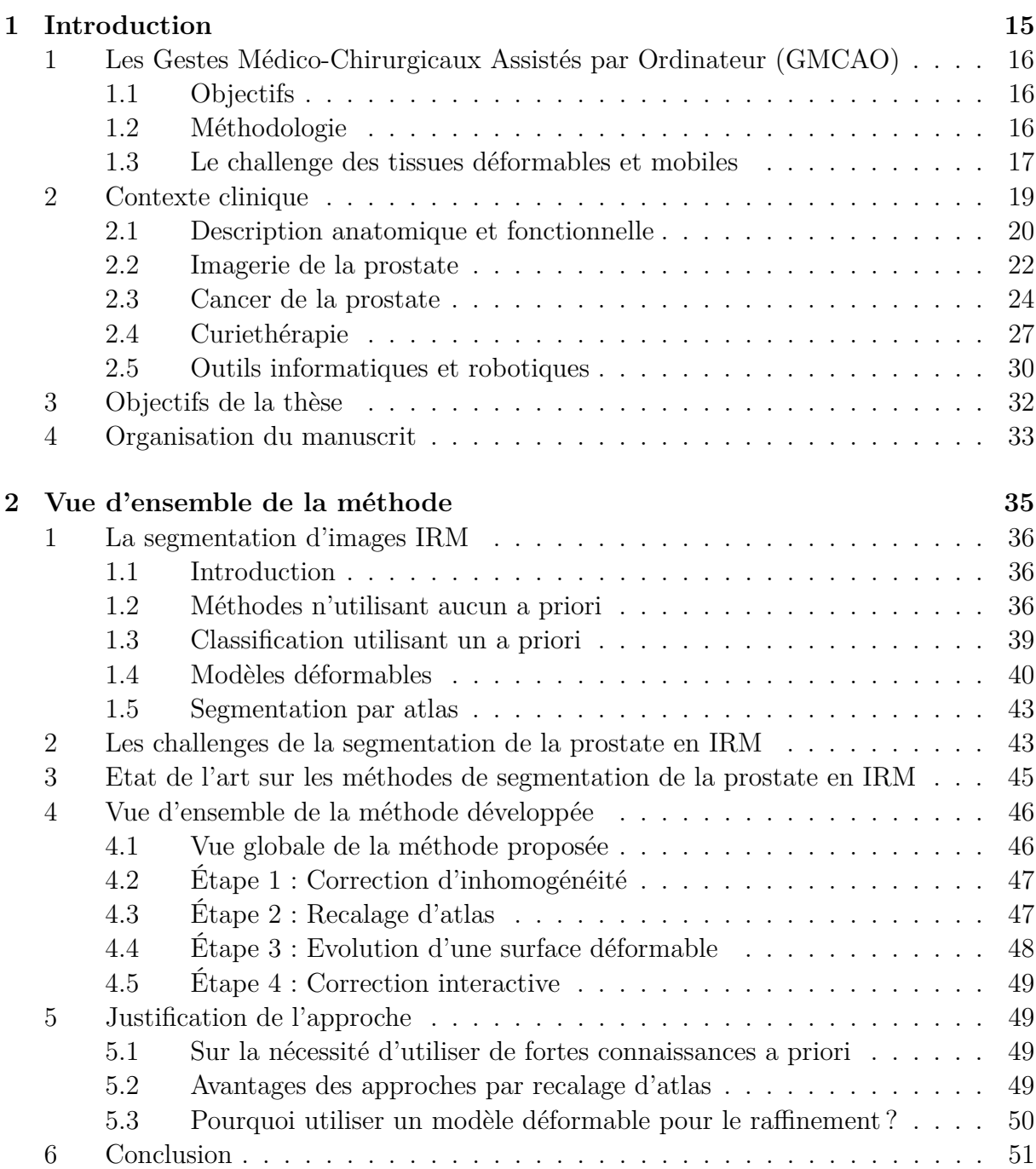

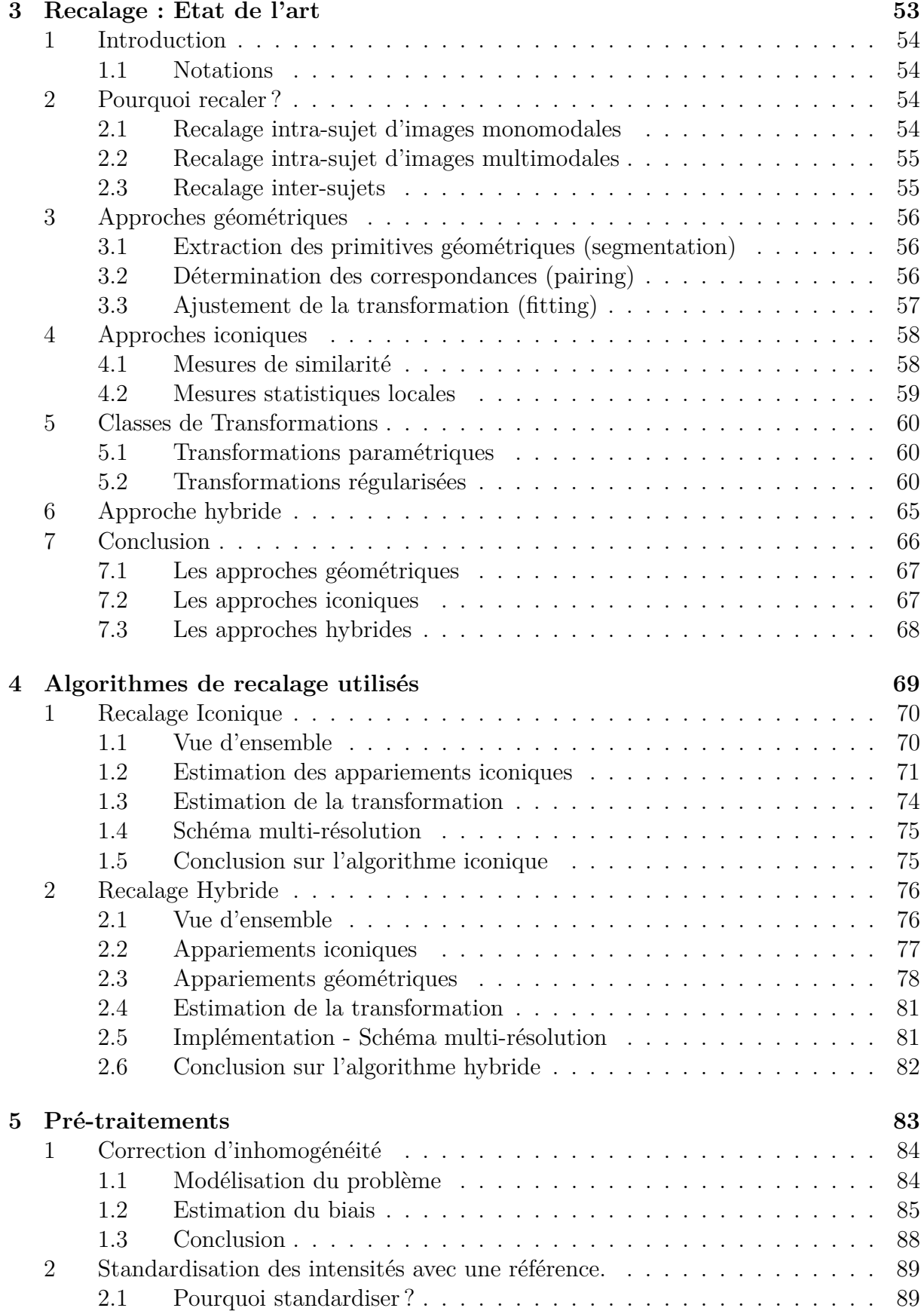

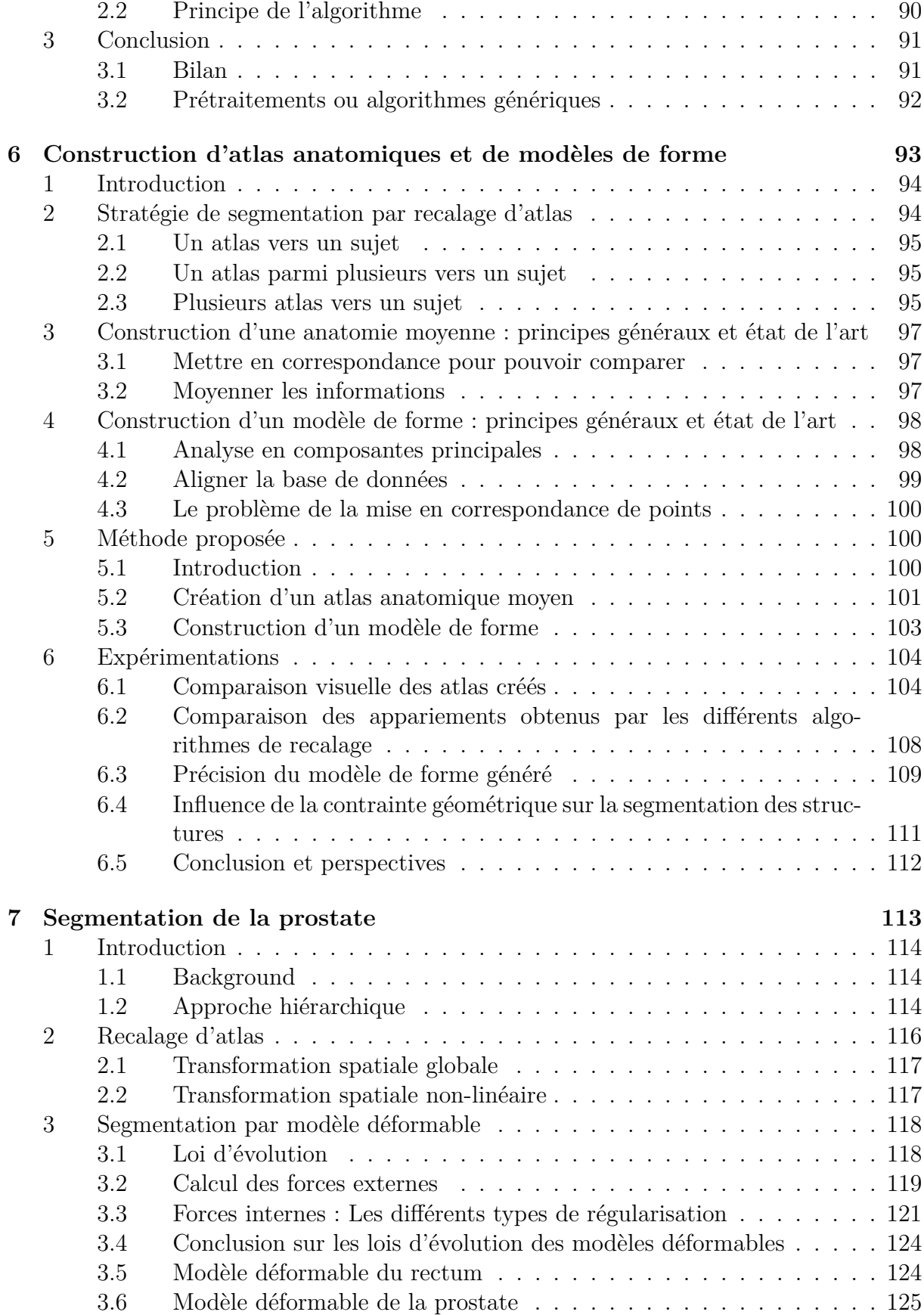

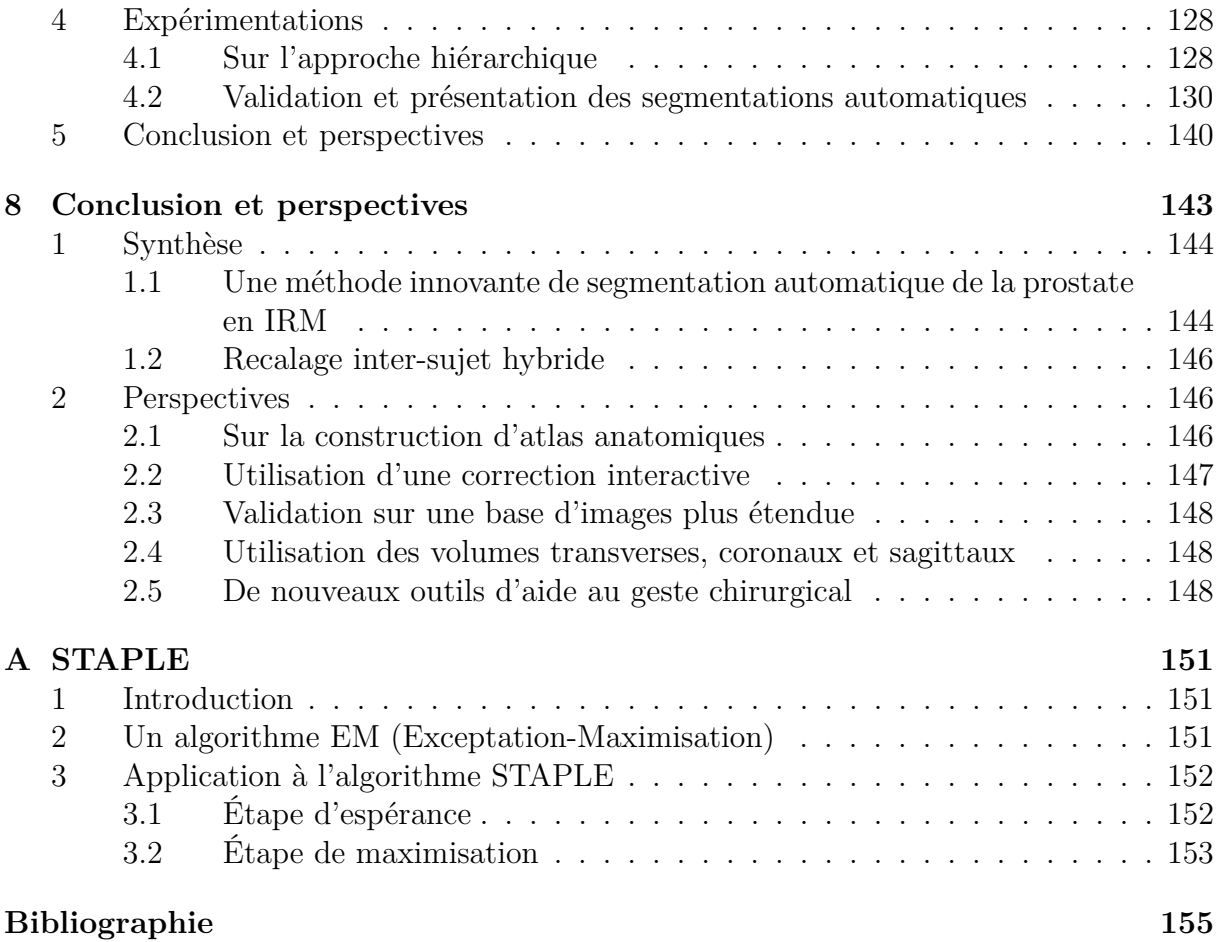

# **Introduction**

1

Ce chapitre introductif est voué à une description des thématiques de recherche gravitant autour du sujet de cette thèse. Nous nous centrerons tout d'abord sur les gestes médico-chirurgicaux assistés par ordinateurs, en nous focalisant sur les objectifs cliniques et les aspects méthodologiques. Nous insisterons particulièrement sur les problématiques spécifiques aux tissus mous qui sont sous-jacentes à cette thèse. Nous poursuivrons par une description anatomique et fonctionnelle succincte de la prostate puis décriront la procédure de curiethérapie et l'utilisation de l'outil informatique et robotique en urologie. Cette introduction nous permettra ensuite de dresser les objectifs de cette thèse. Nous terminerons par une description de l'organisation du document permettant au lecteur de mieux cerner sa construction.

#### **Sommaire**

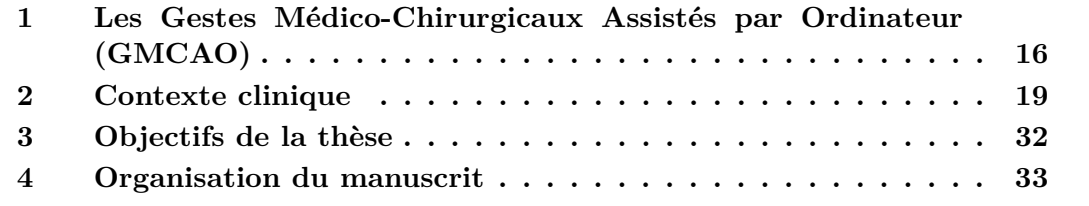

# **1 Les Gestes Médico-Chirurgicaux Assistés par Ordinateur (GMCAO)**

# **1.1 Objectifs**

L'objectif des gestes médico-chirurgicaux assistés par ordinateur est l'assistance du clinicien dans son travail, par l'utilisation d'outils électroniques, informatiques et robotiques. Cette assistance s'articule sur plusieurs axes, qui sont : l'acquisition d'informations, le traitement de ces informations et leur utilisation durant le geste médical. Des solutions peuvent être alors déployées sur l'ensemble des niveaux pour répondre à une problématique fixée par le clinicien.

Les principaux objectifs des systèmes ainsi construits peuvent être listés ainsi :

- *•* Exploiter les données brutes issues de l'imagerie médicale par la segmentation d'organes ou de pathologies,
- *•* Faciliter la mise en place d'un planning chirurgical,
- *•* Accroître la précision du geste médical par la minimisation de l'écart entre les objectifs planifiés et la réalité,
- *•* Diminuer la morbidité des opérations,
- *•* Diminuer le temps de l'intervention médicale ;

Pour finalement mieux quantifier et améliorer le service médical rendu.

## **1.2 Méthodologie**

La méthodologie GMCAO s'articule autour des axes précédemment introduits. Précisons et qualifions à présent ces différents axes (1.1).

La première phase que nous nommerons **perception** consiste à acquérir des informations sur l'anatomie du patient en utilisant toutes sortes de capteurs. Ces derniers peuvent être issus de l'imagerie médicale conventionnelle comme par exemple l'IRM, l'échographie ou l'imagerie fonctionnelle mais il peut aussi s'agir d'instruments moins conventionnels comme des palpeurs ou des lasers. Il est souvent utile de localiser les différents capteurs, les instruments médicaux et l'anatomie du patient grâce à des localisateurs. Ces derniers sont maintenant très répandus dans la communauté et le plus souvent basés sur un principe optique ou magnétique.

L'analyse, l'interprétation et la confrontation des données acquises constituent l'axe **raisonnement**. Cette phase a généralement un fort caractère algorithmique. C'est ici que nous trouverons les algorithmes de segmentation et de recalage dont nous aurons l'occasion de reparler ultérieurement. Très souvent, des données a priori issues de modèles seront aussi utilisées pour faciliter l'exploitation des résultats. C'est aussi dans cette phase qu'une stratégie optimale (planning) sera proposée pour répondre la problématique fixée. Enfin, de plus en plus le recours à la simulation devrait permettre d'appréhender le geste médical avant sa réalisation.

Le dernier axe que nous nommerons **action** consiste à mettre en œuvre la stratégie planifiée. C'est la phase du geste médical à proprement parler. Ce dernier, peut être assisté de manière passive ou active. Dans le premier cas, le système fournit aux cliniciens des informations par l'intermédiaire d'une interface permettant une amélioration de la qualité du geste. Dans le deuxième cas, un système robotique réalise le geste médical ou contraint le geste du clinicien.

Les trois axes précédemment introduits ne sont nullement chronologiques mais constituent les briques de base d'un système permettant l'assistance d'un geste médicochirurgical. Généralement, le système est divisé en trois phases.

- 1. **Phase pré-opératoire**. Dans cette étape, des images à visée diagnostique sont acquises. Il s'agit très souvent de modalités d'imagerie qui peuvent être difficiles à utiliser en per-opératoire (IRM, CT, PET, SPECT). Les informations obtenues permettent généralement le positionnement spatial de structures anatomiques ou de pathologies. Une étape de traitement peut être réalisée sur ces données pour permettre par exemple la segmentation de structures.
- 2. **Phase per-opératoire**. Dans cette étape, des images dynamiques ainsi que des informations de positionnement sont acquises. Dans un premier temps, le système recale les données de la phase pré-opératoire dans le référentiel per-opératoire. Les données pré-opératoires peuvent être des images, des segmentations ou encore un planning. Dans un deuxième temps, le système fournit un guidage passif ou actif du geste.
- 3. **Vérification post-opératoire**. Dans cette étape, la validation de l'exécution de la planification est réalisée a posteriori en utilisant généralement une modalité différente de la modalité utilisée en per-opératoire.

### **1.3 Le challenge des tissues déformables et mobiles**

Historiquement, les premiers systèmes de navigation ont été développés pour la neurochirurgie et la chirurgie orthopédique. En neuro-chirurgie, en l'absence de craniotomie et de phénomène de "brain shift", le recalage des données per-opératoires sur les données pré-opératoires peut être rigide. De la même façon, l'absence de déformation des os permet un recalage pré-opératoire / per-opératoire généralement très simple et ne nécessitant qu'un repositionnement (une transformation rigide). Cette absence de déformabilité des tissus durs est certainement pour beaucoup dans les succès incontestables de l'aide à la planification et de la navigation en orthopédie. Les tissus mous, par leurs caractères **mobile et déformable** sont un challenge de taille pour les procédures GMCAO.

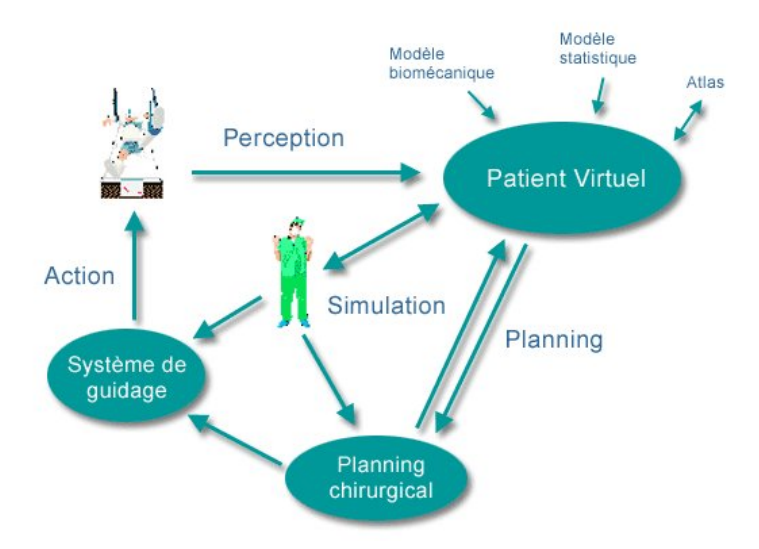

## Fig. 1.1 – **Méthodologie GMCAO**

### **1.3.1 Les différents types de mobilité/déformabilité**

La mobilité et la déformabilité d'un organe peut être l'effet d'un grand nombre de phénomènes physiques et physiologiques. Ces phénomènes peuvent être classés en trois catégories :

**Déformabilité lente** Ce type de déformabilité est le résultat de processus physiologique à long terme. La croissance des organes ou le remplissage de la vessie en sont des exemples. Quand ces phénomènes sont non perceptibles durant le cours de l'intervention, il est possible d'en faire complètement abstraction.

**Déformabilité prédictible** Ce type de déformabilité résulte directement ou indirectement de phénomènes physiologiques périodiques comme la respiration ou les battements cardiaques. Ces déformations peuvent être éventuellement modélisées, compensées ou contrôlées. Par exemple, dans le cas de la respiration, il est aussi possible d'utiliser un respirateur artificiel pour bloquer temporairement le rythme respiratoire.

**Déformabilité aléatoire (non-modélisable)** Ces déformations sont de loin les plus difficiles à prendre en compte. Il s'agit de toutes les déformations issues de phénomènes très incertains. Le mouvement d'un cœur pathologique en est un exemple. Toutes les déformations provoquées par les gestes du clinicien peuvent être aussi classées dans cette catégorie. Ce type de déformation constitue l'obstacle majeur pour tous systèmes de navigation s'appliquant aux tissus mous.

Le plus souvent ces phénomènes sont combinés ce qui accentue encore plus la difficulté. Par exemple, la prostate bouge et se déforme en raison du remplissage de la vessie, de la position du patient ou des instruments médicaux (aiguilles, sondes échographique).

L'impact du caractère mobile et déformable des tissus mous sur la méthodologie présentée en 1.2 est situe essentiellement à deux niveaux :

- *•* **Le recalage des données pré-opératoires sur les données per-opératoires** : L'acquisition per-opératoire est réalisée dans une configuration physique donnée et à un instant donné. Durant la phase per-opératoire, les contraintes physiques sont généralement différentes et des évolutions physiologiques ont pu déformer les tissus (remplissage de la vessie, déformations provoquées par une sonde échographique lors de biopsies). Il en résulte que le recalage des données pré-opératoires sur les données per-opératoires doit être élastique ce qui constitue la difficulté principale de l'approche en l'absence actuelle de méthodologie de validation des algorithmes de recalage.
- *•* **Le suivi des structures anatomiques durant la phase per-opératoire** : Les structures anatomiques peuvent se déplacer et (ou) se déformer au cours de l'intervention, particulièrement sous l'influence du clinicien. Il est donc souvent nécessaire de suivre ces déformations grâce à des recalages multiples sur une référence ou par des segmentations 2D+t ou 3D+t. Par exemple, durant les biopsies de la prostate, il est impossible de réaliser une planification sans compenser les mouvements et déformations provoqués par le clinicien en manipulant la sonde échographique (Baumann 07).

# **2 Contexte clinique**

Cette thèse concerne un de ces organes déformables ; elle s'inscrit dans le cadre du développement d'outils informatiques et robotiques pour l'assistance du geste médical en curiethérapie de la prostate. Cette partie a pour objectifs d'introduire le contexte clinique et les applications visées. Dans une première partie, nous débuterons par une description anatomique et fonctionnelle de la prostate. Dans une deuxième partie, nous décrirons brièvement le cancer de la prostate, son dépistage et les différents traitements possibles. Dans une troisième partie, nous décrirons la procédure de curiethérapie utilisée au CHU de Grenoble. Enfin dans une dernière partie nous réaliserons un état de l'art sur l'utilisation des outils informatiques et robotiques en urologie. Nous nous focaliserons sur la prostate.

## **2.1 Description anatomique et fonctionnelle**

#### **2.1.1 Anatomie**

La prostate est une glande de l'appareil génital masculin (cf figure 1.3). Chez l'homme adulte la prostate pèse entre 15 et 25 grammes. Elle est située sous la vessie et en avant du rectum. La base de la prostate adhère à la base de la vessie, alors que l'apex est fixé au diaphragme urogénital. La prostate est petite à la naissance, elle prend du volume à la puberté puis débute une deuxième croissance après l'âge 60 ans. Elle contient de nombreuses petites glandes qui fabriquent environ 20 % du sperme. L'urètre passe à l'intérieur de la prostate où il fusionne avec les deux canaux éjaculateurs. La prostate est divisée en trois zones qui sont présentées dans le tableau 1.1 et dans la figure 1.2.

| PROPORTION DE LA DESCRIPTION |                                                                                                    |
|------------------------------|----------------------------------------------------------------------------------------------------|
|                              |                                                                                                    |
|                              |                                                                                                    |
|                              | 70 % des cancers de la prostate provi-                                                                                                    |
|                              | ennent de cette région.                                                                                                    |
|                              |                                                                                                    |
|                              |                                                                                                    |
|                              |                                                                                                    |
|                              | Constitue environ 25 Cette zone entoure les canaux éjacula-                                                                                                    |
|                              | teurs et est cancéreuse dans 25 % des                                                                                                    |
|                              |                                                                                                    |
|                              | cancers prostatiques.                                                                                                    |
|                              |                                                                                                    |
|                              | Cette zone est rarement touchée par le                                                                                                    |
|                              | cancer. La zone de transition entoure                                                                                                    |
|                              | l'urètre et se développe durant toute la                                                                                                    |
|                              | vie. Elle est responsable de l'augmen-                                                                                                    |
|                              |                                                                                                    |
|                              | tation du volume prostatique au cours                                                                                                    |
|                              | du vieillissement.                                                                                                    |
|                              | <b>PROSTATE</b><br>Constitue 70 $\%$ d'une<br>prostate normale chez<br>l'homme jeune<br>% d'une prostate nor-<br>male<br>Constitue environ 5<br>% du volume d'une<br>prostate normale |

Tab. 1.1 – Les différentes zones prostatiques de Mac Neal

#### **2.1.2 Fonctions**

La fonction principale de la prostate est de stocker et de secréter un liquide qui compose le liquide séminal à hauteur de 10 à 30 %. Le reste du liquide séminal est produit par les vésicules séminales. La prostate contient aussi des muscles qui aident à l'expulsion du liquide séminal pendant l'éjaculation. La prostate peut être liée à des pathologies urinaires de par sa position anatomique. Elle entoure en effet l'urètre et peut provoquer des troubles urinaires lors qu'elle augmente de volume comme cela peut être le cas lors d'un adénome prostatique.

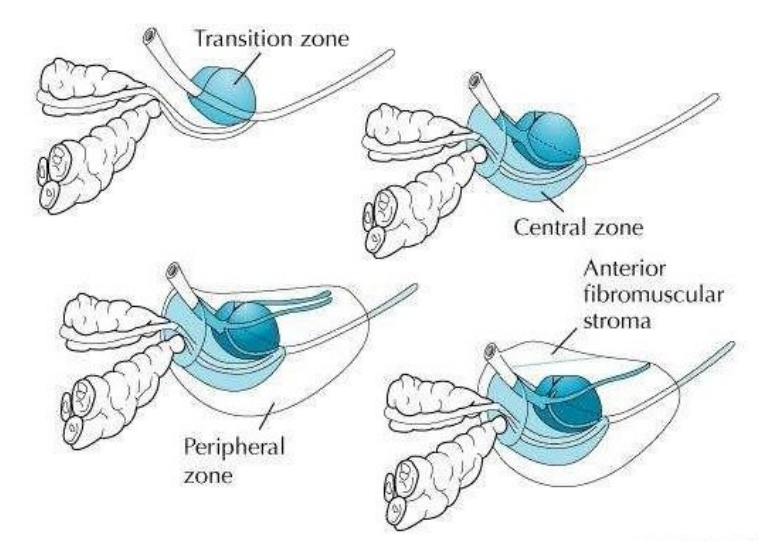

# Fig. 1.2 – **Les différentes zones prostatiques**

Fig. 1.3 – **Vue d'ensemble de l'appareil génital masculin, schéma de la prostate**

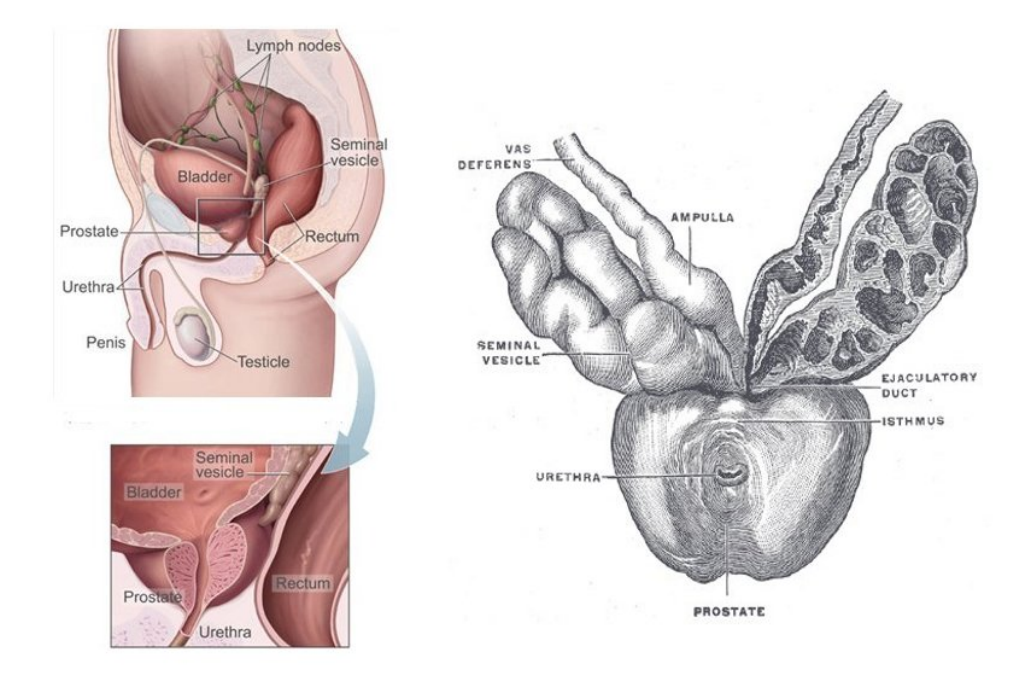

## **2.2 Imagerie de la prostate**

Plusieurs types de modalité d'imagerie médicale permettent d'appréhender les contours et le volume prostatique : l'échographie sus-pubienne ou endorectale, la tomodensitométrie et l'Imagerie par Résonance Magnétique (IRM) sont les plus utilisées (cf figure 1.4). Dans cette partie, nous nous attacherons à décrire leurs forces et faiblesses.

#### **2.2.1 L'échographie endorectale (TRUS)**

L'échographie endorectale est à ce jour la seule imagerie dynamique permettant de visualiser la prostate ; elle est donc très utilisée comme imagerie de guidage lors de gestes médicaux. Elle permet entre autres la réalisation de biopsies écho-guidées, de résections endo-urétrales et sert de modalité de guidage pour la pratique de la curiethérapie. Cependant, le plus souvent cette modalité d'imagerie ne permet pas la visualisation de la zone cancéreuse.

L'échographie permet d'individualiser les 3 zones prostatiques décrites par Mac Neal et présentées dans le tableau 1.1 : les zones périphérique, centrale et de transition (Neal 88). La zone périphérique (ZP) a un aspect homogène : on la voit bien en coupes transversales, postérieures et latérales. Elle est bordée par une ligne hyperéchogène périprostatique, qui ne correspond pas à la capsule mais à l'interface acoustique entre la capsule et la graisse qui entoure la prostate (Shinohara 89). La zone centrale (ZC) a une échostructure identique à celle de la ZP. Seules, les structures canalaires qui la traversent permettent de la repérer (confluent des ampoules déférentielles et vésicules séminales) sous la forme d'un triangle hypoéchogène. Le confluent marque la base de la prostate. La zone de transition (ZT) n'est pas identifiable par échographie en règle générale avant 40 ans. Quand elle se développe, la ZT devient visible et présente un aspect hypoéchogène. L'apex de la prostate peut être pour certains patients très complexe à visualiser sous imagerie échographique. Cette zone est pourtant d'un intérêt majeur pour le traitement du cancer prostatique.

#### **2.2.2 L' Imagerie par Résonance Magnétique (IRM)**

L'IRM permet une visualisation précise des contours prostatiques et des structures pelviennes avoisinantes (rectum, vessie et urètre). Cette modalité est l'examen de référence pour évaluer la morphométrie de la prostate (Adusumilli 02). L'imagerie pondérée en T2 permet d'appréhender de façon précise les différentes zones prostatiques. Différentes études ont montré une opposition de signal entre la ZT en hyposignal et la ZP qui est hyper intense. L'explication fournie par la majorité des auteurs est que la ZP contient un espace liquidien plus important que la ZT (Sommer 86). C'est pour ces raisons que les séquences pondérées en T2 sont le plus souvent préférées à celles en T1. Les sondes endorectales semblent plus précises pour délimiter la prostate que les sondes de surface (Sanchez-Chapado 97). L'antenne endorectale permet d'obtenir des coupes fines de 3 à 4

## **Introduction** CHAPITRE 1

Fig. 1.4 – **Modalités d'imagerie usuelles de la prostate**. De gauche à droite : imagerie CT – imagerie IRM – imagerie ultrasonore endorectale

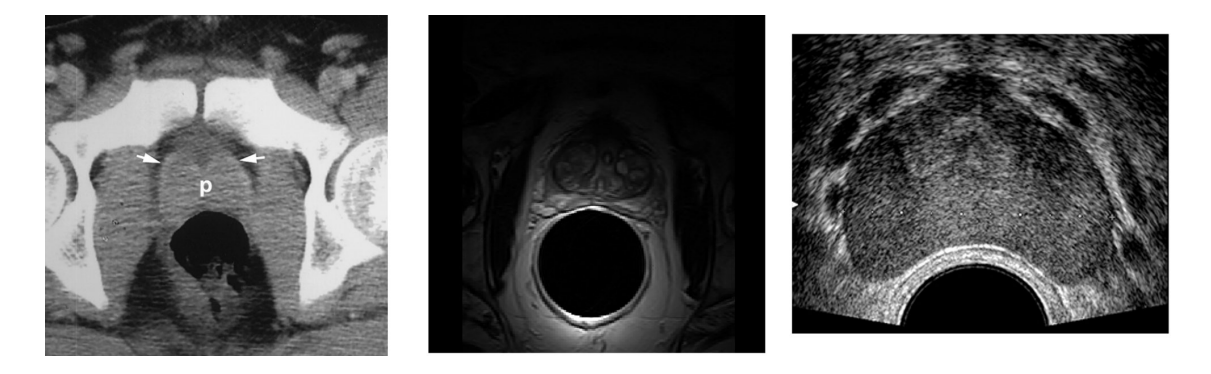

mm d'épaisseur sur un champ vue limitée (10-12 cm). De plus, elles offrent un bon rapport signal sur bruit. Les déformations prostatiques provoquées par les sondes endorectales sont cependant très fortes. Les sondes de surfaces permettent une acquisition avec un champ de vue plus grand que celui obtenu par des sondes endorectales, ce qui permet de mieux discerner la base, la face antérieure de la prostate mais également ses rapports avec les autres structures (Schnall 89). Les dispositifs d'IRM per-opératoires ont permis de montrer la faisabilité de procédures d'implantation. Le guidage sous IRM peut être appliqué aux biopsies prostatiques ou à l'implantation de grains en curiethérapie. Ces approches devraient permettre d'améliorer la précision des implantations en curiethérapie et donc limiter les risques de complications vésicales, rectales ou urétrales tout en couvrant au mieux le tissu prostatique. En biopsie, elles pourraient être d'un intérêt majeur en cas d'échecs successifs de biopsies écho-guidées. Enfin, pour finir nous ne pouvions pas ne pas mentionner l'IRM dynamique (injection de Gadolinium) et spectroscopique qui semblent ouvrir des pistes très intéressantes pour la détection et localisation du cancer de la prostate.

#### **2.2.3 La tomodensitométrie**

La tomodensitométrie (TDM) est une méthode d'imagerie permettant d'obtenir des volumes reconstruits à partir des mesures des coefficients d'atténuation du faisceau de rayons X dans le volume considéré.

Cette modalité d'imagerie est la modalité de référence pour la plannification dosimétrique en radiothérapie externe. L'information portée par l'imagerie tomodensitométrique est directement liée à la densité des tissus. De ce fait les outils moderne de dosimétrie l'utilise directement pour le calcul du planning.

En revanche, il est généralement admis que les segmentations manuelles réalisées dans cette modalité présentent une forte variabilité inter individu.

## **2.3 Cancer de la prostate**

#### **2.3.1 Épidémiologie**

La répartition des taux de cancer de la prostate de par le monde est inhomogène. Il serait plus répandu en Europe et aux États unis qu'il ne le serait en Asie du sud et en Extrême-Orient. Selon la Société américaine du Cancer, ce cancer est plus rare chez les personnes d'origine asiatique et plus répandu chez les personnes d'origine afroaméricaine. Le cancer de la prostate se développe préférentiellement chez l'homme de plus de cinquante ans. Des facteurs environnementaux (notamment l'excès de graisses animales par rapport aux légumes dans l'alimentation des pays développés) peuvent aussi influencer son incidence. C'est le cancer le plus communément diagnostiqué chez l'homme en Europe et la seconde cause de mortalité par cancer dans cette même population (après le cancer du poumon).

Le taux de mortalité est loin d'atteindre la prévalence de carcinomes découverts lors d'autopsie. Le risque d'un homme de 50 ans de présenter dans les 25 ans suivants un cancer de la prostate latent, clinique ou mortel a été estimé à respectivement 40 %, 10 % et 3 %. Les deux tiers des décès surviennent au delà de 75 ans et moins de un sur 10 sont observés avant 65 ans.

#### **2.3.2 Dépistage**

Le cancer de la prostate est une pathologie fréquente, entraînant une morbidité et une mortalité significatives, le plus souvent après une longue période asymptomatique. Des tests permettant un dépistage durant la période asymptomatique sont donc d'un intérêt tout particulier. Les recommandations en matière de dépistage du cancer de la prostate sont cependant aujourd'hui encore très controversées. Nous présentons ici les examens les plus utilisés.

**Le toucher rectal** Le toucher rectal est un examen où le médecin introduit un doigt ganté et lubrifié dans le rectum du patient, via l'anus. L'examen porte sur la forme, la taille et la texture de la prostate. Des zones irrégulières ou dures peuvent être les signes d'un cancer. Le toucher rectal évalue uniquement la partie basse de la prostate. Cependant le cancer est présent dans cette zone dans 85 % des cas. Un cancer qui peut être détecté par toucher rectal est généralement à un stade avancé.

**L'antigène spécifique de la prostate** Un autre mode de dépistage est le dosage sérique de l'antigène spécifique de la prostate (PSA). Le PSA est une protéine normalement sécrétée par les cellules prostatiques, mais une cellule cancéreuse en sécrète 10 fois plus qu'une cellule normale. Cette propriété a suscité de nombreux espoirs en termes de dépistage. Le taux sanguin de PSA peut toutefois augmenter par de très nombreux autres facteurs (infections, inflammations, toucher rectal, biopsies) ou diminuer par certains traitements de l'hypertrophie bénigne. Les seuils de significativité sont donc difficiles à établir. Il est admis toutefois, qu'un taux de PSA compris entre 4 et 10 ng/ml est douteux, mais qu'il est nettement significatif au-delà.

**Biopsies prostatiques** Le diagnostic ne peut cependant être sérieusement posé sans recours aux biopsies prostatiques, permettant de prélever des échantillons de prostate qui seront ensuite analysés par l'anatomo-pathologiste. Le geste médical est effectué sous guidage échographique et sous anesthésie locale. Une sonde échographique endorectale munie d'un guide d'aiguille est introduite dans le rectum. Les biopsies souvent au nombre de 12 sont effectuées avec des aiguilles munies d'un mandrin encoché. Le mandrin pénètre le premier, l'aiguille vient le recouvrir pour trancher et emprisonner le fragment de la prostate situé dans l'encoche. Le prélèvement est effectué en quelques centièmes de seconde.

Les biopsies sont d'une importance primordiale pour détecter le cancer et déterminer le pronostic de la maladie. Elles permettent notamment de préciser le caractère unilatéral ou bilatéral du cancer, le score de Gleason, le pourcentage de cancer sur chaque biopsie et éventuellement de détecter une extension extra-prostatique. Ce geste présente cependant une sensibilité relativement faible. Ainsi, seulement trois quarts des cancers sont diagnostiqués à la première série de biopsies. Cette faible sensibilité s'explique tout d'abord par un guidage qui est aujourd'hui encore principalement 2D, mais aussi par des mouvements et déformations importants lors du geste qui affectent la précision des tirs. De plus, ces tirs ne peuvent être concentrés dans la zone suspicieuse puisque le cancer n'est généralement pas visible en échographie. Si une suspicion clinique ou biologique persiste, une série de biopsies doit être de nouveau réalisée.

#### **2.3.3 Traitements**

Nous décrivons dans cette partie les principaux traitements du cancer de la prostate.

**Chirurgie** La résection chirurgicale de la prostate (prostatectomie) est un traitement courant du cancer de la prostate. Le plus souvent, le chirurgien retire la prostate par l'intermédiaire d'une incision de l'abdomen. Une autre méthode consiste à utiliser une incision périnéale (peau entre le scrotum et l'anus). La prostatectomie peut être aussi réalisée par voie laparoscopique, grâce à une série de petites incisions de l'abdomen. Le geste peut être alors assisté par un robot.

**Radiothérapie** La radiothérapie consiste à utiliser des radiations pour détruire les cellules cancéreuses. Quand les radiations (gamma ou rayon-x) sont absorbées par les tissus, elles endommagent l'ADN des cellules ; ce qui augmente la probabilité de mort cellulaire. Deux différents types de radiothérapie peuvent être utilisés pour le cancer de la prostate :

- *•* radiothérapie externe
- *•* curiethérapie

La radiothérapie externe consiste à envoyer des rayons radioactifs qui détruisent les cellules prostatiques cancéreuses grâce à une source de rayonnement externe. La source est généralement un accélérateur linéaire de particules produisant des rayons X de très haute énergie. Ces rayons atteignent les cellules cancéreuses mais aussi certaines cellules saines. La radiothérapie externe conformationnelle est une technique de radiothérapie qui permet d'adapter (on dit aussi "conformer") le plus précisément possible la zone cible à la zone à irradier. La radiothérapie externe utilise une planification et l'outil informatique pour le calcul de la dosimétrie.

La curiethérapie consiste à placer des sources radioactives directement dans le tissu prostatique. Des doses élevées peuvent ainsi être délivrées au cancer tout en évitant une irradiation excessive de la vessie et du rectum. Une description plus détaillée de ce geste sera réalisée dans les parties 2.4 et 2.5.

**Cryothérapie** La cryothérapie est une méthode de traitement du cancer de la prostate dans laquelle la glande est exposée localement à des températures très basses. Des aiguilles spéciales capables de générer des températures très inférieures à zéro sont insérées par voie périnéale généralement sous guidage échographique. Les tissus entourant les grains sont refroidis à -196 ˚C. L'eau contenue dans les cellules gèle, entrainant la mort cellulaire. L'urètre est protégé du gel par un cathéter rempli de liquide chaud.

**Hormonothérapie** L'hormonothérapie utilise un traitement médicamenteux ou chirurgical pour empêcher les cellules cancéreuses d'être en contact avec la dihydrotestosterone (DHT), une hormone produite par la prostate et requise pour la croissance de la plupart des cellules prostatiques cancéreuses. Le blocage de la DHT provoque souvent un arrêt de la croissance du cancer et même parfois sa diminution. Cependant, les thérapies hormonales sont rarement utilisées pour guérir les cancers de la prostate. En effet, ces derniers deviennent généralement résistants au traitement après une ou deux années.

**Les ultrasons focalisés haute intensité** Les traitements par ultrasons focalisés haute intensité (HIFU : high intensity focussed ultrasound) sont proposer aux patients pour lesquels la chirurgie n'est pas indiquée. Il s'agit d'un traitement peu invasif qui peut être réalisé sous anesthésie locorégionale. La technique repose sur l'utilisation d'ultrasons émis par une sonde endorectale et focalisés sur la prostate.

Le transducteur piézoélectrique produit des faisceaux d'ultrasons convergents de haute intensité par salves. La destruction tissulaire est provoquée par trois phénomènes : nécrose de coagulation, phénomène de cavitation et élévation thermique.

## **2.4 Curiethérapie**

La curiethérapie est indiquée dans les cancers localisés de la prostate. D'autre part les caractéristiques suivantes sont requises : localisation intraprostatique, tumeur classée au maximum au stade T2b, taux de PSA inférieur à 10 ng/ml, cancer bien différencié, volume de la glande prostatique inférieur à 60 cm<sup>3</sup>.

#### **2.4.1 Intérêt de la méthode**

La prostatectomie totale est considérée comme le traitement de référence pour les cancers localisés chez les patients ayant une espérance de vie supérieure à 10 ans. Le nombre d'interventions a par ailleurs augmenté ces dernières années avec l'augmentation du nombre de nouveaux cas de cancers de la prostate découverts à un stade précoce. Cette intervention a cependant des effets secondaires non négligeables comme l'incontinence, l'impuissance ou des complications chirurgicales. Ces complications invalidantes ont fait naître un intérêt croissant pour des alternatives thérapeutiques moins agressives et à la morbidité réduite.

Comme nous l'avons évoqué, la curiethérapie consiste à placer des sources radioactives dans le tissu prostatique lui-même. Du fait de la faible portée de l'irradiation, des doses élevées peuvent ainsi être délivrées au cancer tout en évitant une irradiation excessive de la vessie et du rectum. On sait que le cancer de la prostate étant par nature multifocal dans plus de 50 % des cas, tout le volume de la glande doit être traité de façon efficace. La curiethérapie permet la réalisation de cet objectif tout en limitant les effets secondaires à long terme comparativement à d'autres alternatives thérapeutiques (D'Amico 98).

#### **2.4.2 Matériel**

Un système de curiethérapie conventionnel intègre une sonde échographique endorectale couplée à une grille ("template") permettant le positionnement des aiguilles relativement aux données échographiques et la réalisation d'un planning dosimétrique (voir schémas 1.5 et 1.6).

#### **2.4.3 Déroulement de l'opération**

Nous présentons ici les principales étapes du déroulement de l'opération dans le cas d'implants permanents. L'approche utilisée est celle enseignée par le Professeur N. Stone. Le protocole est celui réalisé au CHU de Grenoble.

#### **- phase pré-opératoire :**

Fig. 1.5 – De gauche à droite. Schéma de principe de la procédure de curiethérapie ; grain d'iode<sup>125</sup>

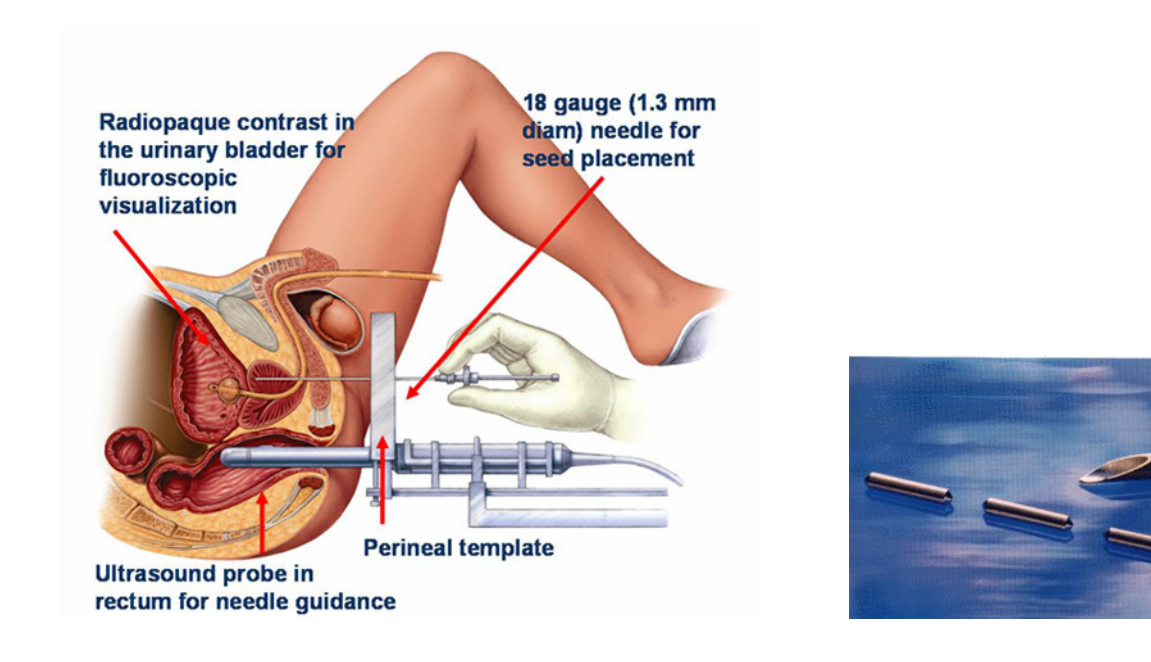

#### 1) *Volumétrie pré-implantation J-20.*

Le patient est convoqué pour un examen échographique destiné à mesurer le volume prostatique. L'urologue évalue le volume prostatique permettant de définir le nombre de grains d'iode à commander.

#### **- phase per-opératoire :**

#### 1) *Préparation de l'implantation J0.*

Le patient est préparé pour l'intervention selon les procédures chirurgicales. Pour la curiethérapie de la prostate, le patient est installé en position gynécologique. Les jambes sont repliées vers l'abdomen de manière à limiter les interférences ultrasonores que l'arche pubienne pourrait engendrer.

### 2) *Mesure du volume et du périmètre prostatique.*

L'urologue acquiert une série d'images échographiques tous les 2.5mm. Sur chaque image, l'urologue dessine la prostate, l'urètre et le rectum ce qui permet entre autre de mesurer d'une part le volume prostatique et d'autre part le plus grand périmètre prostatique. Le volume permet de déterminer l'activité totale à implanter au jour de l'implantation. En effet, le volume prostatique a pu être modifié notamment par la prise d'une hormonothérapie entre la volumétrie à J-20 et l'implantation à J0. La mesure, dans le plan axial transverse, du plus grand périmètre prostatique, permet de calculer le nombre

## FIG.  $1.6 - a$ ) Système de stabilisation b) Système général d'implantation

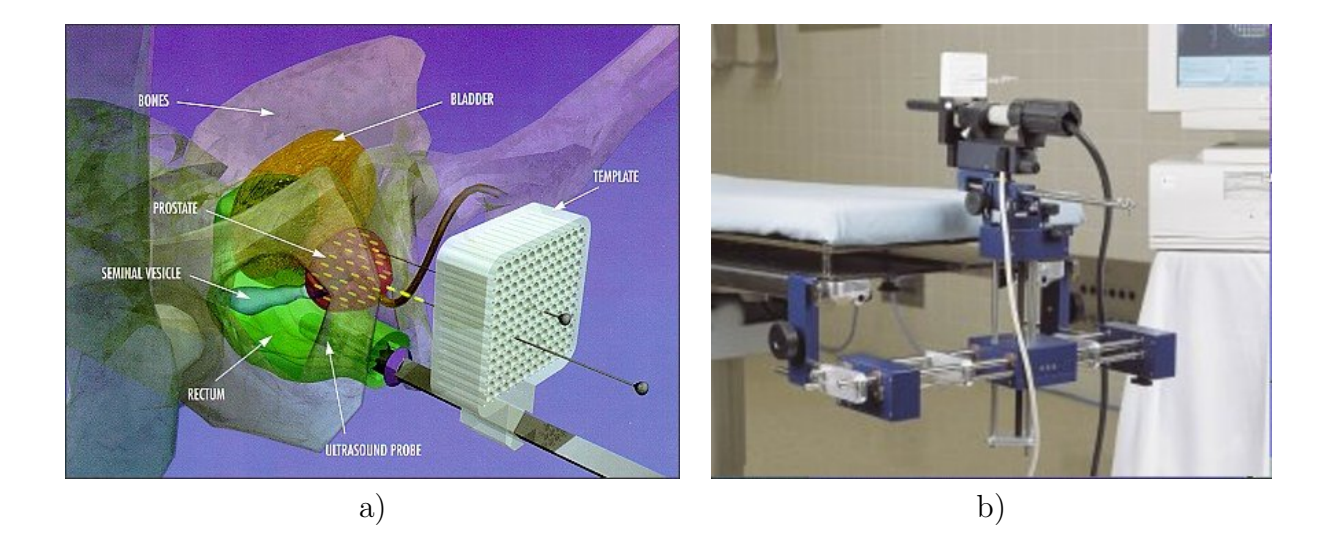

d'aiguilles à implanter pour couvrir le volume prostatique périphérique.

#### 3) *Implantation des aiguilles périphériques et contourage.*

Les aiguilles périphériques sont implantées en premier selon une procédure clinique. Une fois les aiguilles implantées, l'urologue acquiert une série d'images échographiques espacées de 2.5mm. Il dessine la prostate sur chaque image et indique la position de l'urètre et du rectum.

#### 4) *Dosimétrie - Planification.*

La planification dosimétrique est réalisée à partir des contours de la prostate, de l'urètre et du rectum. Le système est calibré grâce à la grille d'implantation visualisée sur les images échographiques.

L'activité totale à implanter est définie en fonction du volume prostatique. Le nombre de grains à implanter est calculé en divisant l'activité totale à implanter par l'activité des grains livrés au jour de l'implantation.

De par la technique clinique utilisée, 75 % de l'activité totale et donc des grains est implantée en périphérie et 25 % est implantée au centre de la prostate pour assurer la couverture de la base et de l'apex prostatique.

#### 5) *Implantation des grains.*

Le préparateur donne un barillet de grains (contenance maximum de 15 grains) au radiothérapeute. Le radiothérapeute vérifie le nombre de grains et fixe le barillet à l'applicateur de Mick. Il fixe ensuite l'applicateur à une aiguille et commence le chargement grain par grain sous contrôle échographique. Les aiguilles sont ensuite retirées.

**Fin de l'opération et passage en salle de réveil.**

# **2.5 Outils informatiques et robotiques**

Les outils robotiques et informatiques ont pris une importance croissante en urologie ces dernières années. Dans cette partie nous nous attacherons à présenter quelques systèmes robotiques et informatiques développés pour la curiethérapie de la prostate.

#### **2.5.1 Outils robotiques**

Des outils robotiques ont été développés pour reproduire ou améliorer le système conventionnel précédemment décrit.

Un robot possédant les mêmes degrés de liberté que ceux autorisés par la grille conventionnelle a été développé par (Davies 04). Pour limiter les torsions des aiguilles lors de leur insertion, une rotation autour de l'axe de l'aiguille a cependant été ajoutée.

(Wei 04) ont conçu un robot à 6 ddl permettant d'insérer les aiguilles avec n'importe quelle incidence. Ce type de système doit permettre de limiter les conflits avec l'arche pubienne lors de l'insertion des aiguilles. Un prototype validé sur fantôme a mis en évidence des problèmes de validité de planning causés par des déplacements des tissus et des problèmes de flexion des aiguilles.

Un système robotique guidé par l'échographie a été réalisé par (Fichtinger 07). Le système est composé d'une unité d'acquisition d'échographie endorectale (TRUS) et d'un robot localisé dans le repère échographique. Le robot permet l'insertion des aiguilles et le dépôt des grains radioactifs.

(Muntenera 06; Patriciu 07) ont proposé un robot utilisé sous IRM permettant un placement plus précis des aiguilles qu'avec un contrôle échographique. Le robot a été entièrement réalisé en matériaux transparents à l'IRM. Le patient est installé dans l'IRM et le robot est introduit dans le rectum.

De la même manière un robot permettant l'implémentation de grains radioactifs sous guidage IRM a été présenté par (Fischer 07). Le robot est complètement compatible avec l'IRM et réalise l'implémentation par voie trans-périnéale.

#### **2.5.2 Outils informatiques**

Dans cette partie nous présentons différents outils informatiques permettant une assistance en curiethérapie de la prostate. Nous nous intéresserons à l'interprétation des images et à la navigation chirurgicale. Toutes les approches qui suivent ont pour objectifs d'améliorer la perception de la prostate par d'autres modalités que l'US.

Une méthode de fusion de données IRM/TRUS à été développée par (Reynier 04; Daanen 07) pour aider à la segmentation des images échographiques per-opératoires. Le volume IRM est acquis dans les 3 plans avec une séquence T2 turbo spin echo dans une IRM 1.5T avec antenne endorectale. Un algorithme permet alors la superposition des surfaces représentant la prostate en IRM et en TRUS. L'outil permet d'améliorer l'interprétation des images US particulièrement à la base et à l'apex de la prostate. La validation réalisée sur 15 patients, montre que les volumes échographiques sont sous évalués sans fusion.

L'équipe de Harvard Medical School a développé des outils de recalage d'images d'IRM interventionnelle sur des images d'IRM conventionnelle pré-opératoires. Le système permet de disposer de la qualité des images d'IRM conventionnelle tout en profitant des aspects temps réels des images interventionnelles. Les images interventionnelles sont de qualité moindre que les images conventionnelles. Cependant les deux processus d'acquisition révèlent les mêmes informations ; ce qui facilite le recalage. Le guidage des aiguilles est ensuite réalisé sous IRM interventionnelle. Une grille de guidage de curiethérapie est localisée dans l'IRM et permet de calibrer le système. Ces outils ont été développés pour des biopsies prostatiques ainsi que pour la curiethérapie.

Une approche permettant d'estimer les déformations causées par l'insertion d'une sonde échographique a été présenté par (Ashraf 02). L'objectif est de projeter un planning peropératoires sur des données TRUS en estimant les déformations provoquées par l'insertion de la sonde. Un modèle biomécanique et un modèle statistique sont utilisés pour estimer les déformations.

Une méthode de recalage d'images d'IRM spectroscopique (permettant de détecter des cellules cancéreuses) sur des images d'IRM endorectale a été développée par (Alterovitz 06). Le recalage se base sur un modèle biomécanique permettant d'estimer l'insertion de la sonde.

#### **2.5.3 Conclusion sur les outils robotiques et informatiques en curiethérapie**

Le présent état de l'art sur les outils informatiques et robotiques développés pour la curiethérapie de la prostate permet de faire un point sur les faiblesses du système conventionnel. Trois axes de recherche principaux peuvent être dégagés :

Tout d'abord, on remarque que beaucoup de travaux s'attachent à **permettre une**

**insertion des aiguilles avec n'importe quelle incidence** (Fischer 07; Muntenera 06; Patriciu 07; Fichtinger 07). Cette plus grande liberté doit permettre de limiter les conflits avec l'arche pubienne. L'utilisation d'outils robotiques peut alors s'avérer particulièrement utile. Cependant, il n'existe pas l'heure actuelle d'outils de planification dosimétrique adaptés à ce type de systèmes.

**La flexion des aiguilles** lors de leur insertion est un problème important soulevé par les techniques conventionnelles. Des outils robotiques permettent de limiter cette flexion par rotation de l'aiguille (Davies 04). La simulation de l'insertion des aiguilles a été très étudiée par l'utilisation de modèles biomécaniques (Hing 07; Hata 08; Marchal 07). Cependant, peu de travaux se sont penchés sur la mesure réelle de la flexion, ou sur des solutions pour remédier à ce problème.

Enfin, l'utilisation de l'IRM en per-opératoire est aussi particulièrement étudiée. Plusieurs catégories de solutions peuvent être envisagées.

- *•* Tout d'abord, l'utilisation de l'imagerie interventionnelle (IRM) doit permettre un guidage plus précis des gestes de curiethérapie ou de biopsies prostatique (Muntenera 06; Patriciu 07). Ces méthodes sont cependant coûteuses et réservées à quelques centres dans le monde.
- *•* D'autre part la connaissance des segmentations en IRM doit permettre de mieux segmenter la prostate en imagerie ultrasonore. Cette idée a été développée par (Reynier 04) et montre que la méthode permet d'améliorer la connaissance du volume prostatique et par conséquent la planification dosimétrique.
- *•* Enfin, la dernière catégorie de méthodes consiste à réaliser un recalage IRM/écho. C'est à dire à rechercher les correspondances entre le volume ultrasonore et le volume IRM (Ashraf 02). Ces deux volumes sont dans des configurations physiques différentes ce qui constitue la difficulté principale de l'approche. L'utilisation de modèles biomécaniques semble être la solution à l'estimation des déformations engendrées par la sonde. Cependant, ce type de méthode semble complexe à réaliser et à valider ; la valeur ajoutée finale reste à démontrer.

Dans cette partie nous nous sommes intéressés à des systèmes informatiques ou robotiques permettant d'assister le clinicien lors du geste de curiethérapie prostatique. Nous pouvons constater que ces systèmes nécessitent très souvent des segmentations de la prostate dans diverses modalités.

# **3 Objectifs de la thèse**

L'objectif de cette thèse est le développement de procédures automatiques permettant la segmentation de la prostate en IRM. De façon générale, la segmentation de la prostate en IRM peut permettre :

1. d'éviter la segmentation manuelle de l'IRM qui est peu répétable, peu précise et très couteuse en temps humain,

- 2. de permettre la segmentation automatique de la prostate en échographie en utilisant des contraintes de forme obtenues à partir de la segmentation en IRM,
- 3. d'utiliser des algorithmes de fusion d'information et des modèles biomécaniques ;

Pour une utilisation dans un cadre médical, notre méthode doit respecter les contraintes suivantes :

- l'algorithme doit être suffisamment rapide pour l'application visée,
- la précision des segmentations doit être de l'ordre de grandeur de la variabilité inter-observateur des segmentations d'experts ou meilleure,
- une correction manuelle et simple des segmentations automatiques doit être possible ;

# **4 Organisation du manuscrit**

Pour faciliter la lecture de ce document, nous présentons les objectifs des différents chapitres de cette thèse.

Présentation générale des problématiques scientifiques et cliniques

#### **Chapitre 1 : Introduction**

Il s'agit du présent chapitre qui a pour but d'introduire le contexte scientifique et clinique.

#### **Chapitre 2 : Vue d'ensemble de la méthode**

Ce chapitre présentera une vision globale de la méthodologie proposée et justifiera les choix réalisés.

#### **Chapitre 3 : Recalage : État de l'art**

Ce chapitre présentera un état de l'art sur les méthodes de recalage. Nous nous attacherons tout particulièrement à réaliser une description concise et classifiée des différentes approches. En fin de chapitre, nous aborderons la problématique du recalage hybride qui est un thème central de cette thèse.

Méthode développée

#### **Chapitre 4 : Algorithmes de recalage utilisés**

Ce chapitre présentera les algorithmes de recalage utilisés dans cette thèse. Ces algorithmes permettront la construction d'un atlas anatomique et la segmentation par recalage d'atlas.

#### **Chapitre 5 : Pré-traitements**

Ce chapitre est voué à la description des algorithmes de prétraitements permettant la

correction des inhomogénéités d'intensité ainsi que la standardisation des intensités des images IRM.

#### **Chapitre 6 : Construction d'atlas anatomiques et de modèles de forme**

Ce chapitre présente la construction de l'atlas anatomique et de modèles de forme par l'utilisation d'un algorithme de recalage hybride.

#### **Chapitre 7 : Segmentation de la prostate**

Ce chapitre présente la méthodologie de segmentation proposée.

#### **Chapitre 8 : Conclusion et perspectives**

Enfin, ce chapitre réalise un bilan de cette thèse puis propose des perspectives de recherche d'un point de vue applicatif et scientifique.

2

# **Vue d'ensemble de la méthode**

Ce chapitre à pour but d'introduire et de justifier la méthodologie utilisée pour segmenter la prostate en IRM. Nous débuterons en introduisant les méthodes de segmentation utilisées (segmentation par atlas ; modèles déformables) puis nous poursuivrons par une description de l'approche hiérarchique proposée. Nous décrirons pour cela, les différentes étapes composant la méthode et leur intérêt global.

#### **Sommaire**

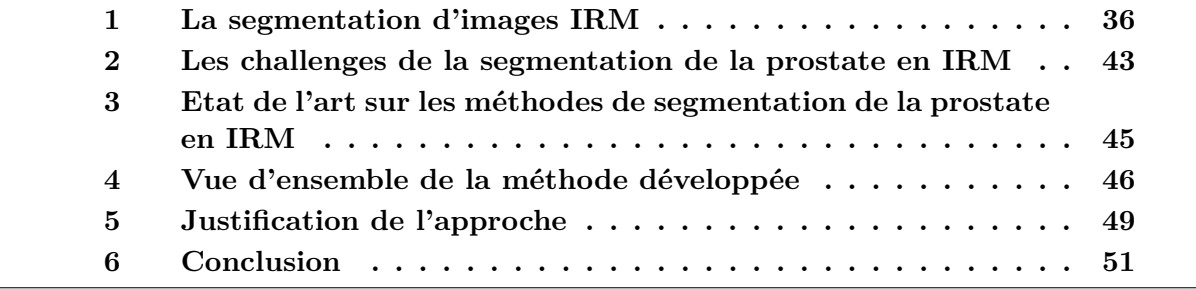
## **1 La segmentation d'images IRM**

#### **1.1 Introduction**

La segmentation consiste à délimiter des organes, pathologies ou autres structures anatomiques dans une modalité d'imagerie donnée par des procédures manuelles ou automatiques. La segmentation d'organes permet de disposer d'informations anatomiques qui ne sont pas directement disponibles par l'analyse visuelle de l'image comme par exemple la forme ou le volume d'un organe. Ces informations peuvent s'avérer très utiles à la fois en terme de diagnostic et de traitement. Les segmentations sont aussi indispensables pour la planification de nombreux gestes médicaux/chirurgicaux comme par exemple l'établissement d'un planning dosimétrique en radiothérapie. Les procédures manuelles sont souvent coûteuses en temps et complexes à réaliser, particulièrement en 3D. En effet, la segmentation manuelle d'organes dans un volume 3D se fait toujours par l'intermédiaire de coupes 2D taillées dans le volume. Ceci constitue un problème majeur en termes de reconstruction 3D d'une part et d'analyse visuelle d'images d'autre part. De plus, l'expertise humaine peut produire des erreurs difficilement contrôlables et mesurables.

L'intérêt de procédures automatiques ou semi-automatiques est donc très grand. Tout ceci doit expliquer que les méthodes de segmentation sont un problème majeur de l'analyse des images médicales. Les méthodes de segmentation automatiques ont deux intérêts majeurs :

- *•* diminuer le temps passé par l'expert pour obtenir une segmentation,
- *•* obtenir des résultats plus reproductibles que ceux obtenus par l'expertise humaine ;

#### **1.2 Méthodes n'utilisant aucun a priori**

Nous présentons ici des méthodes populaires n'utilisant aucun a priori sur l'objet à segmenter ; la décision se base uniquement sur l'information portée par l'image.

#### **1.2.1 Le seuillage**

Le seuillage est certainement la méthode de segmentation la plus simple. L'objet à segmenter est l'ensemble des pixels dont l'intensité est supérieure à une valeur ou compris entre deux valeurs. La détermination des seuils est le problème principal de ce type d'approche. Cette détermination est généralement empirique ou basée sur l'histogramme de l'image (Sahoo 88; Sezgin 04). Pour être efficace, la structure à segmenter doit bien se détacher du reste de l'image. Le seuillage pose souvent des problèmes de robustesse qui peuvent se traduire par une sur-segmentation, une sous-segmentation. Le seuillage est donc généralement suivi d'une étape de post-traitement. Ces approches sont plutôt réservées à la segmentation des images scanner et en particulier la segmentation des os.

Elles sont cependant très peu utilisées pour la segmentation en IRM car les niveaux de gris ne peuvent pas être associés à un tissu donné.

#### **1.2.2 La croissance de région**

Dans les méthodes de croissance de région, une région initialement définie par un point utilisateur croît de manière à segmenter une structure de l'image. Les pixels connectés à la région sont agrégés tant qu'ils respectent un critère de similarité (Adams 94; Gibbs 96).

Le choix du point initial ainsi que le choix du critère de similarité sont les problèmes principaux de ce type d'approche. Cette méthode s'avère efficace pour la segmentation de régions homogènes et inadaptée à la segmentation de structures possédant de fortes inhomogénéités.

#### **1.2.3 La classification**

Dans la continuité du seuillage, les méthodes de classification reposent sur le partitionnement de l'image en plusieurs classes. La décision de partitionnement est basée sur des caractéristiques extraites de l'image en chaque point. Il peut s'agir de la valeur d'intensité, du gradient ou de caractéristiques plus complexes. Les méthodes de classification peuvent être divisées en deux catégories, les méthodes de classification supervisées et celles non-supervisées.

**1.2.3.1 Classification supervisée** Les méthodes supervisées utilisent des données segmentées pour réaliser un apprentissage et permettre ensuite la classification (Schalkoff 91).

Les méthodes probabilistes utilisent des lois d'observation (vraisemblance) traduisant la distribution d'intensité dans chaque classe. On utilise généralement des modèles paramétriques et particulièrement des modèles gaussiens. L'apprentissage est réalisé en déterminant les paramètres de chaque classe à partir de la base d'images segmentées. La décision finale repose ensuite sur les probabilités et la théorie de la classification. En l'absence d'a priori sur les différentes classes, la décision peut être réalisée selon un principe de maximum de vraisemblance, cependant ce type de méthodes est généralement enrichi par l'utilisation d'a priori (voir section 1.3) permettant l'estimation dans un cadre bayésien.

Les réseaux de neurones sont des classificateurs issus des recherches en intelligence artificielle. Ils permettent une classification automatique qui a l'avantage de permettre un partitionnement non-linéaire de l'espace des caractéristiques (Alirezaie 95). L'apprentissage est complètement non supervisé ; c'est-à-dire qu'il ne nécessite pas l'introduction d'un modèle connu pour chaque classe.

**1.2.3.2 Classification non-supervisée** La classification non supervisée ne nécessite aucun apprentissage, cette branche des statistiques a été très étudiée et certains algorithmes classiques ont été utilisés avec succès pour la segmentation.

L'algorithme "k-means" est un algorithme permettant le partitionnement d'un espace des caractéristiques en *k* sous groupes (Coleman 79). A partir d'une initialisation de la moyenne de chaque groupe, chaque individu est rangé dans la classe dont il est le plus proche de la moyenne. La moyenne est ensuite réestimée pour chaque groupe et le processus est réitéré jusqu'à convergence. Le principal inconvénient de cette méthode est que le résultat dépend de l'initialisation. Une variante célèbre basée sur la théorie de la logique floue a été proposée par [Bezdek 1993].

Une autre solution consiste à introduire des lois d'observation paramétriques généralement gaussiennes pour chaque classe. L'estimation des paramètres des lois et la classification sont ensuite estimées en utilisant un algorithme EM (Davenport 88). Ce dernier itère estimation des paramètres du modèle et classification au maximum de vraisemblance a posteriori.

#### **1.2.4 Connectivité floue**

Tout comme la croissance de région, l'algorithme des " fuzzy connectedness regions " (Udupa 96; Saha 00) part d'un point initial défini dans la région d'intérêt. Il est tout d'abord nécessaire de définir une fonction d'affinité entre deux éléments de l'image (pixels ou voxels). Cette fonction est calculée à partir de l'intensité des deux éléments et est maximale lorsque leurs intensités sont proches. Une carte de connectivité entre tous les pixels de l'image et le point initial est ensuite calculée. Ceci est réalisé en recherchant parmi l'ensemble des chemins possibles reliant les deux éléments, celui qui possède la plus forte "force de connectivité". La "force de connectivité" associée à un chemin donné est définie comme étant l'affinité la plus faible entre deux éléments successifs du chemin. La segmentation finale est réalisée par seuillage de la carte des connectivités. Dans cette méthode, la "connectivité " calculée entre deux éléments, traduit " une sorte de ressemblance " qui possède l'avantage de ne pas dépendre uniquement de l'intensité des éléments. Ainsi deux éléments possédant des intensités très proches mais complètement séparés par des éléments très différents possèderont une connectivité faible (ils ne peuvent appartenir à la même région).

#### **1.2.5 La ligne de partage des eaux**

Ces méthodes de segmentation sont issues de la morphologie mathématique. Toutes les images en niveaux de gris peuvent être considérées comme des reliefs topographiques. La méthode de segmentation repose alors sur le calcul de la ligne de partage des eaux. Les bassins versant obtenus permettent alors le partitionnement de l'image en différentes régions. Plusieurs algorithmes ont été proposés pour le calcul de la ligne de partage des eaux dans le cadre d'images numérisées. Ces derniers peuvent être classés en trois catégories. Les algorithmes par inondation simulent une montée progressive du niveau d'eau à partir des minimas du relief. Les algorithmes par ruissellement suivent, à partir de chaque pixel de l'image, la ligne de plus grande pente jusqu'à atteindre un minimum. Finalement, les algorithmes topologiques réalisent une déformation progressive du relief en préservant certaines caractéristiques topologiques jusqu'à ce qu'il soit réduit à une structure fine correspondant à la ligne de partage des eaux. En pratique, l'algorithme est rarement appliqué directement sur l'image à segmenter. Une étape de filtrage et une étape de calcul de la norme gradient sont généralement réalisées avant l'utilisation de l'algorithme. Le problème de ce type de méthodes est que l'on obtient généralement beaucoup plus de régions que souhaité.

#### **1.2.6 Conclusion sur les méthodes n'utilisant aucun a priori**

De façon générale, les méthodes n'utilisant aucun a priori sur la forme de l'objet à segmenter sont sensibles au bruit. Il est souvent souhaitable de réaliser un post-traitement pour supprimer les mauvaises détections. Une multitude d'outils sont alors disponibles, citons par exemple les outils issus de la morphologie mathématique ou l'analyse en composantes connexes. Enfin, parmi ces méthodes, certaines peuvent être très efficacement améliorées en utilisant un a priori sur la forme des régions à segmenter comme nous allons le voir.

#### **1.3 Classification utilisant un a priori**

Nous nous intéressons ici à l'introduction d'a priori de formes dans les méthodes de classification. Ces méthodes peuvent aussi généralement s'appliquer aux méthodes de croissance de régions.

#### **1.3.1 Utilisation d'un atlas**

Une façon simple de régulariser une classification est de préalablement repositionner un atlas contenant les probabilités a priori des différentes classes, sur l'image à segmenter (Park 03). A partir de ces probabilités a priori, une classification bayésienne peut être alors avantageusement utilisée. Cette méthode permet de supprimer un grand nombre de faux négatifs ou de faux positifs situés à des positions très improbables. En revanche, les contours obtenus peuvent être bruités puisque que la régularisation ne porte que sur la position de la région à segmenter et non sur la forme de cette région.

#### **1.3.2 Utilisation de champ de Markov**

L'utilisation de modèles markoviens permet de résoudre un problème de classification dans un cadre bayésien (Pappas 92; Held 97). Les classifications effectuées dans un cadre non-bayésien selon un principe de maximum de vraisemblance peuvent être bruitées. Ceci se traduit par des éléments isolés ; par exemple un pixel labélisé par une classe A parmi un ensemble de pixels labélisés par une classe B. Pour remédier à ces configurations improbables, il est possible d'utiliser des modèles spatiaux associés aux différentes classes. De nombreux modèles ont été proposés pour introduire un a priori sur les régions à segmenter. Tous se basent sur des fonctions d'énergies définies sur des systèmes de voisinage (systèmes de cliques). Ces énergies définissent des a priori sur les classes permettant de prendre en compte le fait que des éléments voisins (pixels ou voxels) appartiennent souvent à la même classe. L'estimation finale est réalisée sur un principe de maximum de vraisemblance a posteriori et conduit à la minimisation d'une fonction d'énergie. Cette dernière est composée d'un terme issu des lois d'observation (attache aux données) et d'un terme issu de l'a priori. La minimisation souvent très complexe constitue le problème principal de ce type d'approches.

#### **1.4 Modèles déformables**

**Principes** Les modèles déformables comptent parmi les méthodes les plus célèbres de segmentation (Kass 88; Staib 92; Cohen 91). Il s'agit de contours ou de surfaces qui se déforment sous l'influence de forces externes et de forces internes. Les forces externes conduisent le modèle vers la structure d'intérêt alors que les forces internes assurent une régularité de la forme. L'évolution démarre à partir d'une position initiale qui doit être suffisamment proche de la structure d'intérêt.

Il existe de très nombreuses implémentations de modèles déformables. Toutes possèdent l'avantage de segmenter l'image en intégrant une vision globale de l'objet à segmenter. (Montagnat 01) présente un état de l'art très complet sur ces méthodes.

**La représentation géométrique.** Il existe plusieurs types de représentations possibles pour les modèles déformables.

Les représentations explicites (Kass 88; Staib 92; Cohen 91; Metaxas 93; Delingette 01; Terzopoulos 91) utilisent généralement un ensemble de points connectés sous la forme d'une maille pour la représentation de contours 2D ou de surfaces 3D. Ces représentations possèdent l'avantage d'être très compactes. L'évolution de la surface peut alors être envisagée dans un cadre discret ou dans un cadre éléments finis. Ce type de représentation peut poser des problèmes lorsque l'on est face à de grandes déformations ou pour permettre des changements topologiques. Dans ces cas, il est nécessaire de procéder à des remaillages qui peuvent être complexes.

Les modèles implicites (Osher 88; Osher 02; Caselles 97; Huang 08) représentent la forme comme une ligne de niveau d'une fonction de dimension supérieure. L'évolution de la forme se fait alors via l'évolution de la fonction des lignes de niveau en utilisant généralement les différences finies. Cette représentation permet de gérer les changements topologiques de façon naturelle. Il est cependant nécessaire de recalculer régulièrement la fonction des lignes de niveau afin d'éviter qu'elle ne devienne trop plate.

**A propos des forces conduisant l'évolution.** Les forces internes sont calculées à partir de la forme elle-même et permettent d'assurer sa régularité. Elles sont généralement basées sur la minimisation de la tension ou de la rigidité de la surface. L'implémentation dans un cadre éléments finis est généralement très bien posée mais coûteuse en termes de temps de calcul. Dans le cadre d'un modèle discret, il est souvent nécessaire d'utiliser une discrétisation d'opérateurs différentiels définis sur la surface ce qui peut être problématique. Toutefois, au prix de quelques approximations, il est généralement possible de disposer de forces efficaces tout en évitant des temps de calcul prohibitifs.

Les forces externes sont quant à elles calculées à partir de l'image et conduisent le modèle vers l'objet que l'on souhaite segmenter. De très nombreuses méthodes ont été proposées pour le calcul des forces externes.

Historiquement, les premières approches proposées utilisaient une fonction de potentiels extraite de l'image pour conduire l'évolution. Dans ces approches, l'intégrale de la fonction de potentiel sur la surface ou la courbe définit l'énergie externe à minimiser. Les fonctions de potentiel sont généralement construites à partir de la norme du gradient de l'image. L'information gradient étant généralement bruitée, ce type de méthodes est souvent peu robuste.

D'un autre point de vue, de très nombreux travaux utilisent la détection d'une surface ou d'un contour d'intérêt dans le voisinage du modèle déformable. La recherche est généralement conduite sur les normales à la surface. Les forces externes sont ensuite déterminées par minimisation d'une distance quadratique entre la surface détectée et le modèle.

Enfin, beaucoup de méthodes s'attachent à introduire une information région dans le calcul des forces externes. Dans ce cas, l'image comprise à l'intérieur de la région délimitée par le modèle déformable est utilisée pour le calcul des forces externes. Citons en particulier les travaux de Cootes et al. sur les "Active Model of Apparence" (Cootes 01). A bien des points de vue, ces approches s'apparentent à des méthodes de segmentation par atlas.

**Utiliser un a priori sur la forme.** Les modèles déformables dont la régularisation est basée sur le caractère lisse de la surface sont souvent trop libres pour permettre une segmentation efficace dans toutes les situations. Il est alors intéressant de contraindre les formes possibles à un ensemble de formes admissibles. Cootes et al. ont proposé d'utiliser Fig. 2.1 – Exemple d'une famille de formes obtenue par l'analyse statistique d'une population. La famille de formes est ici décrite par la somme d'une forme moyenne et d'une somme pondérée de modes de variation. La figure présente un échantillonnage du premier mode.

une analyse en composante principale réalisée sur un ensemble de segmentations, pour définir une famille de formes admissibles (Cootes 95). Une estimation paramétrique est ensuite réalisée pour déformer le modèle. Cette approche a connu un très grand succès car elle permet de limiter les degrés de liberté du modèle et donc rendre plus robuste la méthode de segmentation (voir fig 2.1).

L'analyse statistique de formes pose cependant de nombreux problèmes théoriques et pratiques. Tout d'abord, la plupart des méthodes utilisent des nuages de points ou des maillages pour représenter les formes. On parle alors de modèles de distribution de points (PDM). Bien que ces représentations soit concises et permettent des implémentations efficaces, elles ne sont pas uniques ; une forme donnée peut être représentée de différentes façons. Il en résulte que la qualité de la représentation et en particulier la densité de points influence les statistiques calculées.

D'autre part, la construction d'un PDM nécessite de posséder une base d'apprentissage constituée d'un ensemble de nuages de points, chaque point d'une forme donnée devant posséder un homologue dans chaque forme de la population. La détermination manuelle des correspondances étant pratiquement infaisable en 3D, de nombreux travaux se sont intéressés à l'élaboration de procédures automatiques. La plupart des méthodes se basent sur la déformation d'une surface servant de modèle vers une autre pour déterminer les points analogues (Fleute 02; Shelton 00; Cates 06). D'un autre point de vue, un principe de description minimale est utilisé dans (Davies 01) pour construire un modèle de forme. La méthode part du principe que de bonnes correspondances produisent un modèle compact.

Enfin, une estimation paramétrique est souvent trop contraignante pour capturer précisément toutes les variabilités anatomiques, même si la base d'apprentissage est importante. Des méthodes ont été proposées pour ajouter des degrés de liberté au modèle classique (Cootes 94; Kaus 04).

#### **1.5 Segmentation par atlas**

Un atlas anatomique est une image étiquetée d'un patient dans une modalité donnée. L'idée de la segmentation par atlas est de rechercher une transformation qui permet de mettre en correspondance l'atlas avec l'image à analyser. La propagation des contours de l'atlas permet la segmentation d'organes ou de structures dans l'image. Un état de l'art sur ces méthodes est disponible dans (Suri 05). Parmi l'ensemble des méthodes de segmentations présentées, cette méthode est l'une de celles qui utilise le plus haut degré de connaissances a priori ; l'image dans sa globalité est utilisée pour la segmentation. Ainsi, le recalage d'une structure d'intérêt contenue dans l'atlas est facilité par le recalage de toutes les zones avoisinantes. On peut résumer les avantages de la méthode ainsi : la segmentation par atlas permet d'utiliser très efficacement "une information région" tout en assurant les contraintes sur les positions relatives des différentes structures.

Avoir une vision globale du problème de segmentation est la force de la méthode, mais cela constitue aussi une faiblesse qui empêche souvent d'obtenir une segmentation très précise. Plusieurs raisons peuvent expliquer ce défaut. Tout d'abord, bien que les structures d'intérêt soient plongées dans l'espace transformé, la régularisation ne porte pas directement sur les structures mais sur la transformation recherchée. Une régularisation de la forme est pourtant très souhaitable car elle permet d'introduire un a priori plus spécifique. D'autre part, exploiter une information région est une bonne chose mais cela peut être contraignant pour la segmentation de structures fines. Il serait préférable d'utiliser une information plus "contour" comme le gradient de l'image. Enfin, le choix de l'atlas est délicat et conditionne beaucoup le résultat final. Il est nécessaire de choisir l'atlas comme étant le plus proche possible des images à segmenter. Ceci n'est pas toujours facile, particulièrement lorsque les données à segmenter présentent entre elles de fortes variations anatomiques.

## **2 Les challenges de la segmentation de la prostate en IRM**

Notre but est de parvenir à une segmentation automatique de la prostate en IRM. Nous essayons ici de résumer les principales difficultés que nous devons relever.

*•* **Des images très hétérogènes.** Notre base de données est composée d'images très hétérogènes. Les tissus prostatiques de la zone de périphérique (ZP) présentent des caractéristiques texturales très variées. De plus, un examen IRM est généralement réalisé après une ou plusieurs biopsies ce qui peut modifier l'aspect des images. D'autre part, l'antenne endorectale permet un champ vue limité qui contient une grande partie de la vessie mais se termine généralement très près de l'apex prostatique (sur les coupes transverses) ; ce qui constitue une perte d'information non négligeable. Enfin, les conditions d'acquisition peuvent varier : une sonde urétrale peut avoir été posée (fig 2.2 c et d) et la réplétion de la vessie est très variable.

Fig. 2.2 – **illustration de quelques difficultés relatives à la segmentation de la prostate.** (a) les fortes inhomogénéités d'intensité – (b) la complexité des contours de la prostate – (c,d) Des images très hétérogènes (patient sondé et non sondé, réplétions vésicales différentes)

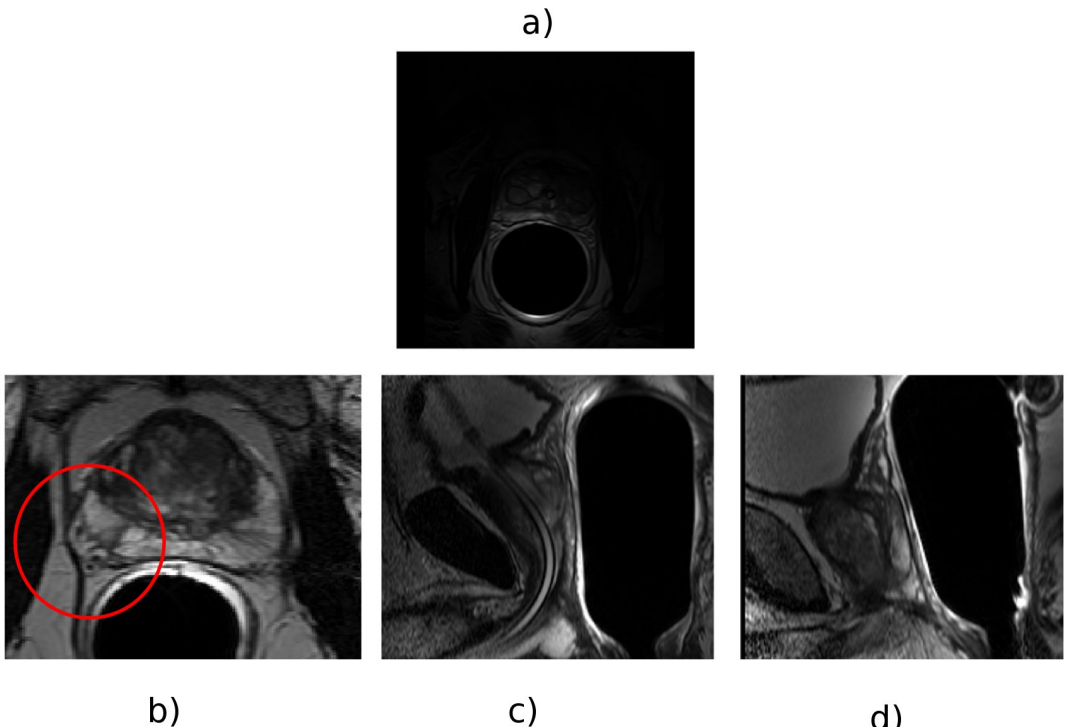

 $b)$ 

 $\overline{d}$ )

- *•* **Les très fortes inhomogénéités d'intensité.** La sonde endorectale provoque des inhomogénéités d'intensité très fortes qui peuvent compliquer l'interprétation automatique des images (fig 2.2 a).
- *•* **La complexité des contours de la prostate.** La capsule prostatique est une bande de tissu fibro-musculaire recouvrant la surface de la glande. Son aspect dans les images IRM peut être très complexe. Elle apparait tantôt comme un fin trait sombre tantôt comme un ensemble de fins traits sombres (2.2 b ).

## **3 Etat de l'art sur les méthodes de segmentation de la prostate en IRM**

Les travaux sur des méthodes de segmentation de la prostate en IRM sont encore très limités.

Un premier groupe de méthodes se base sur la détection de la capsule prostatique qui apparaît comme une vallée dans l'image. Ces détections sont ensuite utilisées pour tracer la prostate en supposant le plus souvent une forme circulaire. Ces techniques sont limitées à la segmentation de coupes 2D. Ainsi, Zwiggelaar and al. (Zwiggelaar 03) utilisent une technique basée sur une transformation polaire pour la détection de vallées dans l'image. (Samiee 06) utilise une méthode semi-automatique basée sur le calcul d'un champ de vecteurs permettant l'orientation des vallées et crêtes de l'image. Ce champ d'orientation est ensuite utilisé pour tracer la prostate. L'inconvénient principal de ces méthodes est qu'elles se limitent à certaines coupes centrales du volume (hors base et apex) et ne permettent pas des segmentations 3D de la prostate.

D'autres approches introduisent des connaissances a priori sur la forme de la prostate pour améliorer la robustesse des segmentations. Zhu and al. utilisent un "active shape model" pour réaliser une segmentation semi-automatique de la prostate. Leur méthodologie est basée sur l'utilisation de modèles déformables combinant des informations 2D et 3D (Zhu 05). Tsai et al. utilisent un modèle déformable basé sur une représentation implicite (level-set) (Tsai 03) ; une contrainte statistique est obtenue en appliquant une analyse en composante principale sur une série de cartes de distances signée. (Betrouni 08) utilise un modèle déformable pour segmenter la prostate en 3D, la norme du gradient de l'image est utilisée pour conduire le modèle. (Makni 08) combine un modèle déformable à une méthode de classification markovienne ; la méthode n'a cependant été validée que sur 3 patients.

Une autre catégorie de méthodes utilise des atlas pour réaliser la segmentation de la prostate. (Klein 08) recale un ensemble d'atlas sur le sujet d'étude. Les segmentations obtenues grâce à la propagation des contours des atlas sont ensuite fusionnées pour obtenir une unique segmentation. Plusieurs règles de fusion sont utilisées, la méthode de segmentation complètement automatique a été validée sur 50 patients. La méthode présente cependant un certain nombre d'outliers (selon les dires de la publication) et des erreurs importantes sont constatées à l'interface vésicules séminales/vessie. Le recalage est basé sur l'information mutuelle et la transformation est modélisée grâce à des B-Splines. Nous pensons que la mesure de similarité utilisée qui est très générique n'est pas adaptée cette problématique. De plus, des algorithmes non-paramétriques devraient être plus performants (plus précis) face aux problèmes de recalage atlas-sujet.

En conclusion, les méthodes proposées dans la littérature peuvent être divisées en trois catégories qui sont :

- *•* les méthodes basées sur la détection de la capsule prostatique,
- *•* les méthodes basées sur des modèles déformables incorporant des informations statistiques sur la forme de la prostate,
- *•* les méthodes basées sur l'utilisation d'atlas anatomiques.

L'avantage de la première catégorie de méthodes est d'exploiter une information précieuse sur l'apparence de la capsule prostatique. L'inconvénient principal de ces méthodes est qu'elles se limitent à certaines coupes centrales du volume (hors base et apex) et ne permettent pas des segmentations 3D de la prostate. La deuxième catégorie de méthodes tire avantageusement parti de statistiques sur la forme de la prostate pour réaliser une segmentation robuste. Enfin, la dernière catégorie de méthodes utilise un haut degré de connaissances a priori sur l'apparence des images ce qui permet une segmentation complètement automatique qui exploite pleinement l'information portée par l'image.

## **4 Vue d'ensemble de la méthode développée**

L'objectif de cette partie est de justifier l'approche proposée pour la segmentation de la prostate en regard de l'état de l'art sur les méthodes de segmentations. La méthodologie globale est présentée dans la figure 2.3. Nous expliciterons les différents blocs puis justifierons la pertinence des choix qui nous ont conduits à la méthodologie développée. Cette partie ne présentera pas le développement des modèles (atlas et modèle déformable) qui ne font pas a proprement parler de la méthode de segmentation.

#### **4.1 Vue globale de la méthode proposée**

Nous allons à présent donner un aperçu de 4 étapes fondamentales de la méthode proposée.

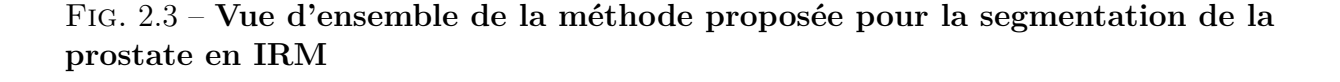

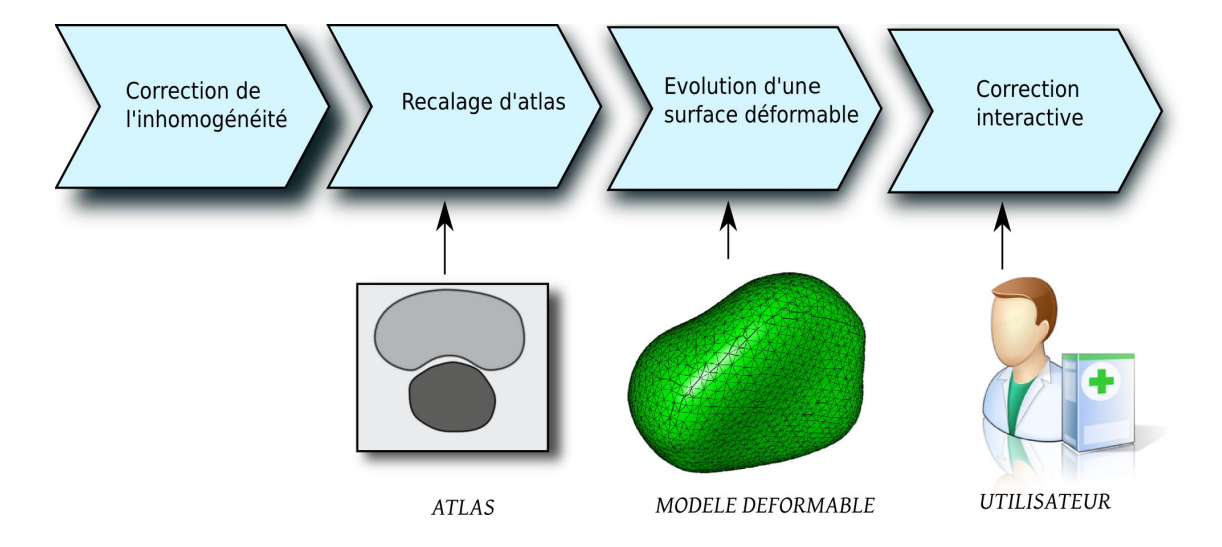

## **4.2 Étape 1 : Correction d'inhomogénéité**

Les inhomogénéités du champ de radiofréquence provoquent des variations non-anatomiques du signal dans l'image. Ainsi, l'image d'un objet, dont la densité protonique est homogène ne sera pas uniformément gris, mais sera modulée par un biais multiplicatif basse fréquence. Ces artefacts peuvent influencer fortement le résultat des méthodes de segmentation ou de recalage qui exploitent des informations tirées des niveaux de gris de l'image.

Les inhomogénéités du signal sont provoquées par l'imageur et l'objet imagé. Pour l'imageur le problème peut se situer à la réception ou à l'émission du signal : l'onde radiofréquence n'est pas homogène (McVeigh 86) et la sensibilité du capteur non plus. Quant à l'objet imagé, il peut être responsable d'interactions de natures électromagnétiques.

La première étape, réalise donc une correction de l'inhomogénéité des images IRM. Dans le cas de sondes endorectales l'inhomogénéité de champ peut être très forte comme en témoigne la figure 2.4. La correction d'inhomogénéité aura pour principal effet de rendre la dynamique des niveaux de gris plus homogène au sein de l'image. En recalage, indépendamment du choix d'une mesure de similarité, un contraste plus homogène au sein de l'image améliore les performances des algorithmes de recalage.

## **4.3 Étape 2 : Recalage d'atlas**

La deuxième étape débute par une standardisation des intensités de l'image du patient. Cette standardisation est réalisée en ajustant l'histogramme de l'image d'étude sur

Fig. 2.4 – **Exemple de correction d'inhomogénéité.** De gauche à droite : avant correction, après correction.

celui de l'atlas. Cette étape permet de compenser les variations d'intensité qui peuvent apparaitre entre plusieurs acquisitions au sein d'un même tissu. L'image standardisée peut être ensuite recalée sur l'atlas en supposant une conservation de l'intensité entre les deux images. Durant l'étape de segmentation par modèles déformables, la standardisation permettra de prendre des décisions en se basant sur les niveaux de gris de l'image standardisée.

L'atlas anatomique est ensuite amené en correspondance avec les données patient par le biais d'un recalage rigide puis non rigide. Une première segmentation est obtenue en propageant des maillages définis dans l'espace de l'atlas qui représentent les structures à segmenter (prostate et rectum).

## **4.4 Étape 3 : Evolution d'une surface déformable**

La segmentation obtenue par le recalage d'atlas sert d'initialisation à un modèle déformable qui permet le raffinement de la segmentation. Ce modèle déformable est conduit par des forces externes calculées à partir de la détection de points d'intérêt sur les normales au modèle.

Notre modèle utilise des statistiques de formes pour contraindre l'évolution de la surface déformable. La contrainte est obtenue par l'intermédiaire de forces internes qui obligent le modèle à être proche d'une forme de référence. Cette forme de référence est obtenue grâce à un modèle de distribution de points (Cootes 95).

#### **4.5 Étape 4 : Correction interactive**

Enfin dans une dernière étape, un modèle déformable permet à l'utilisateur de corriger d'éventuelles erreurs de segmentation. Des forces externes sont calculées à partir de points fournis par l'utilisateur. Des forces internes permettent de préserver le caractère lisse de la surface lors de son évolution.

## **5 Justification de l'approche**

#### **5.1 Sur la nécessité d'utiliser de fortes connaissances a priori**

Les approches n'utilisant pas de connaissances a priori telles que des méthodes basées sur le seuillage, la classification ou encore les croissance de régions paraissent difficilement utilisables dans notre cas. En effet, elles supposent des régions homogènes. Or, les tissus prostatiques peuvent avoir des caractéristiques texturales très variables particulièrement si des biopsies ont été réalisées. Ce type de méthodes pourrait être utilisé pour segmenter l'intérieur de la vessie qui est relativement homogène. Cette segmentation pourrait alors servir à contraindre la segmentation de la prostate comme proposé par Costa dans le cadre de la segmentation de la prostate en imagerie CT (Costa 07). Devant ces constats, notre approche s'est donc portée sur des méthodes incorporant de fortes connaissances a priori à savoir la segmentation par atlas et les modèles déformables.

#### **5.2 Avantages des approches par recalage d'atlas**

Les méthodes de recalage d'atlas anatomique se sont avérées très intéressantes car elles incorporent un très haut niveau de connaissances a priori et utilisent l'image dans son intégralité. Les organes avoisinant la prostate et en particulier les muscles et le rectum apportent beaucoup d'informations sur la position de la prostate. Ces derniers qui sont sombres, contrastent bien avec les tissus prostatiques ; leur recalage est donc d'autant plus facile.

De plus, la méthode permet une segmentation complètement automatique ne nécessitant aucune interaction utilisateur.

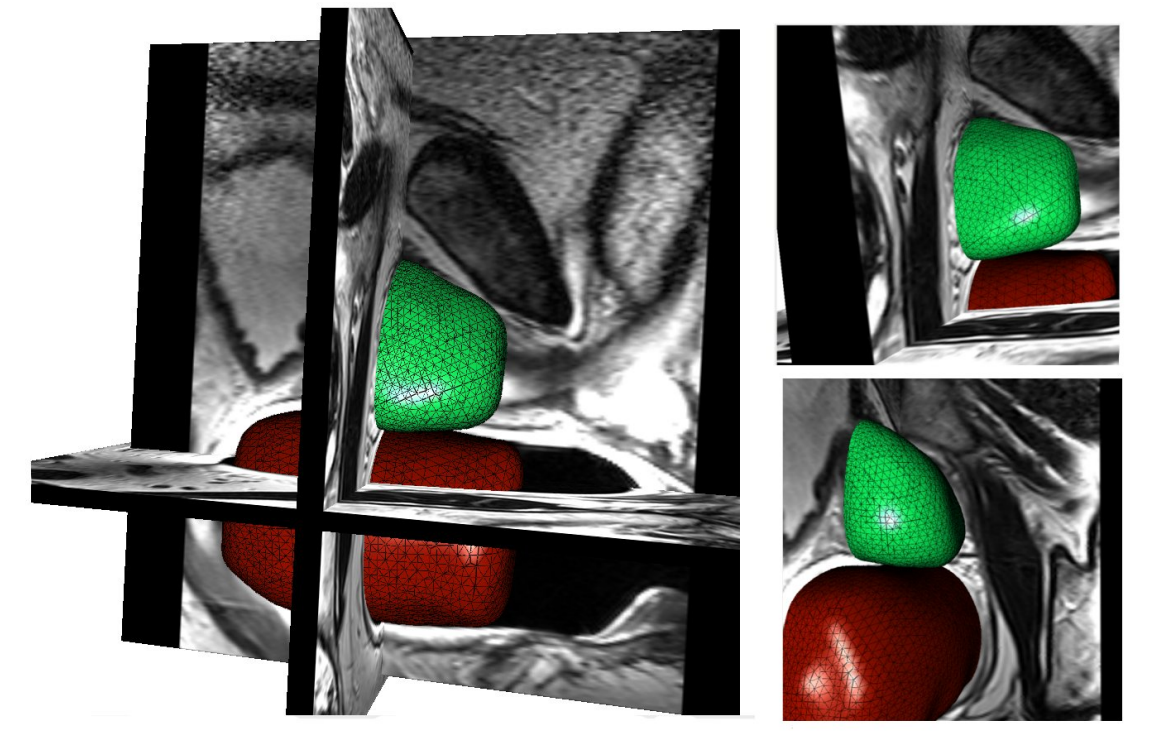

Fig. 2.5 – Exemple de segmentation de la prostate – modèles déformables vue 3D

## **5.3 Pourquoi utiliser un modèle déformable pour le raffinement ?**

Le recalage d'atlas s'est avéré très efficace de par ses capacités à exploiter les différentes régions de l'image simultanément. La méthode présente cependant des difficultés à segmenter précisément des structures très fines. Si l'on considère l'image comme un relief topographique, ces structures correspondent généralement à des vallées ou à des crêtes très abruptes. Les modèles déformables sont par nature plus adaptés à la segmentation de telles structures ; l'évolution du modèle étant en effet réalisée par des détections de points d'intérêt dans l'image. Le modèle déformable semble donc pouvoir compenser les faiblesses de la segmentation par recalage d'atlas.

Enfin, l'utilisation d'un modèle déformable permet de générer des formes statistiquement plausibles grâce à l'utilisation d'une contrainte de forme basée sur un modèle de distribution de points (PDM) ; ce qui permet d'exploiter une connaissance a priori qui n'a pas été utilisée durant le processus de recalage d'atlas.

## **6 Conclusion**

Dans ce chapitre, nous avons présenté notre méthodologie et l'avons justifiée en regard d'un état de l'art synthétique sur la problématique de la segmentation. La solution proposée est basée sur une approche hiérarchique utilisant deux "mastodontes" de l'analyse des images médicales à savoir la segmentation par atlas et les modèles déformables. L'approche hiérarchique permet d'intégrer efficacement différents types de connaissances a priori et de résoudre les biais spécifiques de l'imagerie de résonance magnétique.

3

## **Recalage : État de l'art**

Au vu de la quantité impressionnante de publications relatives à la problématique du recalage, il s'avère presque impossible de faire un état de l'art complet sur les méthodes développées et utilisées ; les algorithmes étant par ailleurs souvent conçus spécifiquement pour une application. Nous nous limiterons donc à une description qui tentera de diviser le mieux possible les différentes stratégies de recalage. Nous aborderons successivement les approches géométriques, iconiques puis les différentes classes de transformations. Pour finir, cette classification des algorithmes de recalage nous amènera à introduire les algorithmes de recalage hybride fusionnant les approches iconiques et géométriques pour en tirer le meilleur de leurs avantages respectifs.

#### **Sommaire**

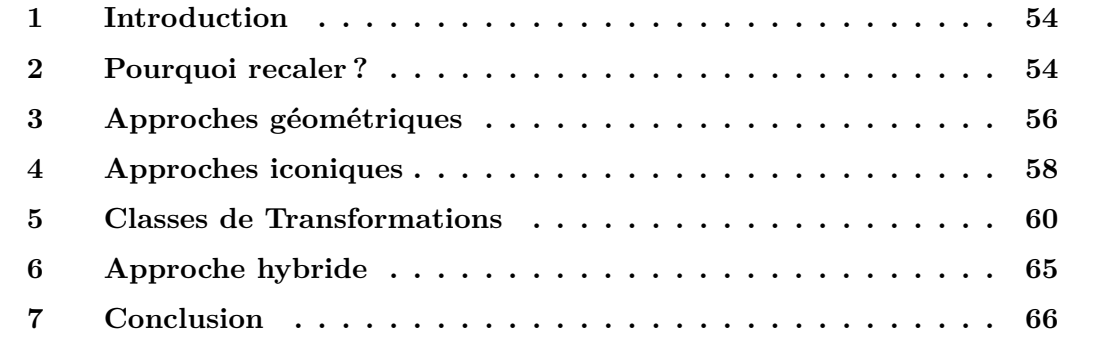

## **1 Introduction**

Le recalage consiste à déterminer une transformation *h* entre une image flottante  $T(h)$ et une image de référence *R*, de façon à ce que ces deux images soient les plus proches possibles. *h* peut posséder un nombre de degrés de liberté limité (transformation rigide ou affine) ou bien être une transformation non-paramétrique. Dans le dernier cas, l'algorithme de recalage doit assurer la cohérence de la transformation. Dans ce chapitre, nous commencerons par un panorama exposant l'intérêt des méthodes de recalage en fonction des données utilisées (2). Nous poursuivrons par la description, des approches géométriques (3) et iconiques (4). Nous étudierons ensuite les différentes classes de transformations (5) puis finirons par une partie consacrée au recalage hybride (6).

#### **1.1 Notations**

Dans cette thèse, nous considérerons que la transformation recherchée est représentée par un champ de déplacements **u**(*x*) de façon à ce que *h*(*x*) = *x* + **u**(*x*). En utilisant cette notation, un point d'intensité *R*(*x*) dans l'image de référence correspond à un point d'intensité *T ◦ h*(*x*) dans l'image template. Comme nous utiliserons plusieurs types de transformation nous les distinguerons par une notation en exposant. Ainsi  $h^{im} = x +$  $\mathbf{u}^{im}(x)$  ...

## **2 Pourquoi recaler ?**

Les algorithmes de recalage sont très utilisés par la communauté d'analyse d'images médicales. Une façon de réaliser une classification est d'étudier l'apport d'une méthode de recalage en fonction des données que l'on souhaite recaler. Cette classification guidée par "les cas d'utilisations" ne permet pas d'aborder les aspects algorithmiques mais permet de mettre en évidence les enjeux et problématiques du recalage.

#### **2.1 Recalage intra-sujet d'images monomodales**

Le recalage intra-anatomie monomodal consiste à rechercher une transformation liant deux images de la même anatomie acquise dans une même modalité. La transformation recherchée permet alors de relier l'anatomie à des instants différents. Ce type de recalage permet de suivre la déformation mécanique d'organes (Lorenzo-Valdés 02) ou l'évolution d'une pathologie (Rey 99).

#### **2.2 Recalage intra-sujet d'images multimodales**

L'explosion des différentes modalités d'imagerie disponibles et le constat que leurs apports sont souvent très complémentaires, a poussé la communauté à construire des algorithmes permettant la fusion des informations disponibles. Quand cela est possible, l'acquisition simultanée ou à intervalle court des deux modalités est la solution la plus simple et la plus préférable. Ce n'est malheureusement pas toujours possible. Il est alors nécessaire de construire des algorithmes permettant la mise en correspondance de différentes modalités d'une même anatomie. L'exemple type est la fusion d'une modalité pré-opératoire de type IRM sur une modalité typiquement per-opératoire comme l'échographie (Reynier 04).

#### **2.3 Recalage inter-sujets**

La mise en correspondance de structures anatomiques de sujets différents est un problème complexe. Dans certains cas, les différences anatomiques ne permettent même pas une mise en correspondance des différents sujets. Si une transformation peut néanmoins être estimée, il est alors possible de mettre en correspondance une population sur une référence commune puis d'analyser statistiquement les variations des quantités appariées. Ce type de recalage possède des applications très importantes qui sont : l'étude des variations intra-population et l'étude des différences inter-populations.

Le recalage inter-sujets à été très étudié pour l'appariement d'images ; l'utilisation d'algorithmes de recalage iconique pour la mise en correspondance d'une population sur une référence commune permet de construire des atlas anatomiques. Ces derniers peuvent être ensuite utilisés pour la segmentation d'image.

Ce type de recalage peut être aussi appliqué à des formes, le recalage inter-sujets consiste alors à transformer une forme en une autre par l'intermédiaire d'une transformation dense de dimension égale à la dimension de l'espace dans lequel est plongée la forme. Les mises en correspondance ainsi réalisées permettent la construction de modèles de distribution de points (PDM) (Fleute 98) ou de façon plus générale d'étudier la variabilité de formes. Il est clair que la différence entre les modèles déformables et le recalage géométrique est très mince dans ce type d'application ; Il n'est d'ailleurs pas nécessaire d'utiliser une transformation dense pour apparier des formes ; ainsi (Shelton 00) utilise des modèles déformables pour la construction de PDM.

Récemment, des approches ont proposé d'utiliser conjointement une information géométrique et iconique dans le cadre de recalages inter-sujets. Le but était d'améliorer la mise en correspondance inter-sujets obtenue par un recalage iconique en introduisant une contrainte géométrique (Collins 98; Hellier 03; Cachier 01).

## **3 Approches géométriques**

Les approches géométriques consistent à rechercher une transformation  $<sup>1</sup>$  appariant des</sup> structures géométriques préalablement extraites des images. Les structures géométriques utilisées sont appelées amers géométriques ou primitives géométriques. Ces dernières sont disposées de manière éparse dans l'image. Toute la difficulté de l'approche consiste à rechercher des primitives pertinentes qui peuvent être mises en correspondance.

Les algorithmes de recalage géométrique comprennent au plus 3 étapes. Tout d'abord, des amers géométriques sont extraits des images de façon manuelle ou automatique. Dans une deuxième étape, les primitives géométriques sont appariées (on recherche les correspondances entre les deux ensembles de points). Enfin, dans une dernière étape, la transformation est ajustée aux appariements précédemment obtenus. Nous verrons que les deux dernières étapes sont souvent itérées.

#### **3.1 Extraction des primitives géométriques (segmentation)**

Les primitives géométriques extraites se répartissent toujours de façon éparse dans l'image. La densité d'extraction détermine pour beaucoup la qualité de la transformation estimée. Dans le cas de transformations possèdant peu de degrés de liberté une quantité importante d'appariements permet une plus grande robustesse. Dans le cas de transformation élastique, les déplacements de points qui ne sont pas situés sur les primitives extraites seront interpolés. La qualité de la transformation dépendra donc beaucoup de la densité de primitives extraites. Une densité d'extraction trop faible conduira à une transformation peu réaliste.

Les méthodes d'extraction peuvent être manuelles ou automatiques. Elles doivent par ailleurs extraire des primitives qui pourront être appariées ; c'est-à-dire des primitives topologiquement identiques et qui correspondent aux mêmes structures dans les deux images ; Ces dernières sont généralement des points anatomiques particuliers, des structures anatomiques particulières (organes) ou des structures caractéristiques de l'image (lignes de crête, contours) (Li 95). Géométriquement, les primitives peuvent être caractérisées par leur dimension : il peut s'agir de points et courbes ou de surfaces.

#### **3.2 Détermination des correspondances (pairing)**

La détermination des correspondances entre les primitives géométriques extraites des deux images peut être réalisée manuellement lorsque ces dernières sont simples (par exem-

<sup>1</sup>Cette transformation que nous notons *h* doit associer à tout point de l'image de référence *R* un point dans l'image *T*. Il peut donc s'agir d'une transformation rigide, affine ou d'une transformation non-paramétrique décrite par un champ de vecteurs associant à chaque pixel de l'image *R* un point dans l'image *T*. Nous discuterons plus en détail des classes de transformation par la suite.

ple constituées de quelques points d'intérêt). En revanche, lorsque les primitives à recaler sont plus complexes (courbes, surfaces) une détermination manuelle des correspondances n'est pas envisageable. Il est alors nécessaire d'apparier ces primitives de façon automatique.

Le critère utilisé pour la détermination des correspondances peut être basé sur une information extraite de l'image ou de la géométrie des primitives. Par exemple, une ressemblance entre points peut être établie à partir de l'image ou en regard de la géométrie locale et utilisée pour la détermination des correspondances (Mikolajczyk 05).

Cependant, le plus souvent, le correspondant d'un point est déterminé selon son éloignement à ses correspondants potentiels – le critère d'appariement dépend alors de la transformation recherchée. Ces algorithmes sont alors en général itératifs et alternent estimation des correspondances avec estimation de la transformation. Le plus célèbre d'entre eux est l'algorithme ICP (Besl 92).

#### **3.3 Ajustement de la transformation (fitting)**

#### **3.3.1 Principe**

L'ajustement de la transformation avec les appariements est réalisé par la minimisation d'une distance entre les appariements et la transformation recherchée *h*ˆ.

$$
\hat{h} = \arg\min_{h} \|h - h^{geom}\|^2
$$
\n(3.1)

Où  $h^{geom}$  est le champ d'appariements géométriques épars appariant les primitives et  $\hat{h}$ la transformation recherchée. Dans le cadre d'une transformation rigide ou affine, des solutions explicites existent pour la minimisation de 3.1 ((Arun 87)). Dans le cadre d'une transformation non rigide, une représentation paramétrique de la transformation est souvent utilisée. La transformation peut être par exemple représentée par un produit tensoriel de B-Splines. Une autre solution consiste à rechercher une transformation dense minimisant une énergie de régularité et satisfaisant (ou approximant) les appariements ; la solution est alors généralement une combinaison linéaire de Splines. Enfin, une dernière possibilité est l'utilisation de modèles biomécaniques ; cette approche est certainement la plus pertinente dans le cadre d'un recalage intra-sujet puisqu'elle permet une interpolation rigoureuse basée sur un principe physique. Malheureusement, la détermination des paramètres rhéologiques des tissus est une tâche complexe.

#### **3.3.2 Un algorithme itératif ?**

Lorsque les appariements sont obtenus par des procédures manuelles la minimisation de l'énergie 3.1 est réalisée de façon complète. En revanche, lorsque l'incertitude relative aux procédures d'appariements des primitives géométriques est importante, il est souvent très utile d'itérer l'estimation des appariements et l'estimation de la transformation. L'estimation de la transformation est alors conduite par la minimisation partielle de l'énergie 3.1. Cette estimation itérative permet de rendre robuste le recalage et éventuellement de rejeter des appariements aberrants.

## **4 Approches iconiques**

Les méthodes iconiques, c'est-à-dire basées sur l'image, recherchent une transformation minimisant une mesure de similarité entre l'image flottante et l'image de référence. Contrairement aux approches géométriques, ces méthodes ne nécessitent aucune extraction préalable de primitives. La principale difficulté de ces approches est le choix d'une mesure de similarité. Nous avons choisi dans la suite de détailler les mesures de similarité les plus utilisées. Un panorama plus exhaustif sur ce domaine a été réalisé par (Zitova 03).

#### **4.1 Mesures de similarité**

#### **4.1.1 Conservation de l'intensité**

Les mesures de similarité les plus utilisées sont basées sur la conservation de l'intensité dans les images. Le plus souvent, l'écart quadratique entre les intensités des deux images est utilisé :

$$
SSD(R, T, h) = \int (T \circ h - R)^2 dx \tag{3.2}
$$

Cette mesure de similarité que l'on minimise suppose que les deux images sont similaires à un bruit gaussien additif près. Elle est très utilisée pour le recalage monomodal intrasujet. Cependant, elle peut être utilisée efficacement dans un cas monomodal inter-sujet, si des prétraitements ont été réalisés avant recalage. Ces prétraitements peuvent inclure des corrections d'inhomogénéité et des ajustements d'histogrammes.

#### **4.1.2 Coefficient de corrélation**

Le coefficient de corrélation est une mesure de similarité définie par la relation suivante :

$$
CC(R, T, h) = \frac{Cov^{2}(R, T \circ h)}{Var(R)Var(T \circ h)}
$$
\n(3.3)

Cette mesure de similarité doit être maximisée et suppose une relation affine entre les intensités des deux images. Des variantes de cette énergie ont été proposées dans la littérature (Brown 92). Cette mesure de similarité utilise des opérateurs statistiques simples opérant sur les intensités des deux images. Cette énergie est surtout utilisée dans le cas monomodal et permet d'être assez robuste aux changements de contraste entre les images.

#### **4.1.3 Rapport de corrélation**

Le rapport de corrélation a été introduit pour le recalage multimodal (Roche 98), et suppose une relation fonctionnelle entre les intensités des images. Cette mesure est donc beaucoup plus générique que la mesure précédemment introduite. Formellement, elle est décrite par la relation suivante :

$$
CR(R, T, h) = \frac{Var(E(T \circ h|R))}{Var(T \circ h)}
$$
\n(3.4)

Cette mesure est principalement utilisée pour le recalage d'images multimodales avec une transformation fortement contrainte (rigide).

#### **4.1.4 Information mutuelle**

L'information mutuelle (Viola 97) est une mesure de similarité très générale basée sur la théorie de l'information :

$$
MI(R, T, h) = H(R) + H(T \circ h) - H(R, T \circ h)
$$
\n
$$
(3.5)
$$

Où *H*(*.*) est l'entropie de la variable aléatoire et *H*(*., .*) est l'entropie conjointe. L'information mutuelle mesure l'entropie gagnée par la connaissance du couple (*T ◦ h, R*) pour coder *T ◦ h* et *R*. De la même manière que pour le rapport de corrélation, cette mesure de similarité est surtout utilisée en recalage multimodale contraint (transformation rigide ou affine). Une variante célèbre de cette mesure est l'information mutuelle normalisée (Studholme 99).

Cette mesure de similarité nécessite le calcul de l'histogramme joint des deux images. L'histogramme est un estimateur de la densité de probabilité des intensités d'une image. Par extension, l'histogramme joint est un estimateur de la distribution des couples d'intensité associés à deux images se chevauchant.

#### **4.2 Mesures statistiques locales**

Dans les mesures de similarités précédemment introduites (rapport de corrélation, coefficient de corrélation, information mutuelle) les relations d'intensités supposées (affine, fonctionnelle, statistique) entre les deux images sont globales ; c'est-à-dire valable dans toute l'image. Lorsque l'image est grande, il peut être intéressant de restreindre ces hypothèses relationnelles de manière à ce qu'elles ne soient valables que localement. Récemment, beaucoup de travaux se sont donc attachés à rendre les estimateurs statistiques locaux.

Ces méthodes sont basées sur la minimisation d'une somme de mesures de similarité rendues locales grâce un fenêtrage centré sur le voxel d'intérêt (Hermosillo 02).

### **5 Classes de Transformations**

Après avoir introduit les approches iconiques et géométriques du recalage, nous allons à présent nous intéresser aux différentes classes de transformation. Nous avons choisi de diviser les transformations en deux grandes catégories. D'une part les transformations paramétriques et d'autre part les transformations non-paramétriques régularisées.

#### **5.1 Transformations paramétriques**

Les transformations seront dites paramétriques si un nombre limité de paramètres suffit pour les identifier. Toutes les transformations possédant donc peu de degrés de liberté comme les transformations rigides ou affines appartiennent naturellement à cette catégorie. Une famille intéressante est l'ensemble des transformations linéaires, c'est-àdire l'ensemble des transformations où l'application de la transformation à un point peut être réalisée grâce à une multiplication matricielle en coordonnées homogènes. Cela inclut en 3D :

- les transformations rigides (6 degrés de liberté),
- *•* les similitudes (7 degrés de liberté),
- les transformations affines (9 degrés de liberté);

Pour les transformations non-linéaires, de nombreuses représentations paramétriques sont également possibles. L'approche la plus utilisée est certainement basée sur la modélisation de la transformation par un produit tensoriel de B-Splines. Des points de contrôle répartis de façon uniforme ou non, paramétrisent alors la transformation. Il est également possible d'utiliser des fonctions radiales (ex : fonctions splines plaques minces) pour paramétriser une transformation. Un ensemble de déplacements répartis arbitrairement dans l'image (aux points de contrôle) est utilisé pour interpoler une transformation dense grâce à la fonction radiale. Une mesure de similarité permet ensuite l'optimisation des déplacements aux points de contrôle.

#### **5.2 Transformations régularisées**

Quand la transformation recherchée est non-paramétrique, des procédures doivent être mises en œuvre pour assurer une certaine régularité de la transformation. En particulier, on s'attachera à assurer le caractère lisse et inversible. Dans cette partie, nous exposerons les différentes stratégies de régularisation possibles. Bien que nous nous intéresserons qu'aux cas des transformations non-paramétriques, il est cependant possible d'envisager la régularisation dans un cadre paramétrique quand le nombre de degrés de liberté de la transformation devient important.

Nous présenterons successivement les approches élastiques 5.2.1 dans lesquelles la régularisation est obtenue en assurant le caractère lisse de la transformation et les approches fluides dans lesquelles la régularisation porte sur l'évolution de la transformation.

#### **5.2.1 Lisser la transformation - régularisation élastique**

**Généralités** Les régularisations portant sur le champ de déformations sont généralement appelées régularisations élastiques. Dans tous les cas, le régularisateur est une fonction d'énergie dont la minimisation conduit au lissage du champ de déformation. La régularisation peut être obtenue de plusieurs façons ; la méthode la plus simple consiste à mettre en compétition une énergie d'attache aux données avec une énergie de régularisation :

$$
\hat{h} = \arg\min_{h} E_{data}(h) + \lambda E_{reg}(h)
$$
\n(3.6)

Toute la difficulté consiste alors à choisir le paramètre *λ* réglant le compromis entre régularisation et attache aux données. Suivant le type de données utilisées, le problème peut être plus ou moins compliqué à résoudre. Si l'énergie *Edata* est une mesure de similarité iconique le problème est alors particulièrement difficile puisque les quantités en compétition sont très différentes. Si l'énergie d'attache aux données est une distance entre la transformation recherchée et un ensemble d'appariements (recalage géométrique), le paramètre *λ* est alors beaucoup plus simple à régler et le problème possède généralement une solution explicite.

Nous présentons maintenant différents problèmes de régularisation qui peuvent être rencontrés en recalage géométrique, iconique ou hybride.

**Problème d'approximation et d'interpolation d'appariements épars** Nous considérons ici que *P* est un champ d'appariements épars, défini sur un ensemble de points  $x_i$  tel que  $\mathcal{P}(x_i) = x_i + d_i$ . *d<sub>i</sub>* correspond au déplacement obtenu au point  $x_i$ .

Le problème d'**approximation** consiste à rechercher une transformation dense *h* s'approchant le plus possible de *P* 2 et minimisant une énergie de régularité *Ereg* :

$$
\hat{h} = \arg\min_{h} \|h - \mathcal{P}\|^2 + \lambda E_{reg}(h)
$$
\n(3.7)

Le problème d'**interpolation** consiste à rechercher une transformation dense minimisant

<sup>&</sup>lt;sup>2</sup>Pour simplifier les notations si *P* désigne un champ de vecteurs épars alors la norme  $||h - P||^2$  désigne  $\sum_{i} ||h(x_i) - P(x_i)||^2$ 

un critère de régularité et satisfaisant pour tout *i* la contrainte **u**(*xi*) = *d<sup>i</sup>* .

$$
\hat{h} = \arg\min_{h} E_{reg}(h) \tag{3.8}
$$

Sous les contraintes :  $\mathbf{u}(x_i) = d_i \; \forall i$  (3.9)

Ces deux problèmes possèdent une solution particulière qui peut se mettre sous la forme d'une combinaison linéaire de fonctions appelées splines *s*(*x − xi*).

$$
\hat{\mathbf{u}} = c(x) + \sum_{i} \alpha_i s(x - x_i)
$$
\n(3.10)

Où  $c(x)$  est polynôme et  $\alpha_i$  représente les poids pondérant les fontions radiales  $s(x - x_i)$ . Ces paramètres peuvent être obtenus en résolvant un système d'équations linéaires. Ces solutions ont un intérêt primordial en recalage géométrique et ont été largement utilisées pour estimer une transformation dense à partir de quelques points caractéristiques extraits des images par des procédures manuelles ou automatiques. Citons par exemple l'utilisation des énergies de plaques minces et en particulier une application dédiée à la construction d'atlas (Bookstein 91).

**Approches variationnelles pour la minimisation d'énergies iconiques** La minimisation d'une somme pondérée d'une énergie de régularisation et d'une énergie iconique est un problème qui a été très étudié dans la littérature (Hermosillo 02; Modersitzki 04). Il n'existe aucune solution directe à ce problème et la minimisation s'effectue généralement par descente de gradient. Quand la transformation est non-paramétrique on aboutit généralement à une équation aux dérivées partielles :

$$
\partial_t h = \nabla E_{\text{iconique}}(R, T, h) + \lambda \nabla E_{\text{reg}}(h) \tag{3.11}
$$

Où *t* paramétrise l'évolution de la transformation. La principale difficulté de cette approche est le réglage du paramètre *λ* réglant le compromis entre les forces de régularisation et les forces d'attache aux données. Les quantités en jeux, sont effet difficilement comparables.

**Problème d'approximation d'un champ dense d'appariements** Nous considérons ici que  $\mathcal{P} = x + d(x)$  est un champ dense d'appariements. Où  $d(x)$  correspond au déplacement obtenu au point *x*.

Le problème d'approximation consiste à rechercher une transformation *h* s'approchant le plus possible de  $\mathcal{P}$ <sup>3</sup> et minimisant une énergie de régularité  $E_{reg}$ :

$$
\hat{h} = \arg\min_{h} \|h - \mathcal{P}\|^2 + \lambda E_{reg}(h)
$$
\n(3.12)

<sup>&</sup>lt;sup>3</sup>Pour simplifier les notations si *P* désigne un champ de vecteurs dense alors la norme  $||h−P||^2$  désigne  $\int ||h(x) - P(x)||^2 dx$ 

Ce problème est très utile pour régulariser un champ de vecteurs bruité issu par exemple de la minimisation d'une mesure de similarité.

*Solution par résolution d'un système d'équations linéaires*

En admettant que le gradient sur le terme de régularisation puisse se mettre sous la forme d'un opérateur différentiel **L** dépendant du champ de déplacements **u**, une condition de stationnarité est donnée par l'équation suivante :

$$
\hat{h} - \mathcal{P} + \frac{\lambda}{2} \mathbf{L}[\hat{\mathbf{u}}] = 0 \tag{3.13}
$$

$$
(Id + \frac{\lambda}{2}\mathbf{L})[\hat{\mathbf{u}}] = d(x) \tag{3.14}
$$

Pour résoudre ce problème, nous représentons les champs *P* et *h* par une grille régulière avec un vecteur par pixel. Si nous discrétisons ensuite les opérateurs différentiels par les différences finies, la résolution du problème se ramène à la résolution d'un système d'équations linéaires. Plusieurs méthodes de résolution sont envisageables, nous en reparlerons plus en détail dans la suite de ce rapport. La solution est en fait un lissage du champ de vecteur dense *d*(*x*).

#### *Solution par filtrage*

Une autre possibilité consiste à introduire la fonction de  $Green<sup>4</sup>$  ou réponse impulsionnelle associée à l'opérateur différentiel  $(Id + \frac{\lambda}{2}$  $\frac{\lambda}{2}$ **L**). La solution peut être alors obtenue par convolution.

$$
\hat{\mathbf{u}} = G \star d(x) \tag{3.15}
$$

Plutôt que de rechercher la fonction de Green associée à un opérateur différentiel donné, nous pouvons directement introduire un noyau régularisant. Le choix d'un noyau Gaussien est très intéressant car il est séparable et des méthodes de filtrage rapides ont été proposées. Il a été démontré que le lissage par un noyau gaussien était une approximation d'un comportement élastique (Bro-Nielsen 96).

**Lien avec la diffusion des appariements** Certain auteurs ont proposé de résoudre le problème de la régularisation d'un champ de vecteurs dense  $\mathcal{P} = x + d(x)$  par diffusion (Thirion 98; Stefanescu 04). La problématique est la même que pour le paragraphe précedent. Il s'agit alors de résoudre l'équation de diffusion 3.16 pendant un temps ∆*T* en utilisant comme condition initiale  $\mathbf{u} = d(x)$ . Le champ de vecteurs lissé nous donne ensuite l'estimé de la transformation *h*ˆ.

$$
\partial_t \mathbf{u} = -\mathbf{L}[\mathbf{u}] \tag{3.16}
$$

Il est intéressant de remarquer que si nous résolvons le problème 3.16 en utilisant une itération sur un schéma semi-implicite nous pouvons nous ramener exactement au problème

<sup>4</sup> il doit donc s'agir un opérateur différentiel linéaire à coefficients constants

précédent d'approximation d'un champ dense d'appariements :

$$
\frac{\hat{\mathbf{u}} - d(x)}{\Delta T} = -\mathbf{L}[\hat{\mathbf{u}}]
$$
\n(3.17)

$$
(Id + \Delta T \times \mathbf{L})[\hat{\mathbf{u}}] = d(x)
$$
\n(3.18)

#### **5.2.2 Découpler la minimisation de la mesure de similarité et l'estimation de la transformation**

Pour résoudre les problèmes soulevés par la formulation variationnelle, certains auteurs ont cherché à découpler la minimisation de la mesure de similarité et l'estimation de la transformation. Dans un premier temps, un ensemble généralement bruité de déplacements est estimé par la minimisation d'une mesure de similarité. Dans un second temps, une transformation dense est estimée à partir de ces appariements. Ces algorithmes sont par nature très proches des algorithmes de recalage géométrique. Par analogie, le champ de déplacements estimé sera appelé *champ d'appariements iconiques*.

Les algorithmes de recalage par ajustement de blocs (block matching) constituent un bon exemple d'approches alternées. Dans ces méthodes, un champ épars de déplacements est obtenu en recherchant le déplacement d'un ensemble d'imagettes <sup>5</sup> de manière à minimiser une distance entre l'imagette et l'image. Dans un second temps, une transformation dense est ajustée aux appariements précédemment calculés. La méthode est itérative (Hufnagel 05).

Une autre méthode très proche de la précédente consiste à alterner minimisation partielle de la mesure de similarité et minimisation de l'énergie de régularisation. Cette approche alterne calcul d'un champ d'appariements, et estimation de la transformation par diffusion du champ appariements (Stefanescu 04). Cette approche est en fait très similaire à l'algorithme des démons (Thirion 98).

#### **5.2.3 Lisser l'évolution de la transformation**

Les algorithmes utilisant une régularisation fluide ne contraignent pas directement la transformation mais plutôt son évolution (Christensen 96; Bro-Nielsen 96). La régularisation fluide ne peut donc être appliquée qu'aux algorithmes itératifs.

Pour expliquer la régularisation fluide nous devons considérer qu'il est possible de calculer à chaque itération une correction  $c_N(x)$  qui additionnée à la transformation courante minimise une énergie de similarité. La stratégie de régularisation consiste alors à construire un nouvel estimé de la transformation en additionnant une "version lissée" de la correction  $c_N(x)$  à la transformation courante <sup>6</sup>. Plus formellement, une correction intermédiaire

<sup>5</sup> il s'agit d'un ensemble de pixels formant une petite image autour d'un point d'intérêt

 ${}^6c_N(x)$  doit être d'amplitude faible auquel cas la régularisation ne serait plus fluide mais élastique

 $c_N(x)$  est construite à partir du champ de correction  $c_N(x)$ :

$$
\tilde{c_N} = \arg\min_c ||c - c_N||^2 + \sigma E_{reg}(c)
$$
\n(3.19)

Où *Ereg* est une énergie permettant le lissage du champ de déformation *c*. La correction  $\tilde{c_N}$  est ensuite additionnée au champ courant :

$$
h_{N+1} = h_N + \tilde{c_N} \tag{3.20}
$$

L'approche fluide peut être vue comme une approche élastique avec perte de mémoire. En pratique, ce type de régularisation est souvent réalisé en filtrant le champ minimisant par un noyau Gaussien. L'approche fluide possède l'avantage de ne pas trop contraindre la solution et de permettre une estimation plus facile de grands déplacements. Paradoxalement, cet avantage est également un inconvénient puisque les solutions peu contraintes sont souvent aussi peu réalistes.

## **6 Approche hybride**

Nous ne pouvions terminer ce chapitre sans évoquer les approches récemment proposées pour introduire des contraintes géométriques dans un algorithme de recalage iconique. Ces algorithmes permettent de contraindre les algorithmes iconiques aux endroits où l' exploitation seule, d'un critère basé sur l'intensité peut être insuffisante pour apparier précisément les structures contenues dans l'image. L'application principale de ces algorithmes est le recalage inter-sujets qui doit permettre l'analyse des variabilités au sein d'une population par le recalage des individus de cette population sur une référence commune.

Les premières approches de recalage hybride portaient sur le recalage inter-sujets de cerveaux. Le cortex est une structure complexe qui présente une très grande variabilité interindividuelle rendant l'appariement de certains sujets presque impossible. Cette surface présente cependant des plis caractéristiques, les sillons corticaux, qui sont suffisamment reconnaissables pour être appariés. Il est alors envisageable de les introduire comme contraintes dans un algorithme de recalage iconique.

(Collins 98) utilise un algorithme de recalage par blocs modifié permettant d'introduire des contraintes géométriques. Les sillons sont extraits automatiquement puis recalés entre eux par une distance de chanfrein.

(Hellier 03) utilise un algorithme de recalage iconique basé sur une contrainte de flot optique robuste. Les sillons corticaux sont extraits de façon automatique puis explicitement appariés. L'algorithme utilise deux champs de vecteurs. Le premier champ de vecteurs, épars, est l'ensemble des appariements des sillons préalablement segmentés. Le second champ de vecteurs, dense, est dérivé de leur algorithme de recalage iconique. L'algorithme minimise ensuite la somme de deux distances entre chaque champ de vecteurs et la transformation recherchée.

Pour finir, Cathier et al. modifient leur algorithme Pasha pour introduire une contrainte géométrique (Cachier 01). Ils minimisent l'énergie suivante :

$$
E(C_1, C_2, h) = E_{sim}(R, T, C_1) + \sigma ||C_1 - h||^2 + \sigma \gamma ||C_2 - h||^2 + \sigma \lambda E_{reg}(h)
$$
 (3.21)

Où *R* et *T* sont les deux images, *h* est la transformation recherchée. *σ* est lié au niveau de bruit dans les images, *λ* contrôle la régularisation et *µ* pondère le poids des contraintes géométriques et iconiques. La transformation recherchée doit approximer le champ *C*<sup>1</sup> issu de la minimisation de l'énergie de similarité iconique et le champ *C*<sup>2</sup> issu de la contrainte géométrique. La minimisation est alternée sur *C*1, *C*<sup>2</sup> et *h*. La minimisation sur  $C_1$  recherche un champ d'appariements iconique. La minimisation sur  $C_2$  recherche les appariements entre les primitives extraites et la minimisation sur *h* permet l'estimation de la transformation.

## **7 Conclusion**

Dans ce chapitre nous avons réalisé un état de l'art sur les méthodes de recalage. Nous avons présenté successivement les approches géométriques puis iconiques. Parmi les méthodes iconiques deux classes d'algorithmes se distinguent : les approches dites variationnelles qui minimisent une somme pondérée d'une énergie de régularisation et d'une énergie de similarité et les approches dites alternées qui minimise ces deux énergies alternativement. Les approches alternées sont par nature très proches des algorithmes de recalage géométrique et alternent estimation d'un champ d'appariements et estimation de la transformation. Enfin, la dernière classe d'algorithmes est constituée des approches dites hybrides qui utilisent conjointement une information géométrique et iconique. Ces algorithmes sont généralement composés de trois étapes qui sont l'estimation d'un champ d'appariements géométrique, l'estimation d'un champ d'appariements iconiques et l'estimation de la transformation.

Pour finir nous proposons un bilan le plus synthétique possible des différentes stratégies en séparant les approches géométrique, iconique et hybride.

## **7.1 Les approches géométriques**

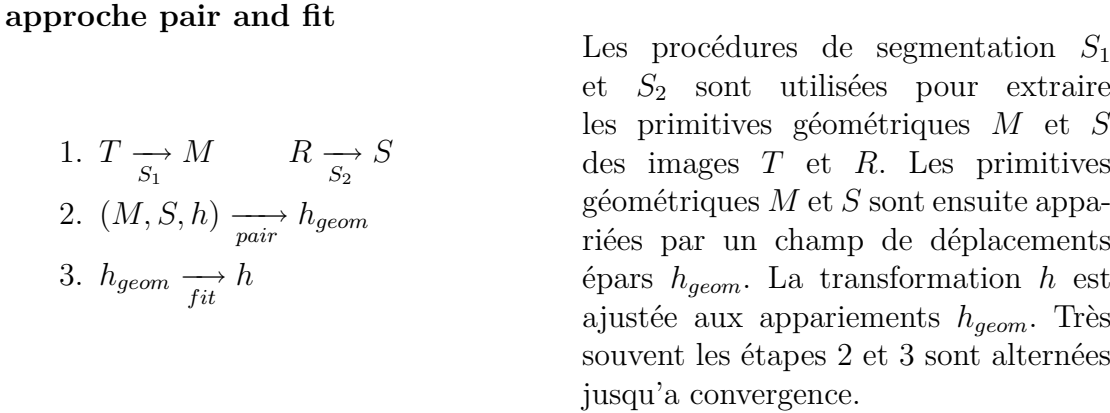

## **7.2 Les approches iconiques**

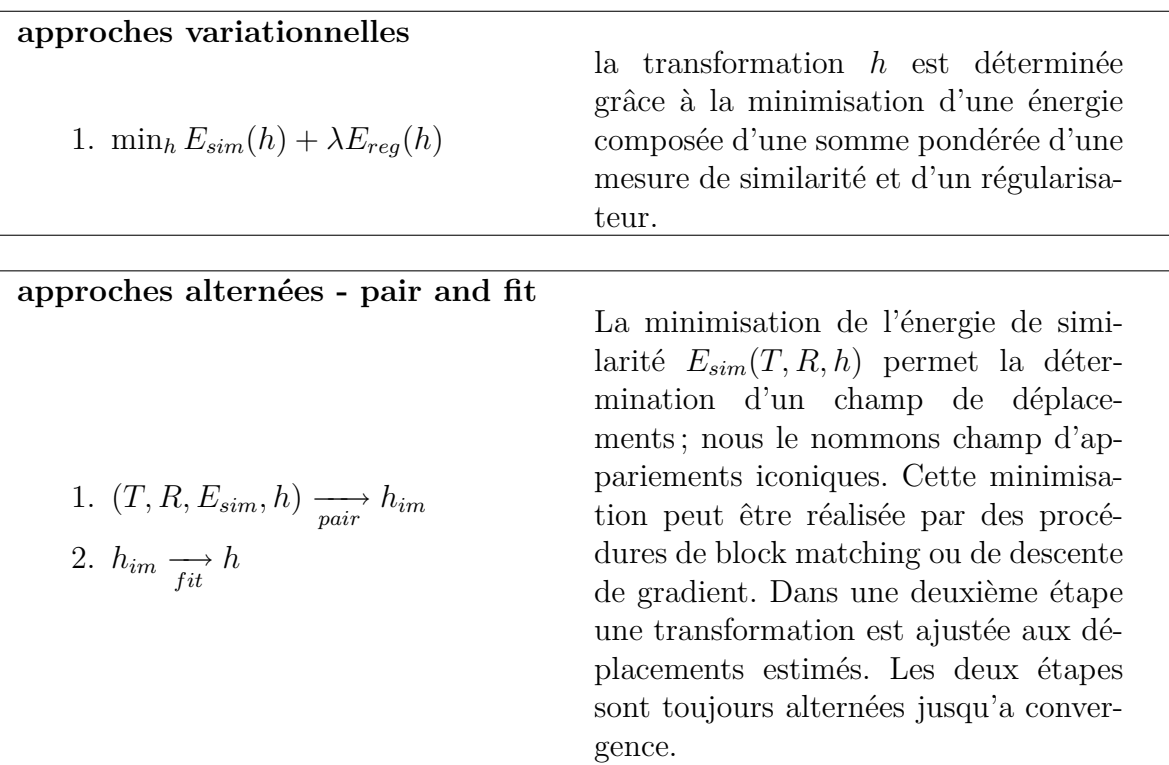

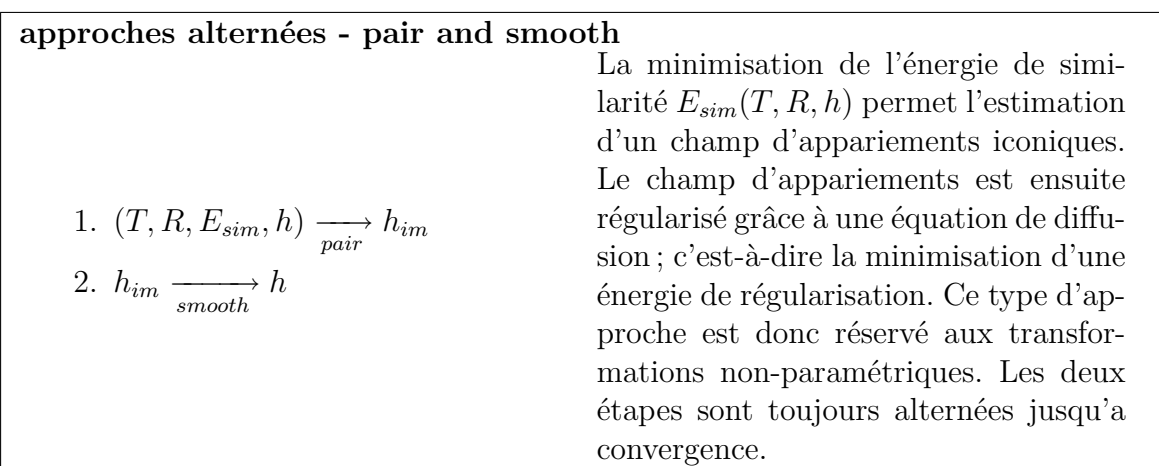

## **7.3 Les approches hybrides**

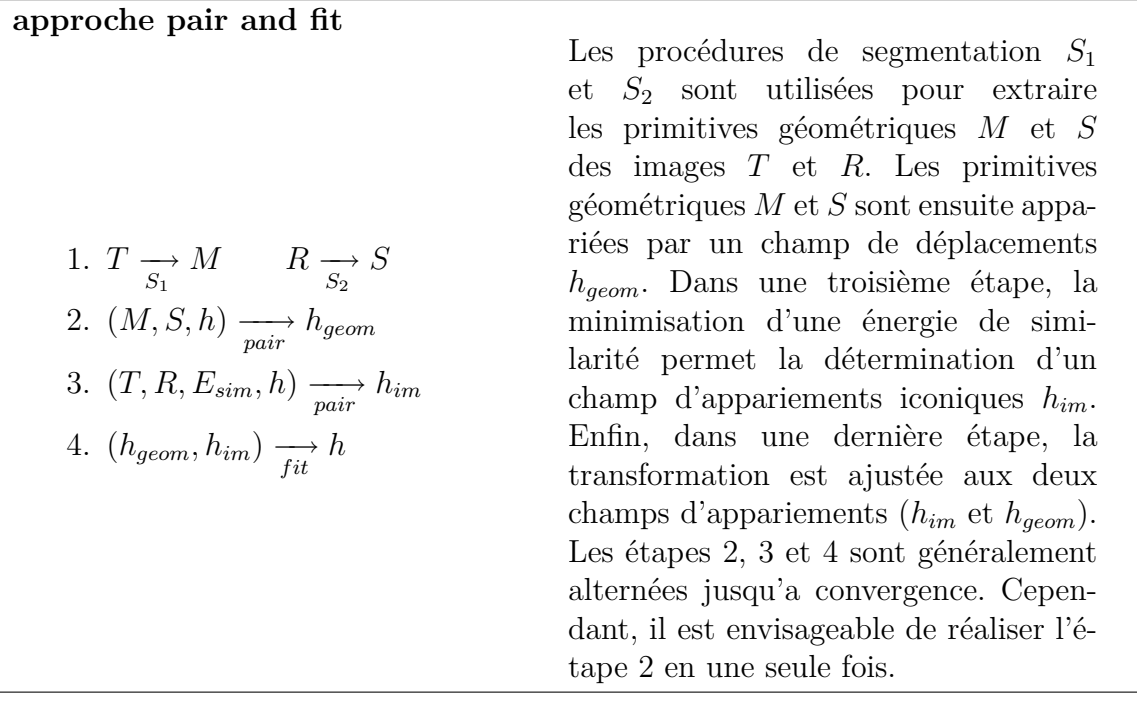

# 4

# **Algorithmes de recalage utilisés**

Ce chapitre a pour but de présenter les algorithmes de recalage qui seront utilisés pour la construction d'atlas et pour la segmentation par recalage d'atlas. Nous présenterons successivement un algorithme de recalage iconique et un algorithme de recalage hybride.

#### **Sommaire**

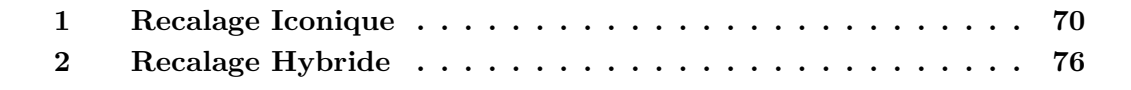

## **1 Recalage Iconique**

Cette partie est vouée à la présentation de l'algorithme de recalage iconique qui sera utilisé par la suite pour la mise en correspondance du patient étudié sur l'atlas anatomique. L'algorithme est basé sur l'optimisation d'une mesure de similarité construite à partir des niveaux de gris des deux images.

#### **1.1 Vue d'ensemble**

Notre approche est suit les algorithmes initialement proposée par Thirion (Thirion 98), et développée plus en détail dans (Cachier 03; Stefanescu 04). Notre algorithme de recalage iconique se base sur une estimation séparée des appariements iconiques et de la régularisation du champ de déformation. La formulation la plus classique d'un problème de recalage élastique iconique consiste à minimiser la somme pondérée d'une énergie de régularisation et d'une énergie de similarité :

$$
\hat{h} = \arg\min_{h} E_{sim}(T, R, h) + \lambda E_{reg}(h)
$$
\n(4.1)

Comme nous l'avons déjà évoqué au chapitre 3, cette formulation dite *variationnelle* soulève un problème important : lors de la minimisation de 4.1 par descente de gradient la correction effectuée à chaque itération est la somme de deux champs de forces ; le premier résulte de la minimisation de la similarité entre les deux images et le deuxième de la minimisation du critère de régularité. La détermination du poids *w* déterminant l'influence relative des deux champs est particulièrement délicate puisque les quantités en jeux sont généralement difficilement comparables. La valeur de la mesure de la similarité locale ne peut jamais être reliée à une quantité de déplacements ; le paramètre de régularisation optimal dépend donc de nombreux facteurs comme par exemple le type de mesure de similarité utilisée ou encore la dynamique de niveaux de gris des images.

Nous préférons donc une *approche alternée* (voir chapitre 3) séparant l'optimisation de la mesure de similarité et l'estimation de la transformation. Deux étapes sont réalisées à chaque itération *N* :

- 1. Détermination des appariements iconiques  $h_N^{\text{im}}$  par minimisation partielle d'une mesure de similarité.
- 2. Estimation de la transformation :  $h_{N+1} = \arg \min_h ||h h_N^{im}||^2 + \lambda E_{reg}(h)$ .

Cette formulation possède les avantages suivants :

- *•* La minimisation séparée des deux critères permet d'introduire une minimisation plus efficace du critère de similarité ; la régularisation ne vient pas perturber la recherche de nouveaux appariements.
- *•* l'étape d'estimation de la transformation (2) peut s'apparenter à la minimisation compétitive présentée en 4.1. Cependant, la grande différence est que les quantités en compétition sont cette fois comparables et ne dépendent plus directement des images. Les paramètres seront donc beaucoup plus faciles à régler.

*•* la formulation alternée s'apparente plus à un recalage géométrique. Le recalage est effectué en deux étapes : tout d'abord une étape d'estimation des appariements, puis une étape d'estimation de la transformation. Cette observation nous conduira à la conception d'un recalage hybride (iconique/géométrique).

Dans cette formulation, la détermination des appariements est basée sur la minimisation d'un critère de similarité. Plusieurs stratégies de minimisation seront décrites dans la suite. Durant l'étape d'estimation de la transformation, nous recherchons un champ dense qui minimise un critère de régularité et sa distance aux appariements iconiques précédemment estimés. Nous présenterons tout d'abord l'étape d'estimation des appariements iconiques dans la section 1.2. Nous utiliserons pour cela l'optimisation de l'écart quadratique entre les niveaux de gris des deux images. Nous décrirons ensuite l'étape d'estimation de la transformation dans la section 1.3.

#### **1.2 Estimation des appariements iconiques**

#### **1.2.1 Schéma générale d'estimation des appariements iconiques**

Toutes nos méthodes de recherche des appariements iconiques se basent sur la construction suivante :

- 1. Calcul d'un gradient sur une énergie de similarité,
- 2. Estimation d'un champ de correction à partir du gradient précédemment calculé  $c_N^{im}$ ,
- 3. Régularisation de la correction,
- 4. Addition ou composition de la correction avec la transformation courante ;

Dans la première étape, le calcul du gradient sur la mesure de similarité nous donne des directions de recherche pour les nouveaux appariements. Dans la deuxième étape, ces directions de recherche sont utilisées pour déterminer un champ de correction. Dans une optionnelle troisième étape, cette correction est lissée (régularisée) ; cette étape s'apparente à une régularisation fluide ; Enfin, dans la dernière étape, la correction est additionnée ou composée à la transformation.

#### **1.2.2 Descente de gradient sur l'écart quadratique**

Dans cette partie, nous nous intéressons à différentes méthodes d'optimisation de l'écart quadratique entre deux images. En particulier, nous étudierons deux schémas de descente d'énergie proches mais pouvant influencer fortement l'efficacité de l'optimisation. L'objectif est la minimisation de l'énergie suivante :

$$
E_{SSD}(T, R, h) = \int (T \circ h - R)^2 dx \qquad (4.2)
$$
**1.2.2.1 Schéma additif** Dans le schéma additif, on recherche une perturbation *p*(*x*) qui additionnée à  $h(x)$  minimise l'écart quadratique entre les niveaux de gris des deux images. La variation d'énergie  $\Delta E_{SSD}^{add}(p) = E_{SSD}(h) - E_{SSD}(h + p(x))$  s'écrit au premier ordre :

$$
\Delta E_{sim}^{add}(p) \stackrel{1^{er} or dr}{\approx} \int \langle 2(T \circ h - R) \times (\nabla T) \circ h , p(x) \rangle dx \qquad (4.3)
$$

$$
\approx \int \langle d_{add} , p(x) \rangle dx \qquad (4.4)
$$

 $d_{add}(x)$  sont les directions maximisant la variation énergie selon un schéma additif. Il s'agit d'un champ de vecteurs défini pour chaque voxel *x*. Ces directions sont orientées suivant le gradient de l'image *T* transformé par *h*. *dadd* correspond à la dérivée de Gâteaux (gradient) par rapport à *h* de l'énergie 4.2.

**1.2.2.2 Schéma de composition** Le second schéma recherche la perturbation *x* +  $p(x)$  qui composée à  $h(x)$  minimise l'énergie de similarité. La variation d'énergie  $\Delta E_{SSD}^{comp}(p) =$  $E_{SSD}(h) - E_{SSD}(h \circ (x + p(x)))$  s'écrit au premier ordre :

$$
\Delta E_{sim}^{comp}(p) \stackrel{1^{error}}{\approx} \int \langle 2(T \circ h - R) \times \nabla (T \circ h) , p(x) \rangle dx \qquad (4.5)
$$

$$
\approx \int \langle d_{comp} , p(x) \rangle dx \qquad (4.6)
$$

Pour le schéma de composition, les directions maximisant la variation d'énergie *dcomp* sont orientées dans la direction du gradient spatial de l'image template transformée *T ◦ h* [1]

Nous évoquerons les différences entre ces deux schémas par la suite dans la section 1.2.3.3.

#### 1.2.3 Détermination du champ de correction  $c_N^{im}$

Les gradients précédemment calculés constituent un ensemble de directions de descente minimisant un critère de similarité. Ces directions ne sont cependant pas directement exploitables pour notre problème de minimisation. Nous devons à présent déterminer une (petite) correction  $c_N^{im}(x)$  qui sera additionnée ou composée à la transformation courante de manière à calculer les nouveaux appariements iconiques  $h^{im}$ .  $c_N^{im}(x)$  est un champ de vecteurs défini pour chaque voxel *x* de l'image.

**1.2.3.1 Normalisation du gradient** La première méthode consiste tout simplement à prendre une proportion du gradient comme champ de correction. Cette proportion est

<sup>1</sup>Ce schéma peut être interprété comme une descente de gradient sur l'écart quadratique. Il suffit de ré-échantillonner l'image flottante *T 0* (*x*) = *T ◦ h* et de réinitialiser la transformation à l'identité. On a alors :  $d_{comp} = \nabla_c \int (T' \circ c - R)^2 dx$ . Avec  $c(x) = Id(x)$ .

déterminée de manière à obtenir un déplacement maximal fixé généralement faible entre (0.5 et 1 pixel). Il s'agit donc d'une descente de gradient au premier ordre, le pas étant recalculé à chaque itération. Cette formulation est efficace mais sensible à des changements de contraste au sein de l'image. Les zones les moins contrastées sont souvent associées à des corrections d'amplitude faible alors que les zones très contrastées sont souvent associées a des corrections d'amplitude forte.

**1.2.3.2 Renormalisation type démons** La seconde méthode réalise une approximation d'une descente de gradient au second ordre sur l'écart quadratique. Le champ de correction est alors déterminé par la formule suivante :

$$
c_N^{im} = -\frac{T \circ h_N - R}{\|T \circ h_N\|^2 + (T \circ h_N - R)^2} \nabla (T \circ h_N)
$$
\n(4.7)

Cette formule est celle proposée par Thirion (Thirion 98). Le champ de correction appliqué correspond aux directions de descente selon un schéma de composition mais renormalisé par  $1/$  [ $||T \circ h_N||^2 + (T \circ h_N - R)^2$ ]. Le lien avec l'approximation d'une descente de gradient au second ordre à été décrit dans (Pennec 99). La même renormalisation peut être envisagée avec un schéma additif.

**1.2.3.3 Comparaison du schéma de composition et du schéma additif** Dans le cas de petites déformations, le schéma additif (1.2.2.1) et le schéma composition (1.2.2.2) sont très proches. En revanche dans le cas de grandes déformations, la deuxième formulation donne de bien meilleurs résultats. Une justification repose sur le fait que les directions de descentes sont dirigées dans la direction des contours de l'image lorsque l'on utilise un schéma de composition.

#### **1.2.4 Lissage de la correction**

Cette étape de lissage de la correction précédemment estimée est généralement appelée *régularisation fluide* ; elle régularise l'évolution de la transformation plutôt que la transformation elle même. Dans la pratique, nous avons observé que cette étape améliorait la convergence de l'algorithme et permettait d'obtenir une transformation inversible à tout moment de la minimisation. Cette étape permet d'autre part un filtrage du champ de correction qui peut être bruité.

En pratique, le lissage est réalisé par la convolution du champ de correction  $c_N^{im}(x)$  par un noyau Gaussien  $G_{\sigma}$  d'écart type  $\sigma$ . Voir eq 4.8 et 4.9.

#### **1.2.5 Estimation des appariements à partir du champ de correction**

La dernière étape consiste à calculer un champ d'appariements iconiques à partir du champ de correction lissé précédemment calculé. Deux schémas sont envisageables.

Dans le cas d'un schéma de correction **additif** la mise a jour du champ d'appariement  $h_N^{im}$  est donnée par l'expression suivante :

$$
h_N^{im} = h_N + G_{\sigma} \star c_N^{im} \tag{4.8}
$$

Pour le cas d'un schéma de **composition** (Trouvé 98) l'expression de la mise à jour est la suivante :

$$
h_N^{im} = h_N \circ (x + G_\sigma \star c_N^{im}) \tag{4.9}
$$

Le schéma de composition permet théoriquement d'assurer l'inversibilité de la transformation si la correction  $x + G_{\sigma} \star c_N^{im}(x)$  est elle même inversible <sup>2</sup>. Il est évident que plus le lissage sera fort et plus l'amplitude de la correction sera faible, plus l'inversibilité de  $x + G_{\sigma} \star c_N^{im}(x)$  sera facile à assurer.

Il est alors très facile d'estimer des transformations difféomorphiques si l'amplitude de la correction est réglée à des valeurs faibles.

#### **1.3 Estimation de la transformation**

Après avoir déterminé les appariements iconiques, l'étape d'estimation de la transformation consiste à résoudre le problème suivant :

$$
h_{N+1} = \arg\min_{h} \|h - h_N^{im}\|^2 + \lambda E_{reg}(h)
$$
\n(4.10)

Nous avons vu dans le chapitre précédent que ce problème conduisait à la résolution un système d'équations linéaires. Nous avons aussi vu qu'il existait une solution explicite sous forme d'une convolution du champ  $\mathbf{u}_N^{im}$  par un noyau régularisant. Avec  $h_N^{im} = x + \mathbf{u}_N^{im}(x)$ Dans la suite, nous utiliserons comme régularisateur le potentiel d'élasticité linéaire défini ainsi :

$$
E_{reg}(h) = \int \left( (1 - \epsilon) \sum_{i=1}^{3} \|\nabla(\mathbf{u}(x)_i)\|^2 + \epsilon \operatorname{div}^2(\mathbf{u}(\mathbf{x})) \right) dx \tag{4.11}
$$

Le but ici n'est pas de modéliser l'image comme un matériel élastique mais d'utiliser cette énergie pour lisser la transformation *h*. Cette énergie peut donc être interprétée comme une

<sup>2</sup>En effet, par construction, la composition de transformations inversibles donne une transformation inversible

énergie de diffusion. Nous n'utilisons pas la solution explicite puisque le noyau obtenu n'est pas séparable. De plus, cette méthode suppose des conditions de bord très particulières.

Après le schéma de discrétisation, le problème se ramène à la résolution d'un système d'équations linéaires. Pour résoudre ce problème nous utilisons une relaxation Gauss-Seidel. Nous réglons toujours le paramètre  $\epsilon$  à 0.5 pour donner la même importance au terme  $\sum_{i=1}^{3} \|\nabla(\mathbf{u}(x)_{i})\|^{2}$  et au terme div<sup>2</sup>(**u**(**x**)).

#### **1.4 Schéma multi-résolution**

Pour accélérer les calculs et améliorer la convergence de l'algorithme, une approche multi-résolution est utilisée. Nous démarrons l'algorithme en utilisant une grille grossière pour la représentation de l'image et des champs de déplacements, cette grille est ensuite raffinée successivement jusqu'au niveau de résolution final.

#### **1.5 Conclusion sur l'algorithme iconique**

L'algorithme de recalage utilisé dans cette thèse est très proche des approches proposées par (Thirion 98). Cet algorithme très simple sépare l'optimisation de la mesure de similarité et de l'estimation de la transformation. Par construction, ce type d'algorithme se rapproche des méthodes géométriques. L'optimisation de la mesure de similarité conduit à la détermination d'un champ de correspondances entre les deux images que nous appelons par analogie avec les approches géométriques "champ d'appariements iconique". Le contrôle de la régularité de la transformation est réalisé à deux niveaux : lors de l'estimation de la correction (régulation fluide) et lors de l'estimation de la transformation (régularisation élastique)

# **2 Recalage Hybride**

Cette partie à pour but de présenter l'algorithme de recalage hybride. Ce dernier exploite une mesure de similarité iconique et une distance géométrique entre des structures anatomiques analogues extraites des deux images pour l'estimation de la transformation. Cet algorithme sera utilisé pour la construction d'atlas anatomiques et de modèles de forme dans le chapitre 6. Les structures anatomiques utilisées seront des segmentations manuelles de la prostate.

#### **2.1 Vue d'ensemble**

Soit *T*, et *R* deux images et *M* et *S* deux primitives géométriques échantillonnant la même structure anatomique *G* dans les images *T* et *R*. Nous supposons ici que *M* (modèle) échantillonne la structure *G* de l'image *T* densément et que *S* (scène) peut échantillonner la structure *G* densément ou partiellement (scène, observations). Cela implique que pour chaque point composant la primitive *S* un correspondant peut être trouvé dans la primitive *M* ; l'inverse n'étant vrai que si l'échantillonnage de *S* est dense. Nous supposons bien évidemment que les primitives géométriques extraites sont topologiquement équivalentes et peuvent donc être appariées. La représentation des primitives peut-être basée sur des maillages ou des nuages de points.

L'objectif est la recherche d'une transformation dense associant à tout point *x* de *R*(*x*) son correspondant dans *T*. Cette recherche est réalisée par une approche hybride exploitant une distance géométrique entre *M* et *S* et une distance iconique entre *T* et *R*.

Nous formulons le problème de recalage hybride comme la recherche d'une transformation minimisant sa distance avec deux champs de vecteurs denses et un critère de régularité.

$$
E_{HYB}(h_N^{im}, h_N^{geom}, h) = ||h - h_N^{im}||^2 + ||h - h_N^{geom}||^2 + \lambda E_{reg}(h)
$$
\n(4.12)

Où  $h_N^{im}$  et  $h_N^{geom}$  sont deux champs de vecteurs denses (appariements géométriques et iconiques) et *h* est la transformation recherchée. Ces trois champs sont discrétisés sur la grille de l'image ; c'est-a-dire qu'un vecteur de déplacement est défini pour chaque voxel *x* de l'image. L'algorithme de recalage est composé de 3 étapes itérées jusqu'à convergence. Dans une première étape, le champ d'appariements géométrique  $h^{geom}$  est obtenu par la minimisation d'une distance entre les surfaces *M* et *S*. Dans une deuxième étape, le champ d'appariements iconique *h im* est obtenu par la minimisation d'une distance entre les images *T* et *R*. Enfin, dans une dernière étape, la transformation *h* est ajustée aux deux champs d'appariements *h im* et *h geom* par minimisation de l'énergie 4.12. Ces 3 étapes sont illustrées dans la figure 4.1 et peuvent être décrites symboliquement ainsi :

**Répeter tant que la convergence n'est pas atteinte** :

1. 
$$
(M, S, D_{geom}, h_N) \xrightarrow{\text{pair}} h_N^{geom}
$$

2. 
$$
(T, R, E_{sim}, h_N) \xrightarrow{pair} h_N^{im}
$$

3. 
$$
(h_N^{geom}, h_N^{im}) \longrightarrow h_{N+1}
$$

La détermination des champs d'appariements est cruciale et détermine très fortement le comportement de l'algorithme. Nous nous fixons les objectifs suivants :

- *•* Le recalage doit permettre d'imposer une contrainte géométrique. La distance entre les deux surfaces doit être faible en fin de recalage.
- *•* La transformation finale doit être très proche de la transformation obtenue par un recalage iconique pur dans les zones éloignées de la contrainte géométrique.

Dans les trois parties suivantes nous décrivons successivement, la détermination des appariements iconiques  $h^{im}$ , la détermination des appariements géométrique  $h^{geom}$  et l'estimation de la transformation.

#### **2.2 Appariements iconiques**

A chaque itération, les appariements iconiques  $h_N^{im}$  sont calculés en composant un champ de correction  $c_N^{im}$  à la transformation courante :

$$
h_N^{im} = h_N \circ (x + c_N^{im}) \tag{4.13}
$$

Le champ de correction  $c_N^{im}$  est calculé par la **minimisation partielle** de l'écart quadratique entre les images. Cette correction est de même nature que celles utilisées en recalage iconique 1.2.3 ; elle possède une amplitude maximale bornée et faible. A chaque itération, la correction  $c_N^{im}$  est obtenue grâce à la formule suivante :

$$
c_N^{im} = -kG_{\sigma} \star [(T \circ h - R)\nabla (T \circ h)] \tag{4.14}
$$

Cette correction correspond à une descente de gradient suivant un schéma de composition associée à une renormalisation (voir 1.2.3.1).  $G_{\sigma}(x)$  est un noyau gaussien d'écart type  $\sigma$ permettant une régularisation fluide. *k* est un scalaire permettant de fixer le déplacement maximal de la correction à une valeur faible typiquement 0.5 voxel.

Fig. 4.1 – **Illustration de l'approche de recalage hybride**. Les étapes essentielles sont la détermination des appariements iconiques et géométriques et l'estimation de la transformation

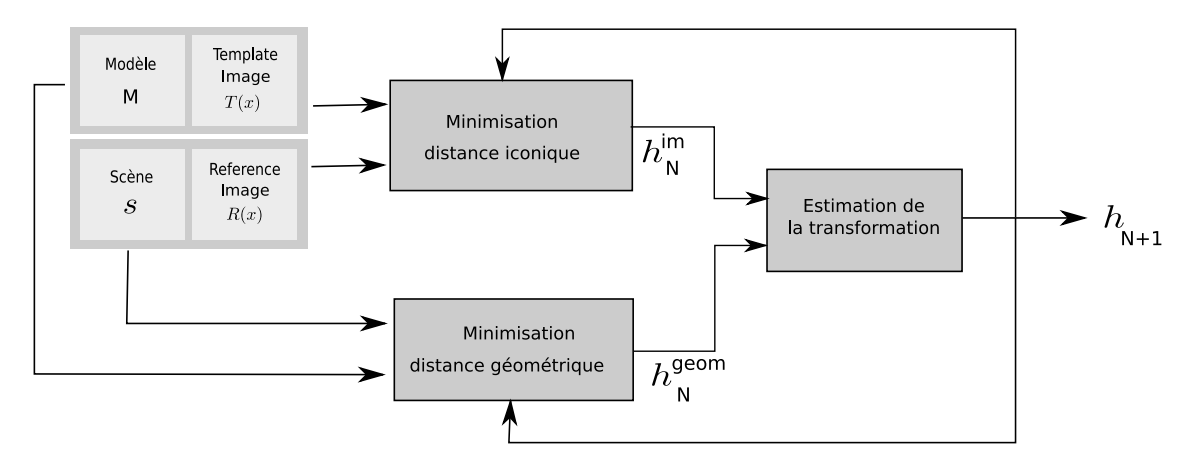

#### **2.3 Appariements géométriques**

#### **2.3.1 Principes**

A chaque itération, les appariements géométriques  $h_N^{geom}$  sont mise à jour en composant un champ de correction  $c_N^{geom}$  à la transformation courante :

$$
h_N^{geom}(x) = c_N^{geom} \circ h_N(x) \tag{4.15}
$$

La mise à jour du champ de correction  $c_N^{geom}$  est obtenue par la **minimisation complète** d'une distance géométrique entre  $S*(coh_N) \triangleq \{c \circ h_N(s_j)| \forall j \in S\}$  et  $M^{[3]}$ . Où  $s_j$  désigne le *j* ème point de *S*. Plus formellement :

$$
c_N^{geom}(x) = \arg\min_c D_{geom}(S' * c, M), \quad S' = S * h_N \tag{4.16}
$$

Nous modélisons le champ *c* par un produit tensoriel de B-Spline. A chaque itération de l'algorithme de recalage hybride, la correction  $c_N^{geom}$  est obtenue en 3 étapes :

- calcul de  $S' = S * h_N$ .
- *•* initialisation *c* à l'identité.
- *•* optimisation de la distance géométrique (cf. eq. 4.16)

 $c(x, \mathbf{p})$  est défini par :

$$
c(x, \mathbf{p}) = x + \sum_{l=0}^{3} \sum_{m=0}^{3} \sum_{n=0}^{3} B_l(u) B_m(v) B_n(w) \Phi_{i+l,j+m,k+n}
$$
(4.17)

<sup>&</sup>lt;sup>3</sup>Dans la suite  $P * h$  designera l'application de la transformation  $h : \mathbb{R}^N \to \mathbb{R}^N$  à chaque point de l'ensemble  $P = \{P_0, ..., P_N\}$  avec  $P_i \in \mathbb{R}^N$ . C'est à dire  $P * h \triangleq \{h(P_i)|\forall i = 0, ..., N\}$ 

Où  $x = (x_0, x_1, x_2), i = [x_0/n_x]-1, j = [x_1/n_y]-1, k = [x_2/n_z]-1, u = x_0/n_x-[x_0/n_x],$  $v = x_1/n_y - \lfloor x_1/n_y \rfloor$ ,  $w = x_3/n_z - \lfloor x_3/n_z \rfloor$ , et  $B_l$  est la l<sup>ème</sup> fonction de base B-Spline unidimensionnelle.  $\Phi_{i,j,k}$  forme une grille régulière de  $n_x \times n_y \times n_z$  coefficients, par la suite nous supposerons que tous ces coefficients sont rangés dans le vecteur **p**.

La détermination des appariements géométriques passe donc par l'optimisation des paramètres d'un champ de correction qui est modélisé par un produit tensoriel de B-Spline. La modélisation par B-Spline est tout à fait appropriée à la minimisation de distances géométriques ; En effet, les B-Splines ont une interaction uniquement locale ; c'est-à-dire que le déplacement d'un point de contrôle n'influencera la transformation que dans un voisinage de ce point. Ce type de modèle est donc adapté à la modélisation de déplacements locaux comme ceux mis en jeux lors de l'appariement de primitives éparses dans le domaine de l'image. Cependant, par soucis d'efficacité le champ  $h^{geom}$  est lui modélisé par un ensemble de déplacements définis sur une grille régulière. Une interpolation tri-linéaire est alors utilisée pour déterminer les déplacements en tous points du domaine. Pour réaliser la composition de l'équation 4.15 nous devons donc préalablement discrétiser  $c_N^{geom}$  sur la même grille que celle utilisée pour représenter le champ  $h_{geom}$ . La composition est ensuite réalisée par une interpolation tri-linéaire.

Les deux sous-parties suivantes décrivent successivement les différentes distances géométriques utilisées ainsi que la méthode d'optimisation mise en œvre.

#### **2.3.2 Distances géométriques**

Nous utilisons différentes distances géométriques en fonction du type de primitives à recaler. Comme nous l'avons déjà évoqué dans le chapitre 3, la plupart des algorithmes de recalage géométriques procèdent en deux étapes : dans une première étape, un ensemble d'appariements géométriques est calculé entre les primitives puis dans une deuxième étape, une distance quadratique entre les points appariés est minimisée. Nous évoquons ici différentes méthodes permettant l'appariement des primitives. Toutes se basent sur des variantes de l'algorithme ICP.

**Distance ICP directe** La première stratégie consiste à rechercher le correspondant de chaque point de la scène parmi les points du modèle puis de minimiser une distance quadratique entre les points appariés. Ce critère dit *direct* est décrit par l'expression suivante :

$$
D_{direct}(M, S, h, c) = \sum_{i \in S} ||c(s_i') - \tilde{s}_i||^2
$$
\n(4.18)

Où  $\tilde{s}_i$  est le point le plus proche de  $s_i$  appartenant à M. Si nous utilisons un maillage, un calcul exact du point le plus proche est possible.

**Distance ICP indirecte** La seconde stratégie consiste à rechercher pour chaque point du modèle son correspondant parmi les points de la scène puis de minimiser une distance quadratique entre les points appariés. Cette formulation suppose qu'il est possible de trouver pour chaque point du modèle son correspondant parmi les points de la scène. Ceci ne sera possible que si *M* et *S* échantillonnent densément la structure anatomique *G* dans les deux images. Ce critère dit *indirect* est décrit par l'expression suivante :

$$
D_{geom}(M, S, h, c) = \sum_{j \in M} ||m_j - c(\tilde{m}_j)||^2
$$
\n(4.19)

Où  $\tilde{m}_j$  est le point le plus proche de  $m_j$  appartenant à  $S'$ . Lorsque nous disposons de deux maillages, un calcul exact du point le plus proche est possible.

**Distance ICP symétrique** La dernière stratégie consiste à utiliser à la fois un critère direct et indirect pour la détermination des correspondances. Les mêmes restrictions que celles décrites pour la *distance ICP indirect* s'appliquent pour cette distance. Cette dernière est décrite par l'expression suivante :

$$
D_{geom}(M, S, h, c) = \sum_{i \in S} ||c(s_i') - \tilde{s}_i||^2 + \sum_{j \in M} ||m_j - c(\tilde{m}_j)||^2
$$
(4.20)

Où  $\tilde{m}_j$  est le point le plus proche de  $m_j$  appartenant à  $S'$ .

**Filtrage des appariements** Pour les critères indirect et symétriques, lorsque nous disposons de deux maillages un calcul exact du point le plus proche est possible, il existe alors un correspondant unique  $\tilde{m}_j$  pour chaque point  $m_j$ . En revanche, lorsque nous disposons de deux nuages de points, il se peut qu'un point  $\tilde{m}_j$  soit le plus proche voisin de plusieurs points *m<sup>j</sup>* . Notons *Q<sup>j</sup>* cet ensemble de points.

Nous avons remarqué qu'il est préférable qu'un point de la scène *c*(*x,* **p**) ne soit attiré que par un seul point du modèle. Il est donc préférable de filtrer les appariements obtenus. Parmi les correspondants potentiels de  $\tilde{m}_j$  nous ne garderons que le plus proche de  $\tilde{m}_j$ . Par exemple, le critère indirect pour des nuages de points s'écrit :

$$
D_{geom}(M, S, h, c) = \sum_{j \in M} r_j ||m_j - c(\tilde{m}_j)||^2
$$
\n(4.21)

$$
r_j = \begin{cases} 1 & \text{si } m_j = \arg\min_{m \in Q_j} \|m - \tilde{m}_j\|^2 \\ 0 & \text{sinon} \end{cases} \tag{4.22}
$$

La même modification peut être entreprise pour le critère symétrique.

#### **2.3.3 Optimisation de la distance géométrique**

L'optimisation de la distance géométrique 4.16 est itérative et réalisée par une descente de gradient.

Quelles que soient les distances géométriques utilisées, après la détermination des points analogues  $\tilde{m}_j$  ou  $\tilde{s_i}$ , on aboutit toujours à la minimisation d'une distance quadratique entre deux ensembles de points. Le premier ensemble de points  $\Omega_{S'}$  échantillonne la surface  $S'$ et le deuxième ensemble de points Ω*<sup>M</sup>* échantillonne la surface *M* ; Notons **d** le vecteur contenant les déplacements entre les deux ensembles de points  $(\Omega_{S'} \to \Omega_M)$ . Le problème d'optimisation s'écrit :

$$
min_{\mathbf{p}} \|\mathbf{Mp} - \mathbf{d}\|^2 \tag{4.23}
$$

Où **M** est la matrice d'interpolation des points  $\Omega_{S}$  et **p** le vecteur paramétrisant la transformation. La forme particulière de ce problème nous permet le calcul du pas optimal pour une direction de descente donnée. L'algorithme d'optimisation procède comme suit :

- 1. calcul de la matrice d'interpolation **M**
- 2. calcul des déplacements **d**
- 3. calcul des résidus :  $r = Mp d$
- 4. calcul du gradient sur l'énergie  $4.23: g = \mathbf{M}^T r$
- 5. calcul du pas :  $k = \frac{g^T g}{(M_0)^T}$  $({\bf M}g)^T({\bf M}g)$
- 6. mise à jour :  $\mathbf{p}_{N+1} = \mathbf{p}_N + k\mathbf{g}$

Ces étapes sont itérées jusqu'à ce que la convergence soit avérée. Lorsque le critère direct est utilisé, il n'est pas nécessaire de recalculer la matrice **M** à chaque itération.

#### **2.4 Estimation de la transformation**

Après la détermination des champs  $h_N^{im}$  et  $h_N^{geom}$ , la détermination de la transformation  $h_{N+1}$  est obtenue par la minimisation de l'énergie 4.12. La solution est obtenue sous la condition :

$$
(Id + \frac{\lambda}{4}\mathbf{L})\mathbf{u}_{N+1} = \frac{\mathbf{u}_N^{geom} + \mathbf{u}_N^{im}}{2}
$$
\n(4.24)

Où **L** est le gradient de l'énergie de régularisation. On aboutit à un système d'équations linéaires. La solution est en fait la moyenne lissée des champs de déplacement  $\mathbf{u}_N^{im}$  et  $\mathbf{u}_N^{geom}$ . De la même façon que pour le recalage iconique, nous réalisons ce lissage par un schéma Gauss-Seidel. Encore une fois, nous utilisons le potentiel d'élasticité linéaire comme énergie de régularisation. Pour assurer le caractère bien posé de la composition apparaissant dans l'équation 4.15 nous imposons des conditions de bord de type déplacements nuls.

#### **2.5 Implémentation - Schéma multi-résolution**

Pour que l'algorithme puisse estimer de grands déplacements, il est nécessaire qu'un schéma multi-résolution soit mis en œuvre. En effet, la formulation permettant l'estimation des appariements iconique est basée sur la minimisation de l'écart quadratique entre les deux images par une stratégie de descente de gradient. Cette stratégie d'optimisation est connue pour être très sensible aux minimas locaux. Dans ce contexte, une approche pyramidale permet d'accélérer la convergence et éviter de nombre minimas locaux.

A partir des images originales, une série d'images de taille réduite est construite. Le recalage commence par le niveau le plus bas où l'image est la plus petite. Après convergence du premier niveau, on passe au niveau supérieur jusqu'a atteindre la résolution originale.

Nous adoptons aussi une approche pyramidale pour la modélisation de la correction *c*(*x,* **p**) utilisée pour la détermination des appariements géométriques. Le schéma multirésolution choisi suit la même approche que pour les images. Le nombre de degrés de liberté de la transformation est contrôlé par le nombre de points de contrôle du maillage. Un espacement important des points de contrôles permet de modéliser un mouvement non-rigide global, alors qu'un espacement faible permet un contrôle très local de la transformation. Nous raffinons successivement la grille utilisée pour représenter la transformation *c*(*x,* **p**).

#### **2.6 Conclusion sur l'algorithme hybride**

L'algorithme décrit dans cette partie permet l'utilisation d'une information géométrique et d'une information iconique pour l'appariement de deux images. Les distances iconiques et géométriques étant de natures très différentes, le meilleur moyen de les comparer est par l'intermédiaire deux champs de vecteurs calculés par minimisation séparées des deux distances. Nous pouvons alors mettre en compétition des quantités similaires. Dans notre approche l'énergie à minimiser est la somme de trois termes

- 1. Une distance entre la transformation courante et un champ d'appariement géométriques
- 2. Une distance entre la transformation courante et un champ d'appariement iconique
- 3. Une énergie de régularisation

Contrairement à l'approche proposé par (Hellier 03), le critère géométrique est obtenu grâce à une distance entre deux champs de vecteurs denses. L'avantage de notre formulation est que les deux distances entre les champs de vecteurs sont plus facilement comparables. En effet, dans le cas de l'utilisation d'un champ d'appariement épars comme champ de contrainte, la distance entre les deux champs dépend fortement de la densité de points utilisés pour échantillonner les deux surfaces.

La contrainte géométrique est facilement obtenue en réalisant une minimisation partielle de la distance iconique pour le calcul du champ d'appariement iconique et d'une minimisation complète de la distance géométrique pour le calcul du champ d'appariement géométrique. De cette façon, le champ d'appariement iconique est toujours proche de la transformation courante alors que le champ d'appariement géométrique peut s'en éloigner beaucoup lorsque la contrainte n'est pas respectée. Il en résulte que le recalage est fortement guidé par la distance géométrique lorsque la contrainte n'est pas respectée. En revanche, dès que la contrainte est respectée, le champ d'appariement géométrique devient faible et local ; il en résulte que le recalage devient plutôt iconique.

# 5 **Pré-traitements**

Nous décrivons dans ce chapitre deux étapes de prétraitements permettant l'homogénéisation et la standardisation des intensités des images IRM. Ces prétraitements sont nécessaires pour utiliser dans de bonnes conditions des algorithmes de recalage ou de segmentation.

La **correction d'inhomogénéité** permet de supprimer les variations non-anatomiques de l'intensité au sein d'un même tissu.

**La standardisation d'intensités** permet de supprimer les variations de l'intensité d'un même tissu entre plusieurs acquisitions IRM grâce à une standardisation de l'image sur une référence donnée.

#### **Sommaire**

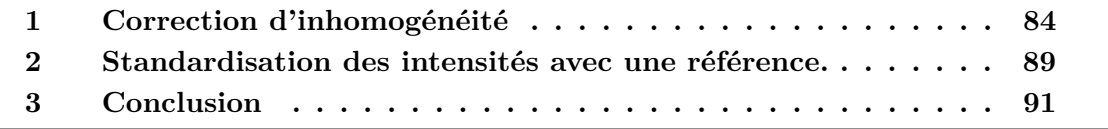

Fig. 5.1 – **Schéma de principe de la modélisation des inhomogénétités d'intensité.** a) signal original b) signal original plus bruit c) signal original atténué plus bruit

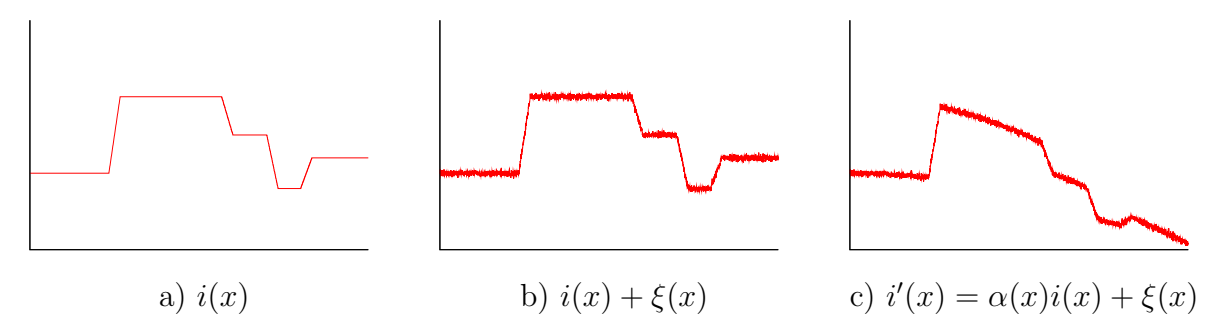

# **1 Correction d'inhomogénéité**

Dans cette partie, nous décrivons le problème d'inhomogénéité d'intensités qui est un artefact caractéristique de l'imagerie IRM. Ces inhomogénéités sont particulièrement fortes avec les sondes endorectales. Nous décrivons une méthode permettant de les corriger.

#### **1.1 Modélisation du problème**

Les inhomogénéités d'intensités sont des problèmes classiques de l'imagerie de résonance magnétique. Cet artefact correspond à des variations non-anatomiques de l'intensité de l'image au sein d'un même tissu. Ainsi, l'image d'un objet, dont la densité protonique est homogène ne sera pas uniformément gris, mais sera modulée par un biais multiplicatif basse fréquence. Les inhomogénéités du signal sont provoquées par l'imageur et l'objet imagé. Pour l'imageur le problème peut se situer à la réception ou à l'émission du signal : l'onde radiofréquence n'est pas homogène (McVeigh 86) et la sensibilité du capteur non plus. Quant à l'objet imagé, il peut être responsable d'interactions de nature électromagnétique. Les inhomogénéités d'intensités peuvent être très importantes avec des sondes de surface et des sondes endorectales (Condon 87; Simmons 05). L'interprétation de l'image par des procédures manuelles ou automatiques peut être alors problématique. Une correction peut être indispensable.

L'inhomogénéité d'intensités est généralement modélisée par un biais multiplicatif associé à un bruit gaussien (voir fig  $(5.1)$ ):

$$
i'(x) = \alpha(x)i(x) + \xi(x) \tag{5.1}
$$

 $i'(x)$  correspond à l'intensité mesurée,  $i(x)$  à l'intensité vraie,  $\alpha(x)$  au biais multiplicatif et *ξ*(*x*) à un bruit gaussien. Quand la correction d'inhomogénéité n'utilise que l'information portée par l'image biaisée pour l'estimation du biais, nous sommes alors face à un problème inverse qui ne peut être résolu qu'en n'introduisant de fortes connaissances a priori sur  $\alpha(x)$ . Heureusement, le biais multiplicatif étant très basse fréquence, il est généralement possible de l'extraire de l'image biaisée uniquement.

#### **Pré-traitements** CHAPITRE 5

Les premières approches proposées pour résoudre ce problème sont basées sur le filtrage du logarithme de l'image de manière à extraire le biais basse fréquence de l'image (Haselgrove 86; Narayana 95; Johnston 96; Brinkmann 98). Le principal défaut de ces approches est que le problème de filtrage peut être compliqué à résoudre avec des conditions de bords particulières. Il est pourtant souvent nécessaire de masquer l'image dans les zones très sombres où le problème inverse est insoluble. Dans le cas d'images IRM endorectales, la sonde apparait très noire au milieu de l'image. Il est donc nécessaire de masquer cette zone. Beaucoup d'approches, couplent le problème d'estimation du biais avec le problème de la segmentation de l'image en plusieurs classes. Les segmentations peuvent être alors réalisées manuellement (Dawant 93) ou de façon automatique (Meyer 95; Liew 03). L'utilisation de classificateurs gaussiens pour la segmentation permet alors de rentrer facilement dans un cadre probabiliste (Prima 1; Ashburner 98). Bien que ces méthodes soient performantes, il peut être très difficile de segmenter l'image quand le biais est très fort ce qui est notre cas. D'autres méthodes utilisent un critère de minimisation de l'entropie de l'image pour extraire le biais (Likar 00). L'algorithme N3 proposé par (Sled 98) recherche un biais non paramétrique maximisant le contenu fréquentiel de la distribution d'intensité. Des tests de cet algorithme sur nos images montrent une sous-estimation du biais.

En regard de la difficulté de partitionner l'image en plusieurs classes sans aucune correction, nous nous sommes dirigés sur une méthode ne nécessitant aucune segmentation.

#### **1.2 Estimation du biais**

Nous commençons par prendre le logarithme de l'image pour transformer le biais multiplicatif en biais additif. Si nous négligeons le bruit additif  $\xi(x)$ , nous avons :

$$
\log[i'(x)] = \log[\alpha(x)] + \log[i(x)] \tag{5.2}
$$

Le calcul du gradient du log de l'image nous donne alors :

$$
\nabla \log[i'(x)] = \nabla \log[\alpha(x)] + \nabla \log[i(x)] \tag{5.3}
$$

Dans les zones ne correspondant pas à des contours de l'image *∇* log [*i*(*x*)] *≈* 0. Il en résulte que  $∇ log[i'(x)] ≈ ∇ log[α(x)]$ . Notre méthode consiste donc à estimer le log biais de l'image en ajustant un modèle paramétrique sur le gradient du log de l'image biaisée. Comme le biais de l'image est une fonction lisse, le logarithme du biais est aussi une fonction lisse. Nous choisissons de le modéliser par un polynôme de degré 3. Nous appelons  $\alpha'(x, \mathbf{k})$  le log biais :

$$
\log[\alpha(x)] = \alpha'(x, \mathbf{k}) = \sum_{i,j,k} \mathbf{k}_{ijk} x^i y^j z^k , \qquad 0 \le i + j + k \le 3
$$
 (5.4)

**k***ijk* sont les paramètres du modèle formant le vecteur **k**. Le choix d'un polynôme de degré trois a été réalisé sur la base d'expérimentations et de validations visuelles des résultats obtenus. Il parait difficile de justifier ce choix de manière théorique en regard de la complexité du phénomène d'inhomogénéité. Une piste possible pour réaliser une validation plus poussée serait l'utilisation d'un fantôme.

Le problème peut être à présent formulé grâce aux moindres carrés :

$$
\hat{\mathbf{k}} = \arg\min_{\mathbf{k}} \sum_{i} w_i \|\nabla \alpha'(x_i, \mathbf{k}) - \nabla \log[i'(x_i)]\|^2 \tag{5.5}
$$

Où les *w<sup>i</sup>* sont des poids permettant une estimation robuste et la somme sur *i* représente la somme sur tous les pixels de l'image. Cette équation n'est cependant valable que sous certaines conditions.

- 1. L'intensité de l'image originale  $i(x)$  ne doit pas être trop faible. En effet, si  $i(x) \rightarrow 0$ alors  $i'$  $\forall \alpha(x)$ . Le problème inverse (l'estimation du biais) est alors insoluble. On peut aussi remarquer que  $log[i'(x)] \rightarrow \infty$ .
- 2. Il ne doit pas avoir dans l'image de fréquences recouvrant le spectre du champ d'atténuation. Dans ce cas, il n'est pas possible de retrouver  $\alpha(x)$  puisque celui ci est noyé dans l'image. Cette hypothèse est cependant très réaliste dans le cas de nos images comme le confirment les résultats.
- 3.  $\nabla$ log  $[i'(x)]$  doit être faible (hypothèse de départ).

Pour se placer dans les conditions ci-dessus nous utilisons un masquage de l'image permettant de supprimer des calculs les zones de faible intensité. Le masque supprime les pixels ne correspondant pas à l'image acquise (c'est à dire les marges) ainsi que les pixels d'intensité trop faible. Ce dernier est obtenu grâce à un seuillage de l'image. De plus, nous attribuons des poids  $w_i$  faibles dans les zones où le gradient de l'image log  $[i'(x)]$  est fort. Ces poids sont déterminés en remarquant que l'erreur d'ajustement est forte dans les zones de fort gradient. Nous utilisons donc une estimation robuste. Une première estimation est réalisée en attribuant à tous les poids la valeur 1, puis une seconde estimation est réalisée en recalculant les poids *w<sup>i</sup>* :

$$
w_i = \exp(-\frac{\|e_i\|^2}{\sigma})\tag{5.6}
$$

Où  $e_i = \nabla \alpha'(x_i, \mathbf{k}) - \nabla \log[i'(x_i)]$  est l'erreur d'ajustement et  $\sigma$  est un paramètre correspondant à la variance du noyau gaussien. Plus *σ* est proche de zéro plus un grand nombre d'équations auront un poids *w* faible et influenceront peu l'ajustement du modèle. Plus  $\sigma$  est grand plus un grand nombre d'équations auront un poids proche de 1. En pratique, nous réglons ce paramètre à partir de l'histogramme des erreurs d'ajustement.

L'optimisation 5.5 aboutit à la résolution d'un système d'équations linéaires surdéterminé. *α*<sup>'</sup>(*x*) est défini à une constante près puisque l'ajustement du modèle est réalisé à partir du gradient. La résolution du système ne permet pas de déterminer la constante **k**<sup>000</sup> que nous fixons à 0 pour le calcul du biais. La correction de l'image est ensuite réalisée grâce à une simple division de l'image originale et du biais multiplicatif estimé  $\alpha(x)$ .

Fig. 5.2 – **Exemple de corrections (Coupes Transverses).** a) image IRM originale, b) image IRM restaurée, c) image du biais.

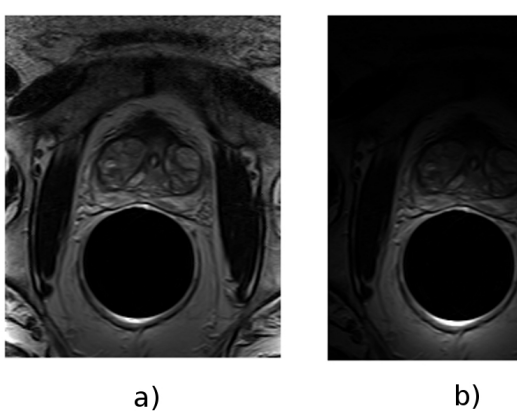

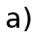

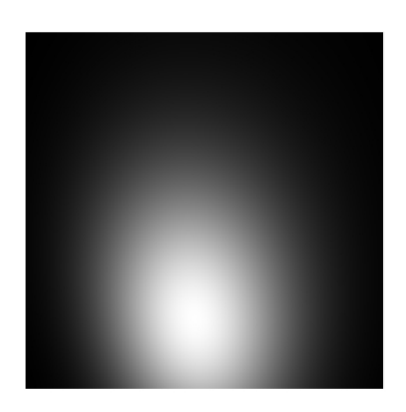

 $\mathsf{c})$ 

Tab. 5.1 – **Erreurs moyennes en translation et en rotation sur les données corrigées et non corrigées (moyenne calculée sur les valeurs absolues)**. Les axes x et y correspondent au plan transverse

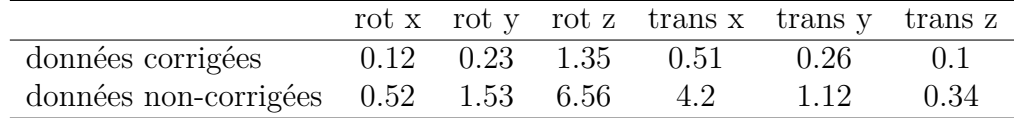

#### **1.2.1 Impact sur les algorithmes**

L'impact de la correction d'inhomogénéité sur la précision des algorithmes de recalage peut être très important. L'algorithme proposé en modifiant la dynamique locale des niveaux de gris permet d'augmenter fortement le contraste dans toutes les zones de l'image. L'impact est d'autant plus important que la transformation recherchée est globale.

Nous nous proposons de mesurer l'impact de la correction d'inhomogénéité sur notre algorithme de recalage rigide. Pour cela, nous avons comparé les performances obtenues sur 10 images corrigées avec les performances obtenues sur 10 images non corrigées. 20 nouvelles images sont obtenues en translatant les images originales des deux series par une déplacement  $d = (15 \text{mm}, 15 \text{mm}, 5 \text{mm}) = (\text{trans}_x, \text{trans}_y, \text{trans}_z)$ . Nous comparons ensuite les erreurs moyennes en translations et en rotations obtenues sur les deux séries. Les résultats sont reportés dans le tableau 5.1. Les résultats montrent que la correction d'inhomogénéité améliore très nettement les performances de l'algorithme de recalage. Ce phénomène s'explique très bien : les zones qui possédaient une très faible dynamique de niveaux de gris sur les images biaisées (les zones très atténuées) sont plus contrastées après correction ; il en résulte que l'énergie de similarité calculée localement est beaucoup plus forte après correction. Sans correction préalable, les zones peu contrastées influencent peu l'estimation de la transformation ; l'algorithme de recalage est alors essentiellement guidé par l'optimisation de la mesure de similarité dans les zones contrastées de l'image ; c'est-à-dire les zones proches de la sonde, les régions peu contrastés étant en quelque sorte oubliés.

De manière plus générale, plus la transformation est globale – c'est-à-dire plus le mouvement d'un point de l'image est influencer par un nombre importants de voxels – plus la correction d'inhomogénéité aura un impact important sur les performances de l'algorithme de recalage.

#### **1.3 Conclusion**

Cet algorithme simple est efficace pour corriger les biais multiplicatifs des images endorectales. Nous avons cependant remarqué que quelques problèmes persistaient dans les zones très proches de la sonde (voir fig 5.3). L'hypothèse la plus probable est que la Fig. 5.3 – **Exemples de problèmes de correction**. Dans certaines zones proches de la sonde, la correction devrait pouvoir être améliorée. L'hypothèse la plus probable pour expliquer ces difficultés est que le modèle de biais ne possède pas assez de degrés de liberté.

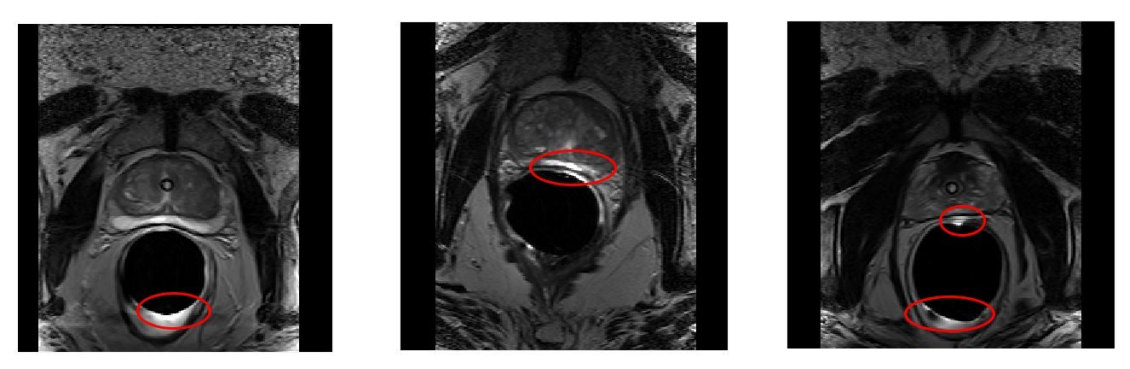

transformation ne possède pas assez de degrés de liberté. Il pourrait donc être intéressant d'opter pour une approche non-paramétrique. Des approches non-paramétriques pour la modélisation du biais ont déjà été proposées dans la littérature (Sled 98).

Il pourait aussi être utile de changer la base de polynôme utilisée pour modéliser le biais. Nous utilisons la base canonique mais l'utilisation de polynômes de Legendre serait une idée intéressante. En effet, bien que théoriquement le résultat ne changerait pas, les polynômes de Legendre permettent une meilleure stabilité numérique et donc de monter à des degrés de polynôme plus élevés.

# **2 Standardisation des intensités avec une référence.**

#### **2.1 Pourquoi standardiser ?**

Un problème majeur de l'IRM est que les intensités ne sont pas standardisées comme par exemple dans les images CT. Dans la partie précédente, nous avons corrigé les problèmes de variations non anatomiques d'intensités au sein d'un même tissu. Cependant, cela ne corrige pas les problèmes de standardisation des intensités : parmi un ensemble d'acquisitions IRM, les distributions d'intensités associées à un même tissu peuvent donc varier d'une acquisition à l'autre. Cela est particulièrement vrai après une correction d'inhomogénéité, l'algorithme ayant tendance modifier l'étalement de l'histogramme. Les algorithmes de standardisation d'intensités réalisent une transformation d'histogramme permettant de rendre les distributions d'intensités des deux images proches.

Les recalages qui seront réalisés par la suite supposent une hypothèse de conversion de l'intensité entre les deux images. Pour pouvoir utiliser efficacement ces algorithmes, il est très utile de standardiser l'une des deux images sur l'autre. Dans le cas inter-patients monomodal, cette transformation est généralement suffisante pour assurer l'hypothèse de conservation de l'intensité.

Lors de l'utilisation de modèles déformables, le calcul des forces externes se base très souvent l'intensité de l'image dans un voisinage du modèle déformable. Quand les images ne sont pas standardisées, il n'est pas possible d'associer une distribution d'intensités à une classe de tissu. Le calcul des forces externes peut être alors très délicat. Il donc très utile de standardiser les intensités de l'image d'étude sur une référence connue.

Ces remarques nous conduisent donc à construire des méthodes permettant de standardiser les images IRM. L'algorithme que nous utilisons est celui proposé par Udupa que nous résumons très brièvement (László 99).

#### **2.2 Principe de l'algorithme**

L'algorithme est divisé en deux étapes. Dans une première étape, un ensemble de points caractéristiques sont extraits de l'histogramme de chaque image. Dans une deuxième étape, une transformation d'histogramme est calculée à partir des deux ensembles de points caractéristiques.

#### **2.2.1 Extraction de landmarks**

Nous utilisons un ensemble de percentiles de l'histogramme des images comme points caractéristiques. Il peut être intéressant d'utiliser d'autres landmarks quand l'histogramme est multimodal. Par exemple, le pic associé à chaque mode. Nos images IRM endorectales étant monomodales, nous nous sommes contentés d'un ensemble de percentiles. Nous avons maintenant deux ensembles de landmarks que nous notons *L ref* et *L std*. Ces deux ensembles correspondent respectivement aux landmarks associés à l'image de référence et aux landmarks associés à l'image à standardisée. Nous notons  $i_p^{ref}$  et  $i_p^{std}$  les valeurs d'intensité associées aux percentiles *p* de l'image de référence et de l'image template. En pratique, nous utilisons les percentiles suivants : 0.0, 50.0,70.0,90.0,92.0,94.0,96.0, 98.0, 100.0.

#### **2.2.2 Transformation d'histogramme**

Dans une deuxième étape, nous recherchons une transformation d'histogramme associant à chaque valeur d'intensité de l'image template une nouvelle intensité. Cette transformation est calculée en interpolant linéairement la transformation associant à chaque intensité  $i_p^{std}$  l'intensité  $i_p^{ref}$ .

Fig. 5.4 – **Schéma de principe de la transformation d'histogramme réalisée.** *i ref* sont les landmarks de l'image de référence et *i std* sont les landmarks de l'image à standardiser sur la référence. Ces landmarks correspondent aux percentiles  $p_1, p_2, p_3, p_4$ des histogrammes des deux images

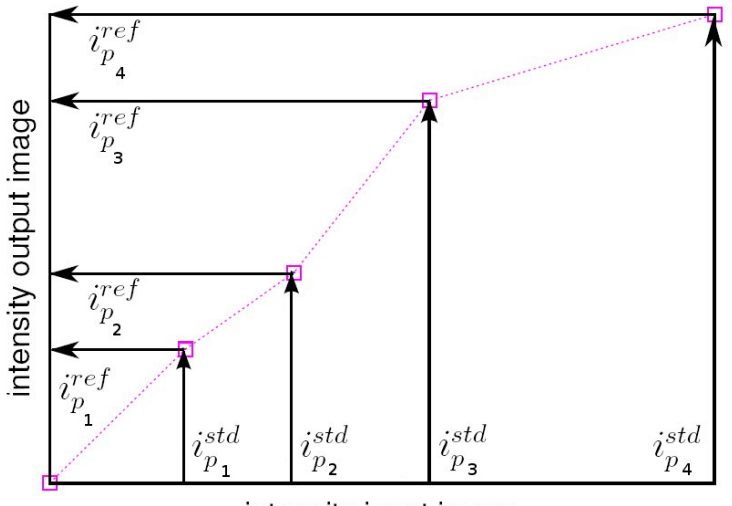

intensity input image

# **3 Conclusion**

#### **3.1 Bilan**

Dans ce court chapitre, nous avons présenté deux algorithmes simples mais néanmoins fondamentaux permettant :

- *•* La correction de l'inhomogénéité des intensités d'une acquisition IRM.
- *•* La standardisation des intensités d'une acquisition sur une référence.

Ces problèmes sont des artefacts typiques de l'imagerie IRM et influencent énormément les algorithmes de recalage ou de segmentation.

La correction de l'inhomogénéité des intensités permet de rendre plus uniforme le contraste au sein de l'image. En recalage, les zones qui possédaient une très faible dynamique de niveaux de gris sur les images biaisées sont plus contrastées après correction ; il en résulte que l'énergie de similarité pour la même région est beaucoup plus forte après correction ; l'algorithme de recalage est alors plus performant.

La standardisation des intensités sur une référence permet de résoudre les problèmes de variation de l'intensité d'un même tissu entre plusieurs acquisitions IRM. En recalage monomodal inter-patients, l'image standardisée peut ensuite être recalée sur la référence en supposant une hypothèse de conservation de l'intensité entre les deux images. De façon plus générale, cette standardisation permet d'utiliser plus facilement l'information portée par les niveaux de gris de l'image. On peut alors se soustraire aux problèmes de variations d'intensité associées aux acquisitions et non à l'anatomie.

#### **3.2 Prétraitements ou algorithmes génériques**

Les prétraitements réalisés dans ce chapitre permettent de faire l'hypothèse de la conservation de l'intensité entre les images. Actuellement, beaucoup de travaux s'attachent à permettre aux algorithmes (en particulier de recalage) de se soustraire à l'hypothèse de conservation de l'intensité permettant ainsi d'utiliser des *images non-adaptées*. En recalage, cela consiste à utiliser des mesures de similarité génériques typiquement l'information mutuelle dans toutes les situations en suivant le précepte *qui peut le plus peut le moins*. L'autre solution, qui est celle que nous avons choisie, consiste à utiliser des algorithmes moins génériques sur des images pré-traitées. Cette stratégie permet une accélération des temps de calculs et l'obtention d'algorithmes plus efficaces.

D'autre part, la construction d'atlas anatomiques à partir d'images non-traitées semble peu porteuse d'intérêt : quelle est alors le sens d'une moyenne d'images ?

# 6

# **Construction d'atlas anatomiques et de modèles de forme**

Dans ce chapitre, nous utilisons les algorithmes développés dans le chapitre 4 pour le recalage inter-sujets d'images IRM. La mise en correspondance d'une population sur une référence commune nous permettra de construire des atlas anatomiques et des modèles de forme de structures anatomiques. Nous validerons notre méthode en s'attachant à étudier l'intérêt de l'introduction de contraintes géométriques (recalage hybride) dans les processus de construction.

#### **Sommaire**

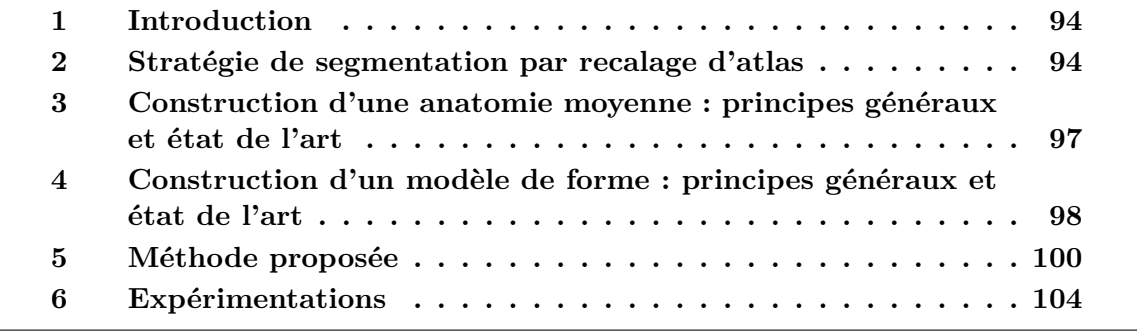

# **1 Introduction**

Parmi les méthodes de segmentation, les méthodes de recalage d'atlas et les méthodes basées sur des modèles déformables ont été particulièrement étudiées et utilisées par la communauté de l'analyse d'images médicales. Dans les deux cas des formes évoluent à partir d'une initialisation pour venir s'ajuster sur l'organe que l'on souhaite segmenter. Les principales différences résident dans la modélisation de l'évolution des formes. Les modèles déformables sont basés sur une loi d'évolution de surface alors que pour les atlas une transformation globale (un recalage) conduit l'ensemble des structures de l'atlas.

La segmentation par atlas est basée sur le recalage d'une carte contenant différentes structures anatomiques (organes) et leur position relative sur un individu donné. Le plus souvent et nous nous limiterons à ce cas, la carte des structures anatomiques est associée à l'image de ces structures dans une modalité donnée. Nous disposons alors d'un couple image/segmentation. Un algorithme de recalage recherche ensuite une transformation atlas-sujet. Cette formulation générale ne spécifie en rien le choix du couple image/segmentation, néanmoins ce choix est absolument fondamental et influence beaucoup la qualité des segmentations obtenues. Le choix d'une anatomie moyenne comme atlas est particulièrement intéressant puisqu'il permet de minimiser la distance entre l'atlas et tous les individus d'une population.

Les modèles déformables sont basés sur une loi d'évolution de surface permettant d'assurer la régularité des surfaces au cours de l'évolution. Pour améliorer les performances de ces algorithmes, beaucoup de travaux utilisent des statistiques sur les formes pour contraindre l'évolution de la surface.

Dans ce chapitre, nous décrivons la construction d'atlas ainsi que des modèles de forme de structures définies dans l'atlas. A partir d'une population d'images segmentées, la méthode est basée sur la mise en correspondance des individus de la population avec une référence commune grâce à un algorithme de recalage hybride permettant d'utiliser l'information image et l'information fournie par les segmentations expertes.

Nous avons choisi de commencer ce chapitre par une présentation générale des différentes stratégies de segmentation par recalage d'atlas ; nous poursuivrons par un état de l'art des méthodes de construction d'atlas ainsi que des méthodes de construction de modèles de forme. Nous détaillerons ensuite la méthode proposée ainsi que sa validation.

# **2 Stratégie de segmentation par recalage d'atlas**

Cette partie se consacre à l'étude des stratégies de segmentations par recalage d'atlas ; le choix d'une stratégie pouvant influencer fortement la méthodologie de construction de l'atlas. Un schéma représentant les différentes stratégies de recalages est présenté dans la figure 6.1.

#### **2.1 Un atlas vers un sujet**

La stratégie de segmentation par atlas la plus simple consiste à recaler un atlas vers un sujet. La qualité requise pour cet atlas est d'être le plus proche possible du plus grand nombre d'individus. (Park 03; Bondiau 05)

Suivant cette stratégie la méthode de construction la plus simple consiste à segmenter une image particulière dans une modalité donnée. La sélection de l'image est alors le plus souvent réalisée heuristiquement sur un critère de qualité ou de normalité.

Pour assurer la similarité de l'atlas avec le plus grand nombre d'individus, beaucoup de travaux ont cherché à déterminer et à utiliser l'anatomie moyenne d'une population comme atlas. Nous développerons ces aspects plus en détail dans la suite de ce chapitre.

#### **2.2 Un atlas parmi plusieurs vers un sujet**

Une autre méthode utilisée pour la segmentation de structures anatomiques par recalage d'atlas consiste à choisir un atlas parmi une base d'atlas (Wua 06; Commowick 07). Comme il n'est jamais possible de connaître à l'avance l'atlas qui conduira à la meilleure segmentation, une heuristique doit être utilisée pour la sélection. Les deux informations les plus utilisées comme critère de sélection d'atlas sont basées sur :

- *•* la valeur de la mesure de similarité après recalage (rigide-affine ou non-rigide) de l'atlas sur un nouveau sujet,
- la quantité de déformation après recalage non rigide;

Cette méthodologie devrait permettre une segmentation plus efficace d'individus appartenant à une population hétérogène comparativement à la stratégie précédente. Cependant, il est nécessaire que la base d'atlas traduise efficacement la disparité statistique de la population et que la stratégie de sélection d'atlas aboutisse à un choix pertinent. Sous ces conditions, cette méthodologie en introduisant un plus haut degré de connaissance a priori sur la population d'étude devrait permettre un meilleur recalage atlas/sujet.

#### **2.3 Plusieurs atlas vers un sujet**

Enfin, une dernière stratégie est basée sur le recalage d'un ensemble d'atlas sur une image (Klein 08; Rohlfing 04). Une règle de fusion doit être alors établie pour déterminer la segmentation finale à partir de l'ensemble des segmentations obtenues. Une approche intéressante peut-être par exemple l'estimation d'une carte de probabilité obtenue grâce à l'algorithme STAPLE ((Warfield 04) et annexe A) suivie d'un seuillage. Pour une plus grande efficacité et lorsque la base d'atlas est importante une présélection d'un sous-groupe d'atlas peut être réalisée avant le recalage.

Fig. 6.1 – *Différentes stratégies de segmentation par atlas*. De haut en bas : stratégie utilisant un seul atlas, stratégie utilisant un seul atlas pour le recalage sélectionné parmi une base d'atlas, stratégie utilisant plusieurs atlas pour le recalage.

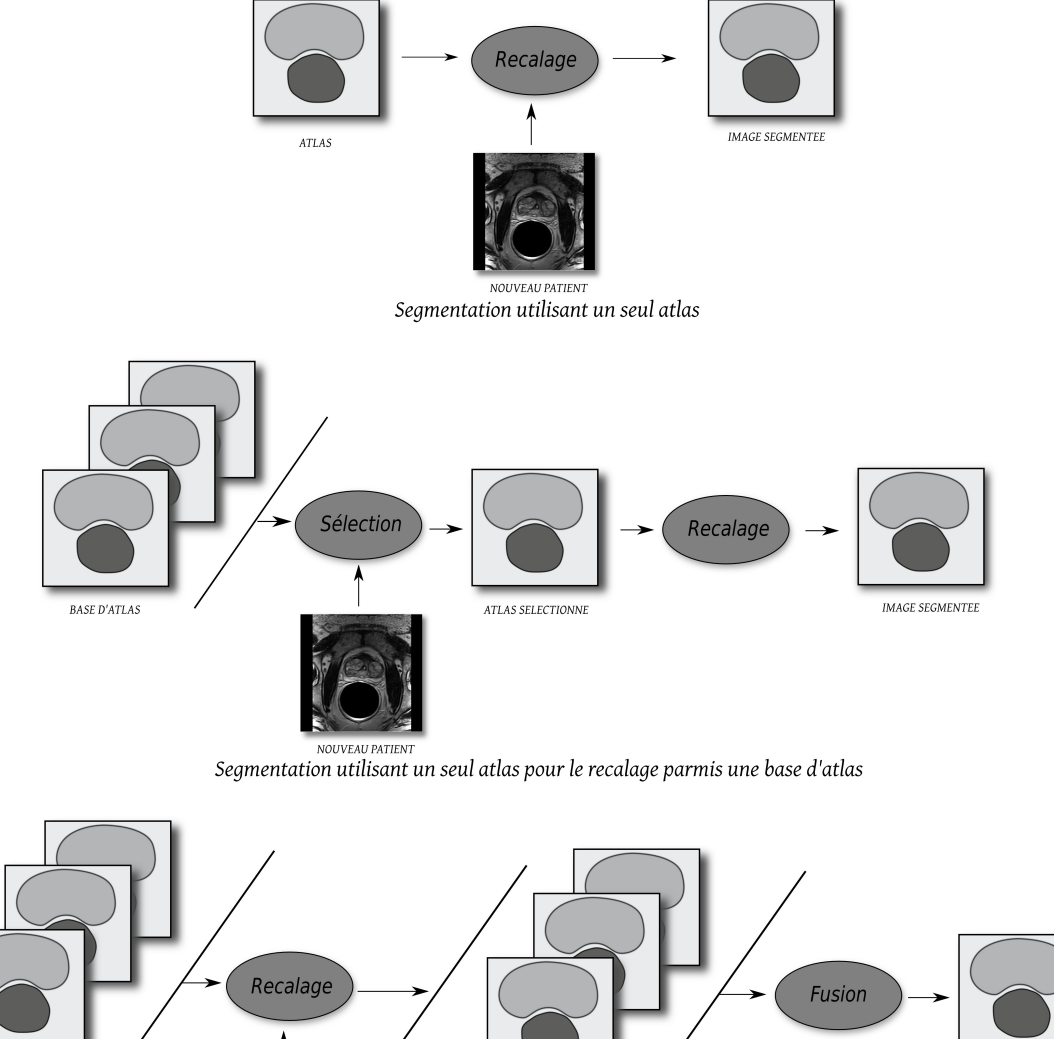

**IMAGE SEGMENTEE IMAGES SEGMENTEES** 

**ALL PATIEN** Segmentation utilisant plusieurs atlas pour le recalage suivie d'une fusion des segmentations obtenues

**BASE D'ATLAS** 

# **3 Construction d'une anatomie moyenne : principes généraux et état de l'art**

De façon générale, les méthodes de segmentation par recalage d'atlas n'utilisent pas nécessairement une anatomie moyenne comme atlas. Cependant, l'utilisation de l'anatomie moyenne d'une population est motivée par le fait que le recalage d'un atlas sur un sujet est d'autant plus facile que les deux images sont proches.

#### **3.1 Mettre en correspondance pour pouvoir comparer**

Toutes les méthodes proposées dans la littérature pour résoudre le problème de la détermination d'une anatomie moyenne se basent sur la mise en correspondance d'un ensemble d'individus dans un référentiel commun. Il est alors possible d'étudier la variabilité au sein de la population. Le choix de l'image de référence est alors le problème principal.

La méthode la plus simple consiste à choisir cette référence de façon arbitraire ou suivant une heuristique (Gee 93; Park 03). D'autres auteurs s'attachent à choisir la référence comme étant l'individu le plus proche de tous les individus de la base d'apprentissage (Park 05).

Pour réduire le biais du choix d'une référence, certains auteurs proposent de choisir dans un premier temps la référence arbitrairement dans la base d'apprentissage, puis de réinjecter le résultat de la construction d'atlas comme une nouvelle référence. Cette méthode simple permet d'être relativement indépendant du choix de la première référence (Guimond 00).

Enfin des méthodes de recalage de groupe ont été utilisées pour la construction d'atlas anatomiques. Ces méthodes complexes sont basées sur le recalage simultané d'une population dans un espace de référence commun (Bhatia 04; Joshi 04).

#### **3.2 Moyenner les informations**

Une fois les mises en correspondance sur une référence commune réalisées, les statistiques portent généralement sur les quantités suivantes :

- *•* les niveaux de gris des images mises en correspondance,
- les segmentations mises en correspondance (images N-aires des labels des N différentes structures étudiées),
- *•* les déformations sur la référence ;

Les statistiques sur les images permettent la création d'une image moyenne et éventuellement de capturer la variabilité des images par rapport à la moyenne en utilisant par exemple une analyse en composantes principales. L'utilisation d'une image moyenne facilite grandement le recalage de l'atlas. Dans le cadre de cette thèse, nous nous limiterons à la détermination d'images moyennes.

Les statistiques sur les segmentations permettent de capturer la variabilité des segmentations obtenues par l'algorithme de recalage. L'idée consiste en général à déterminer une carte de probabilité des différentes structures mises en correspondance.

Enfin l'étude des déformations reliant un individu à une référence commune doit permettre la détermination de déformations moyennes. Du point de vue de la segmentation, ces déformations moyennes peuvent être très utiles pour réintroduire des connaissance a priori sur la déformabilité durant le recalage atlas/sujet.

# **4 Construction d'un modèle de forme : principes généraux et état de l'art**

La construction de modèles de forme pour résoudre des problèmes de segmentation a fait l'objet de nombreuses publications. Cette partie a pour objectifs de rappeler la méthode générale de construction de modèles de forme, ainsi que les stratégies les plus populaires pour résoudre le problème fondamental de la correspondance de points. Nous nous limiterons aux méthodes dans lesquelles l'analyse statistique est réalisée sur un ensemble de points. Cela n'interdit en rien l'utilisation d'une représentation plus complexe des formes étudiées pour résoudre le problème de la correspondance des points par exemple un maillage.

Dans les parties suivantes (4.1 et 4.2), nous présenterons la méthodologie de construction de modèles de forme à partir d'un ensemble de *L* formes composées de *M* points correspondants. Le problème de l'établissement des correspondances sera traité dans la section 4.3.

#### **4.1 Analyse en composantes principales**

Considérons un ensemble de *L* formes représentées par un ensemble de vecteurs *s <sup>i</sup>* d'un espace vectoriel de dimension *D×M*. Où *M* est le nombre de points utilisé pour représenté les formes *s i* et *D* est la dimension de l'objet étudié (2D ou 3D). Tous les vecteurs (formes) sont obtenus en rangeant un ensemble de *M* points correspondants (2D ou 3D suivant la dimension de l'objet étudié) dans un ordre défini. Par exemple  $s^i = (s_0^i, s_1^i, ..., s_M^i)^T$  ou  $s_j^i = (s_{jx}^i, s_{jy}^i, s_{jz}^i)$  représente le point *j* de la forme  $s^i$  dans le cas où  $D = 3$ .

Nous pouvons maintenant introduire l'analyse en composantes principales (ACP) qui est certainement la méthode la plus célèbre d'analyse statistique des données. Cette technique est généralement utilisée pour représenter de façon compacte une population d'individus. Le but de l'ACP est de rechercher un changement de base. Considérons la variance des projections des vecteurs de données centrés *s <sup>i</sup>−s*¯ sur chacun des axes de la base recherchée. La plus forte variance doit être obtenue pour la première composante, la deuxième plus forte variance pour la seconde composante et ainsi de suite. L'intérêt de la technique réside dans le fait que l'on peut généralement sélectionner les *K* principaux modes de variation sans pour autant que l'erreur d'approximation résultante ne soit importante. Cette technique est donc à classer dans les méthodes de réduction de dimension. Après apprentissage, nous aboutissons à un modèle compact permettant de représenter les instances de la base d'apprentissage. Cette représentation paramétrique est appelée modèle de distribution de points (PDM). Elle est décrite par la somme d'une forme moyenne  $\bar{s} = \mathbf{m}$  et d'une somme pondérée de  $K$  modes de variation  $e_l$ :

$$
s = \mathbf{m} + \sum_{l=1}^{K} w_l e_l \tag{6.1}
$$

Où **m** est la forme moyenne et *e<sup>l</sup>* sont les principaux modes de variation. Les modes de variation sont les vecteurs propres de la matrice de covariance **C** et permettent de capturer la variabilité par rapport à la forme moyenne.

$$
\mathbf{C} = \frac{1}{L} \sum_{i=1}^{L} (s^i - \mathbf{m})(s^i - \mathbf{m})^T, \quad \mathbf{m} = \frac{1}{L} \sum_{i=1}^{L} s^i
$$
(6.2)

#### **4.2 Aligner la base de données**

Pour que l'analyse statistique des variations soit pertinente et efficace, il est préférable que les points soient alignés dans un même système de coordonnées. De cette façon nous pouvons nous soustraire des variations engendrées par une transformation globale *R*. Nous pouvons choisir une transformation rigide ou affine par rapport à la forme moyenne comme transformation de normalisation. Les variations observées après normalisation sont alors faibles et plus facilement réductibles. Le problème consiste maintenant à aligner les formes de façon à minimiser :

$$
E = \sum_{i} \|\mathcal{R}_i(s^i) - \mathbf{m}\|^2
$$
\n(6.3)

Où *R<sup>i</sup>* est la transformation globale alignant la forme *i*. Ce problème peut être facilement résolu par une méthode itérative :

- 1. Centrer tous les individus sur leur centre de gravité.
- 2. Choisir un individu comme étant l'estimé de la moyenne **m**.
- 3. Aligner toutes les formes sur l'estimé de la moyenne (estimer *Ri*).
- 4. Ré-estimer la moyenne

5. Si la convergence n'est pas atteinte retourner en 3. (La convergence est atteinte quand la moyenne ne varie plus significativement).

#### **4.3 Le problème de la mise en correspondance de points**

Les performances d'un modèle de forme construit par la méthode précédemment présentée dépendent grandement de la qualité des correspondances de points. La détermination manuelle de correspondances étant pratiquement infaisable en 3D, de nombreux travaux se sont intéressés à l'élaboration de procédures automatiques.

La plupart des méthodes se base sur la déformation d'une surface vers une autre pour déterminer les points analogues (correspondants). Fleute (Fleute 02) propose d'utiliser un algorithme de recalage géométrique (Szeliski 96) pour apparier différentes surfaces d'une population. De façon proche (Shelton 00) propose d'utiliser une surface déformable. Une stratégie similaire est utilisée par (Cates 06) en utilisant une représentation implicite des surfaces. Le choix utilisé pour représenter les formes étudiées influence généralement beaucoup la qualité des appariements obtenus. Des correspondances exactes ne pouvant pas être généralement obtenues entre deux nuages de points, une approche récente utilise un critère probabiliste basé sur le paradigme "soft assign" pour résoudre ce problème (Hufnagel 07).

Un principe de description minimale est utilisé dans (Davies 01) pour construire un modèle de forme. La méthode part du principe que de bonnes correspondances produisent un modèle compact.

# **5 Méthode proposée**

#### **5.1 Introduction**

Nous avons vu précédemment que la construction d'atlas anatomiques repose toujours sur la mise en correspondance d'une population sur une référence. La détermination des correspondances est alors réalisée grâce à un algorithme de recalage iconique. De façon très similaire, la construction de modèles de forme repose sur la mise en correspondance de surfaces. Ces correspondances sont souvent obtenues par l'intermédiaire de surfaces déformables ou par l'utilisation d'un algorithme de recalage géométrique.

La méthode que nous proposons repose sur l'utilisation d'un algorithme de recalage hybride pour la mise en correspondance d'une population sur une référence, en utilisant une information géométrique et iconique. Les correspondances obtenues grâce à l'algorithme de recalage sont ensuite utilisées pour générer un atlas et pour calculer un modèle de forme des structures contenues dans l'atlas.

La méthode décrite ci-dessus a été comparée à une méthode de construction similaire mais utilisant un algorithme iconique standard.

Dans la suite, nous supposons disposer pour chaque individu de la population d'une

Fig. 6.2 – **Illustration du problème de la correspondance de points – entre deux images – entre deux formes**

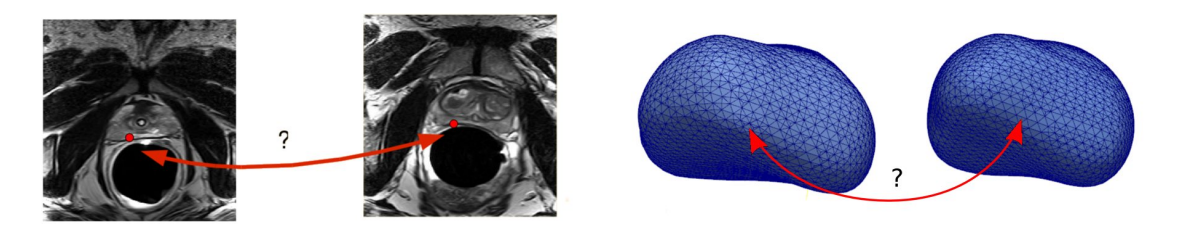

image IRM, d'une image de labels contenant les différents organes ainsi que d'un maillage représentant chaque organe.

#### **5.2 Création d'un atlas anatomique moyen**

#### **5.2.1 Méthodologie de mise en correspondance de groupe**

Notre méthodologie de mise en correspondance de groupe repose sur le choix d'une référence représentative de l'individu moyen parmi la base d'apprentissage. Cette référence à été choisie selon un critère de normalité vis à vis de la population en se basant sur le volume prostatique. Tous les individus sont ensuite recalés sur cette référence conduisant ainsi à la détermination d'un ensemble de transformations rigides puis non-rigides  $(g<sup>i</sup>$  et *h i* ) associant à chaque point du volume de référence son analogue dans l'individu *i*.

Le choix de l'individu utilisé comme référence détermine pour beaucoup les performances de l'atlas en termes de segmentations. L'approche utilisée consiste à déterminer l'individu le plus proche de la moyenne appartenant à la base de données selon une certaine distance. Certains auteurs ont proposé de recaler toutes les images de la base de données deux à deux ; à partir de ces recalages, ils calculent une distance entre chaque image (énergie de déformation) puis recherchent une paramétrisation de chaque image en utilisant un algorithme MDL. A partir de cette paramétrisation, l'individu le plus proche de l'individu moyen est déterminé suivant une distance euclidienne. Bien que très intéressante cette méthode n'en reste pas moins très lourde. Dans notre cas, nous avons choisi d'utiliser le volume prostatique pour caractériser chaque image, la référence est alors l'image ayant le volume prostatique le plus proche de la moyenne. Ce critère empirique donne de très bons résultats, nous avons en effet remarqué que le volume prostatique caractérisait très bien les différentes glandes.

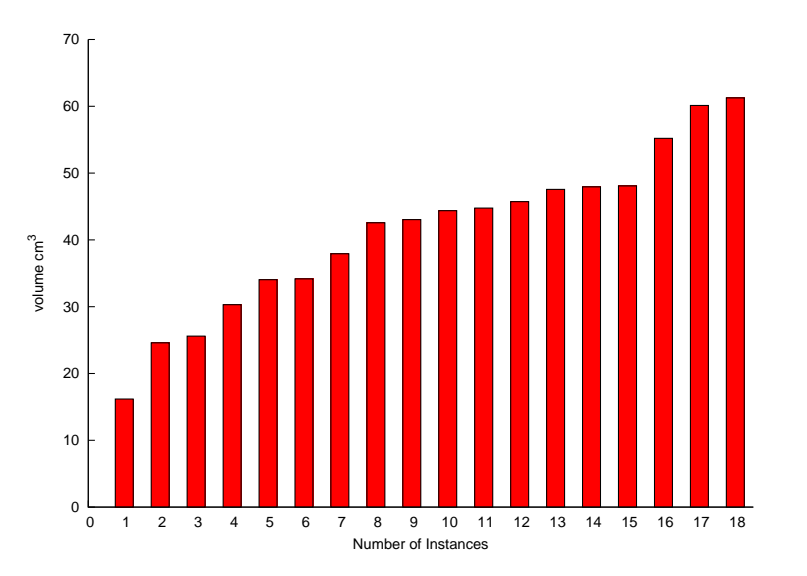

#### Fig. 6.3 – **Volume prostatique des individus de la population d'étude**

#### **5.2.2 Schéma global de l'algorithme de construction**

Par la suite, nous considérons que la population est composé de *L* individus. Notre algorithme de construction d'atlas suit les étapes suivantes :

- 1. Choix de la référence parmi la population d'étude.  $Ref = (I_{ref}, \mathcal{L}_{ref})$ .  $I_{ref}$ correspond à l'image de l'individu de référence et *Lref* à l'image des labels associée.
- 2. **Recalage des** *L −* 1 **individus de la population sur la référence**. La mise en correspondance est réalisée grâce à un recalage rigide puis non rigide. Nous disposons maintenant d'un ensemble de transformations globales  $g^i$  et non rigides  $h^i$ .
- 3. **Création de l'image moyenne**. Les voxels mis en correspondance sont moyennés conduisant ainsi à une image moyenne.  $\bar{I}(x) = \frac{1}{L-1} (\sum_{i=1}^{L-1} I_i \circ g^i \circ h^i(x)).$
- 4. **Création des segmentations probabilistes** en utilisant l'algorithme STAPLE :  $\mathcal{S}^k(x)=STAPLE(\mathcal{L}_0\circ g^0\circ h^0,\mathcal{L}_1\circ g^1\circ h^1,...,\mathcal{L}_{N-1}\circ g^{L-1}\circ h^{L-1}).$  Le seuillage à 0.5 de  $\mathcal{S}^k(x)$  nous donne une binarisation de la segmentation probabiliste associée à la structure *k*.

A la suite du recalage de la population sur une référence, nous disposons d'un ensemble d'images *I<sup>i</sup> ◦ g <sup>i</sup> ◦ h i* (*x*) mises en correspondance sur l'image de référence. La génération de l'image moyenne peut maintenant être réalisée an moyennant les intensités.

L'ensemble des segmentations mises en correspondance  $\mathcal{L}_i \circ g^i \circ h^i(x)$  sur la référence peuvent être aussi analysées statistiquement. L'approche la plus classique consiste alors à calculer une segmentation probabiliste "en moyennant" les segmentations  $\mathcal{L}_i \circ g^i \circ h^i(x)$ . Plus précisément, pour chaque voxel de l'image, la probabilité associé à une structure donnée est calculée par le rapport du nombre d'experts ayant étiqueté cette structure sur le nombre total d'expert. Nous préférons plutôt utilisé l'algorithme STAPLE (Warfield 04).

Fig. 6.4 – *Premier mode de variation*. Sans surprise, le premier mode de variation correspond à une élongation dans le sens base–apex.

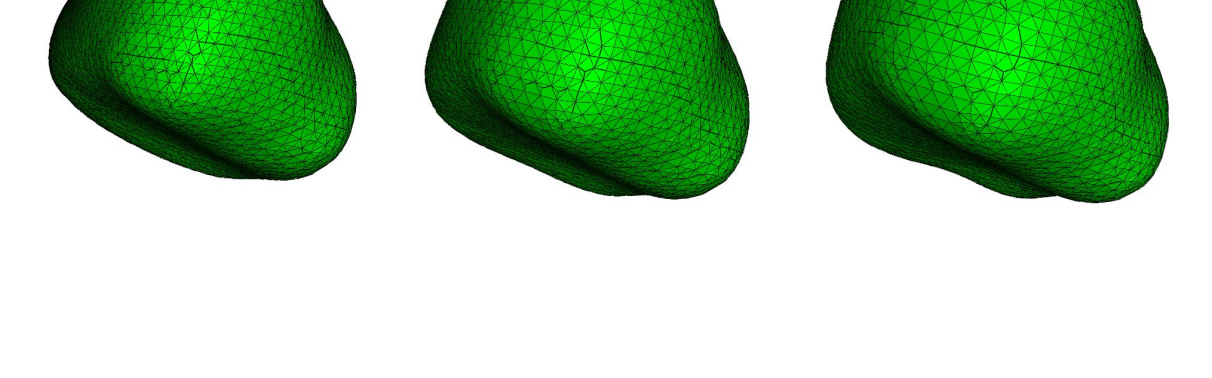

Le cadre originale de cet algorithme est l'estimation de la segmentation vraie d'une structure anatomique à partir d'un ensemble de segmentation d'experts. Pour ce faire l'algorithme alterne estimation de la probabilité des segmentations cachées (c'est à dire des segmentations vraies) et estimation des sensibilités et spécificités associés aux segmentations des experts. Nous modifions ici ce cadre original et appliquons cet algorithme a notre ensemble de cartes de labels  $\mathcal{L}_i \circ g^i \circ h^i(x)$ . L'intérêt d'utiliser l'algorithme STAPLE est de pouvoir rejeter plus facilement des segmentations issues d'un mauvais recalage qui pourraient perturber l'estimation de la segmentation probabiliste par rapport à une méthode classique basée sur la moyenne des segmentations.

Pour obtenir une binarisation des cartes de probabilités nous réalisons un seuillage à 0.5. Ce seuillage permet de sélectionner les pixels ayant une probabilité plus forte d'appartenir à la structure que de ne pas y appartenir.

#### **5.3 Construction d'un modèle de forme**

A la suite de la construction de l'atlas anatomique, tous les points de l'atlas ont été mis en correspondance avec un point appartenant au volume de chaque individu par l'intermédiaire d'une transformation *g <sup>i</sup> ◦ h i* (*x*). Si nous considérons une forme définie dans l'atlas par un nuage de points *s ref* , nous pouvons alors générer *L −* 1 formes *s i∗* approximant la même structure dans l'anatomie de chaque individu *i* de la population privée de la référence. Il suffit pour cela d'appliquer la transformation *g <sup>i</sup> ◦h i* (*x*) à la forme  $s^{ref}: s^{i*} = s^{ref} * (g^i \circ h^i)$ <sup>[1]</sup>. L'ensemble des formes  $s^{i*}$  obtenues sont toutes représentées par

<sup>&</sup>lt;sup>1</sup>Nous rappelons que  $P * h$  designe l'application de la transformation  $h: \Re^N \to \Re^N$  à chaque point de l'ensemble  $P = \{P_0, ..., P_N\}$  avec  $P_i \in \mathbb{R}^N$ . C'est à dire  $P * h \triangleq \{h(P_i)|\forall i = 0, ..., N\}$ 

un nuage de *M* points correspondants. Nous considérons ensuite l'ensemble des formes *s <sup>i</sup><sup>∗</sup>* plus *s ref* (nous disposons donc de *L* formes) et appliquons un alignement de ces formes suivi d'une analyse en composantes principales pour construire notre modèle de forme.

La figure 6.4 présente le premier mode de variation du modèle obtenu grâce à la méthode. La forme étudiée est la prostate. Il s'agit d'une élongation dans le sens base – apex qui est en accord avec les connaissances expertes sur la variabilité morphologique de la prostate.

# **6 Expérimentations**

Dans cette partie nous cherchons à évaluer l'intérêt de l'introduction de contraintes dans un processus de construction d'atlas. Nous avons utilisé pour cela une série de tests qui nous ont permis de comparer les performances des atlas obtenus avec et sans contrainte géométrique. Nous avons aussi étudié l'influence des distances géométriques utilisées dans l'algorithme de recalage hybride.

Nous commençons notre évaluation par un examen visuel des atlas générés en fonction des algorithmes de recalage utilisés. Nous comparerons ensuite la précision des appariements de surfaces entre la référence et les individus de la population selon les algorithmes de recalages. Nous étudierons ensuite les transformations obtenues grâce à un recalage hybride. Dans une troisième partie, nous comparerons les performances des atlas dans le cadre de la segmentation. Pour finir, nous étudierons la qualité d'approximation des modèles de formes générés.

La base de données utilisée est composée de 18 examens IRM réalisés avec une sonde endorectale dans un IRM 1.5 Tesla avec une séquence pondérée en T2. Nous disposons de trois séries d'acquisitions réalisées dans les plans transverse, coronale et sagittal. Dans chaque coupe, la résolution est d'environs 0.5 mm dans les deux directions et chaque coupe est espacée d'environs 3 mm. Les patients peuvent avoir été sondés et la réplétion vésicale peut varier d'une acquisition à l'autre. Pour la construction de l'atlas, nous reconstruisons pour chaque patient un volume isotopique à partir des coupes transverses seules. La taille du voxel que nous utilisons est alors de 1 mm dans toutes les directions.

#### **6.1 Comparaison visuelle des atlas créés**

La figure 6.5 présente l'ensemble des individus utilisés pour construire notre atlas. Nous pouvons remarquer que les images sont assez diversifiées tant du point de vue de la forme que du point de vue de l'image. La figure 6.6 présente plusieurs atlas obtenus grâce à l'algorithme de recalage iconique pur et grâce à la méthode de recalage hybride en utilisant différentes distances géométriques. Ces mesures ont été présentées dans le chapitre précédent. Il s'agit de critères ICP direct, indirect et symétrique.

Visuellement, les atlas obtenus par les différentes méthodes de recalage hybride sont très proches. La distance géométrique ne semble donc pas influencer fortement l'image moyenne obtenue.

En revanche, la comparaison de l'atlas obtenu grâce à une méthode purement iconique avec les atlas obtenus grâce à une méthode hybride montre très clairement des différences. La capsule de la prostate qui est presque invisible sur l'atlas construit sans contrainte géométrique est nette sur l'atlas construit avec contraintes géométriques. Ces deux types d'atlas sont par ailleurs très proches dans les zones éloignées de la capsule. Cela montre que la contrainte géométrique ne perturbe pas le recalage dans les zones éloignées de la forme.

# Fig. 6.5 – **Les 18 images de la population d'étude après prétraitements**

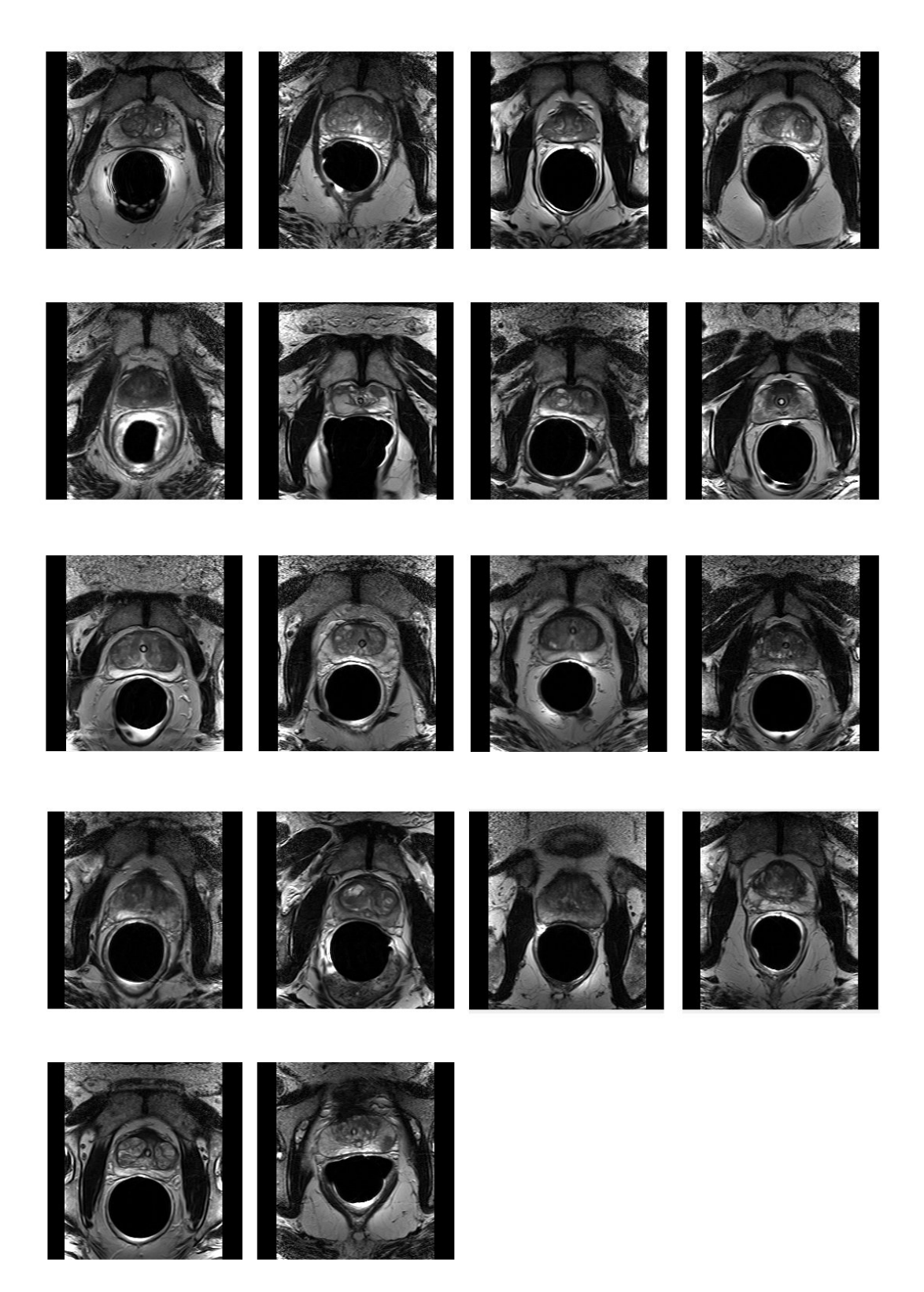

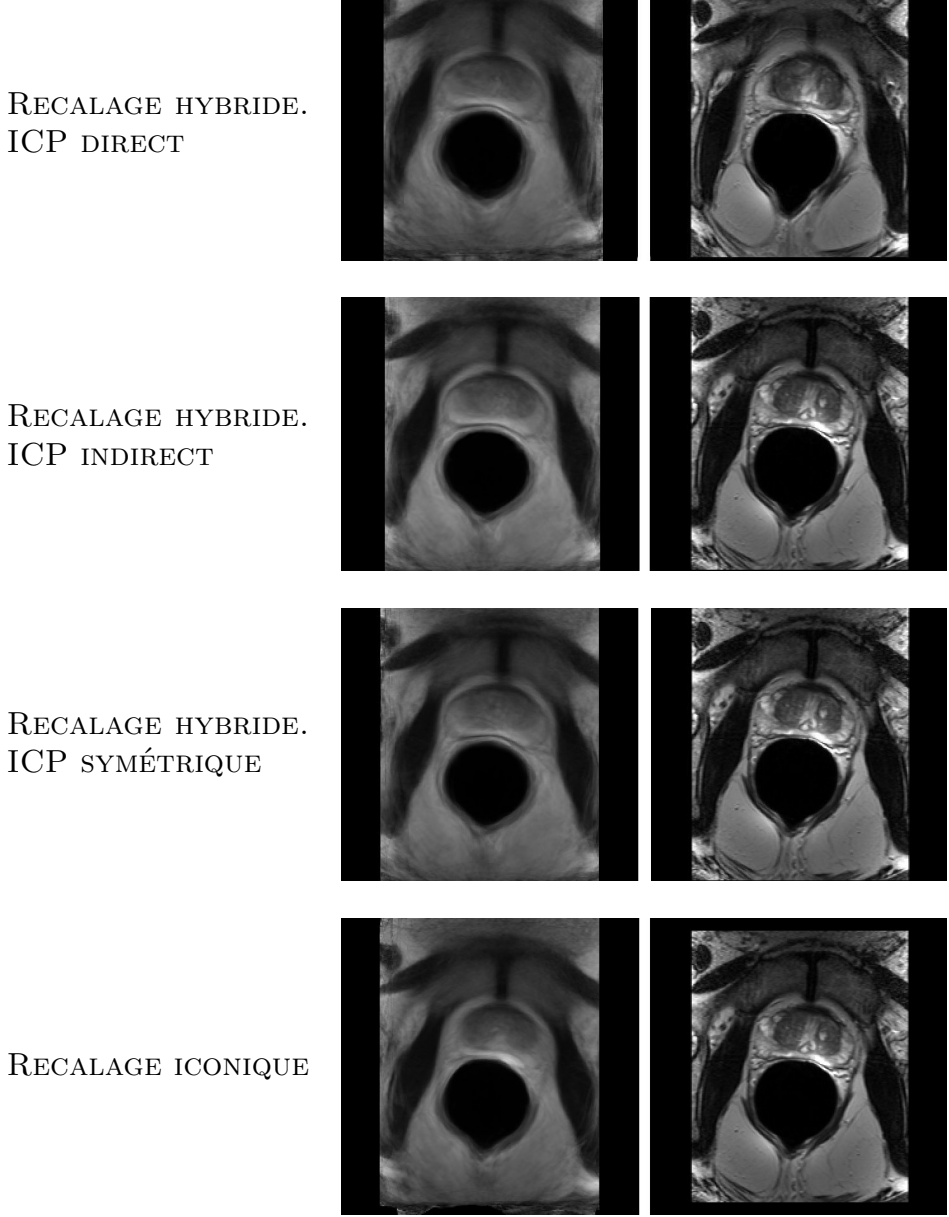

Fig. 6.6 – Comparaisons entre différents atlas et l'image de référence

Recalage iconique
Tab. 6.1 – **Mesures locales de la précision des appariements en fonction des types de recalage**. Moyenne des distances entre la segmentation de l'atlas déformé par la transformation  $g^i \circ h^i$  et la segmentation de l'individu *i* 

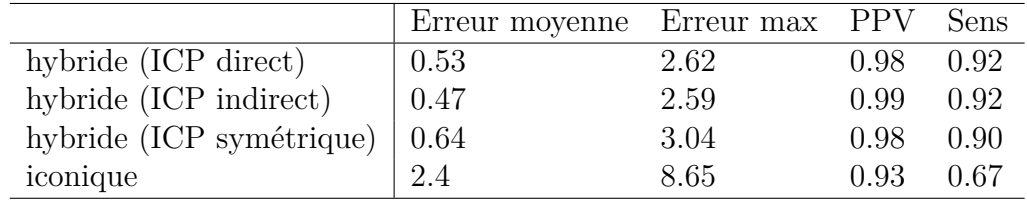

## **6.2 Comparaison des appariements obtenus par les différents algorithmes de recalage**

Dans cette partie, nous nous proposons de comparer les appariements obtenus avec et sans contraintes géométrique.

#### **6.2.1 Précision de l'appariement des surfaces**

Nous construisons tout d'abord un maillage à partir de l'estimé STAPLE de la segmentation moyenne. Nous transformons ce dernier dans l'espace de chaque individu grâce aux transformations estimées durant la construction de l'atlas  $g^i \circ h^i(x)$ .

Nous mesurons ensuite la distance entre la forme moyenne transformée par  $g^i \circ h^i(x)$  et la segmentation de l'individu *i*. Pour cela nous utilisons des distances millimétriques entre les deux surfaces : la moyenne des distances, l'écart type et la distance max. Nous utilisons aussi des distances volumétriques : Positive Predictive Value (PPV) et sensibilité (Sens). La segmentation de l'individu *i* est considérée comme la segmentation vraie. L'ensemble des résultats sont reportés dans la figure 6.7 et dans le tableau 6.1.

Nous pouvons remarquer que l'erreur moyenne est très faible pour tous les recalages hybrides et cela quelle que soit la distance géométrique utilisée. Il semble toutefois que le critère ICP indirect soit légèrement supérieur aux autres.

En revanche, le recalage iconique ne parvient pas à apparier correctement la segmentation moyenne avec la segmentation de tous les individus.

Ces erreurs ne peuvent être uniquement le résultat de l'incertitude inhérente aux segmentations de la population. Deux raisons peuvent expliquer ces mauvais résultats :

- *•* les imperfections de l'algorithme de recalage,
- une mauvaise estimation de la segmentation moyenne;

Les imperfections de l'algorithme de recalage ont deux origines.

Premièrement, l'algorithme de recalage qui utilise une minimisation de l'écart quadratique entre les intensités des deux images ne parvient vraisemblablement pas à apparier certaines structures très fines de l'image comme la capsule de la prostate. Si l'on considère l'image comme une surface topographique, cette dernière se caractérise par une étroite vallée. Ces erreurs d'appariements en s'accumulant conduisent à un atlas trop lisse qui ne permet plus de distinguer correctement le pourtour de la prostate.

Deuxièmement, la référence choisie peut être éloignée de certains individus de la population ce qui peut expliquer aussi de mauvais appariements.

Pour finir, l'algorithme STAPLE ne semble pas estimer correctement la forme moyenne face à de fortes erreurs de recalage.

#### **6.2.2 Déformations volumiques**

Nous présentons dans la figure 6.8 quelques exemples de déformations entre 4 individus de la base d'apprentissage et l'individu de référence. Les images correspondent à quatre coupes de la transformation volumique réalisées dans un même plan. Nous pouvons observer que les champs de déformations restent lisses malgré la contrainte. D'autre part, nous avons vérifié expérimentalement l'inversibilité de la transformation grâce au calcul du jacobien.

Fig. 6.8 – **Exemple de transformations obtenues entre un individu de base de la base d'apprentissage et la référence.** On remarquera que malgré la contrainte géométrique sur la prostate, la transformation est toujours lisse et inversible.

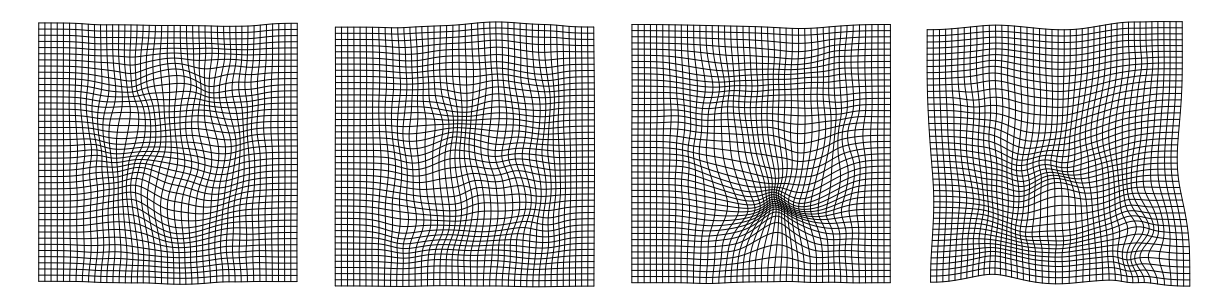

#### **6.3 Précision du modèle de forme généré**

Dans cette partie nous souhaitons étudier la capacité de généralisation de notre modèle de distribution de points. C'est à dire comment notre modèle approxime une forme n'appartenant pas à la base d'apprentissage. Cette capacité de généralisation dépend fortement de la qualité des correspondances obtenues au sein de la base d'apprentissage.

Fig. 6.7 – *Mesures locales de la qualité des atlas*. *Figure de gauche :* Distances entre la segmentation de la prostate d'un individu de la population (considéré comme la segmentation vraie) et la segmentation de l'atlas estimée par STAPLE et déformée sur cet individu. Les tests sont reportés selon les différents algorithmes de recalage utilisés pour la construction de l'atlas.

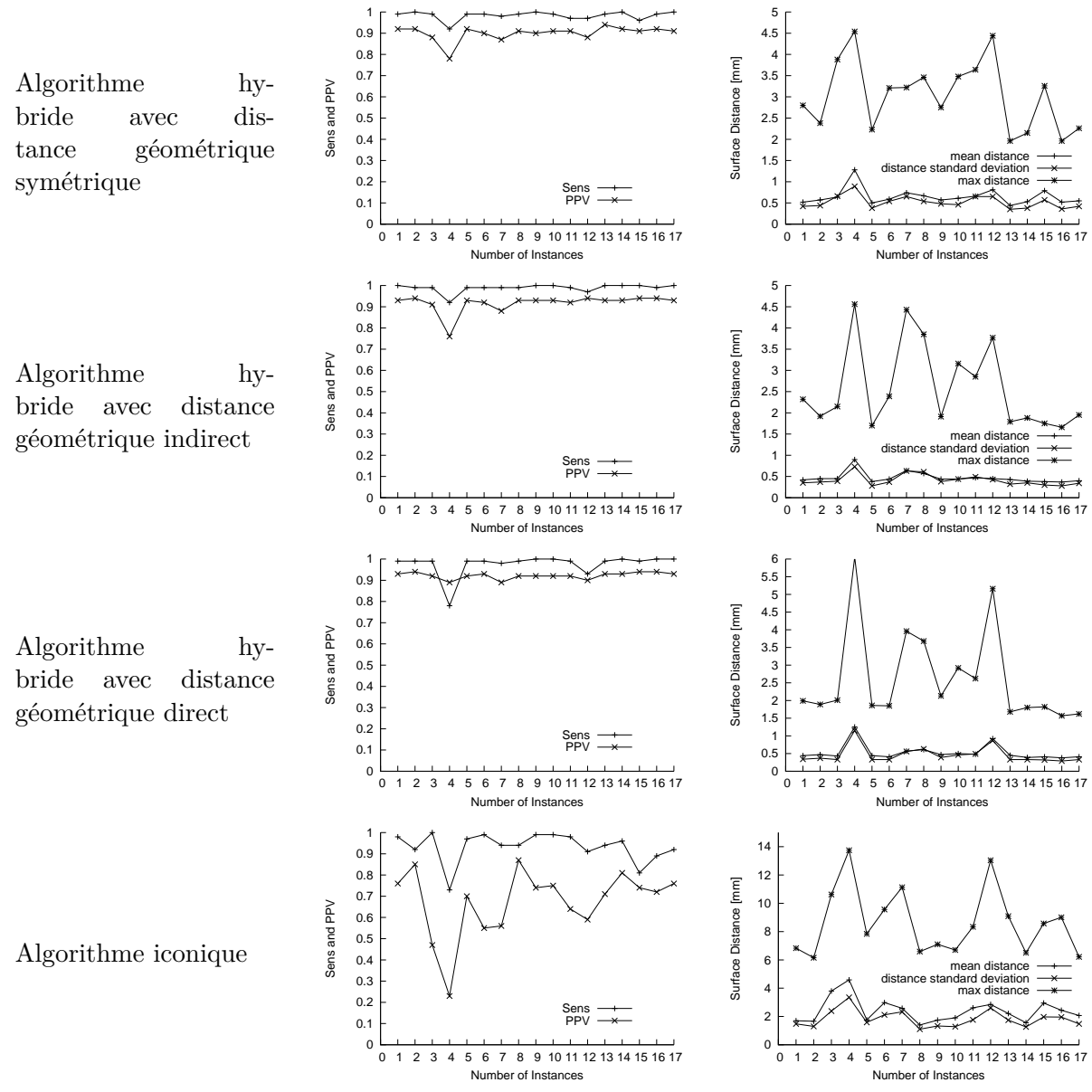

A partir de la population d'étude nous sommes capables de générer 18 formes correspondantes en déformant la forme de la référence sur les 17 autre formes de la population. Les approximations obtenues peuvent être ensuite utilisées pour construire un modèle de distribution de points. Nous utilisons une méthode "leave one out" pour générer 18 modèles en retirant a chaque fois un individu de la base d'apprentissage.

Dans un deuxième temps nous ajustons le PDM sur la segmentation d'expert de l'individu omis. Nous calculons ensuite l'erreur résiduelle d'ajustement, l'écart type et l'erreur maximum d'ajustement. Nous prenons garde de générer des formes plausibles en limitant *√* les modes de variation estimés à l'intervalle  $\pm 3\sqrt{\lambda_i}$ . Où  $\lambda_i$  est la valeur propre associée au mode *i*. Le PDM est ajusté en utilisant un algorithme de type ICP.

Tab. 6.2 – **Précision de l'approximation d'une forme n'appartenant pas à la base d'apprentissage**

| Stratégie de recalage Erreur moyenne Variance des erreurs Erreur maximale |      |      |
|---------------------------------------------------------------------------|------|------|
| Iconique pure 2.09                                                        | 1.68 | 7.28 |
| Hybride (symétrique) 1.82                                                 | 1.35 | 5.79 |

La capacité de généraliser de nouvelles formes qui ne sont pas issues de la base d'apprentissage semble légèrement supérieure pour le modèle construit avec la méthode hybride. Cela doit s'expliquer par le fait que les correspondances obtenues entre sujets sont meilleurs avec l'algorithme hybride comparativement à l'algorithme iconique.

## **6.4 Influence de la contrainte géométrique sur la segmentation des structures**

Nous avons ensuite comparés nos deux atlas obtenus par recalage iconique ou par recalage hybride dans le cadre de la segmentation. Nous avons encore une fois utilisé une méthode "leave one out". Nous testons tous les individus de la population sauf l'individu de référence qui est choisi une fois pour toute. Pour tester l'individu *i* nous recalculons l'image moyenne et la segmentation moyenne à partir de tous les individus de la population sauf l'individu *i*. L'individu de référence n'est pas testé puisque cela nécessiterait de rechercher une nouvelle référence pour ne pas introduire de biais. Nous avons généré 17 atlas différents que nous avons testés sur l'individu omis. Les résultats sont reportés en utilisant des métriques surfacique et volumétrique 6.3.

Tab. 6.3 – **Performances des segmentations obtenues par recalage purement iconique de deux atlas générés grâce à un algorithme de recalage iconique et grâce à un algorithme de recalage hybride**. Nous reportons : la distances moyenne entre les surfaces (mm) ; l'écart type des distances (mm) ; la distance max entre surfaces (mm) ; la moyenne des *Positive Predictive Value* (PPV) ; la moyenne des *Sensisbilité*. Les tests ont été réalisés par la méthode *leave one out* sur la population composée de 17 individus (on ne test pas l'individu de référence).

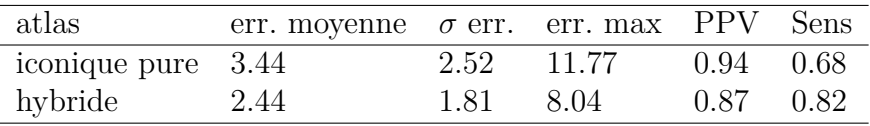

Nous pouvons remarquer que l'introduction de contraintes géométriques dans le recalage, permet d'améliorer les performances de l'atlas en termes de segmentation. L'atlas généré par une méthode hybride fait apparaitre des structures anatomiques qui n'apparaissent pas dans l'atlas généré par une méthode iconique pure. En effet, la capsule prostatique est clairement visible dans l'*atlas hybride* et pratiquement invisible dans l'*atlas iconique*. Cela explique certainement en grande partie que les résultats soient meilleurs avec l'atlas obtenu par une méthode hybride.

#### **6.5 Conclusion et perspectives**

Dans ce chapitre nous avons étudié la problématique du recalage inter-sujet. Pour augmenter la robustesse des algorithmes iconiques nous avons introduit des contraintes géométriques dans le recalage. Ces contraintes nous ont permis d'améliorer les appariements entre sujets et de construire des atlas moins lisses et plus performants en termes de segmentations que leur homologue construit par des méthodes iconiques pures. L'atlas construit par la méthode hybride fait clairement apparaitre la capsule prostatique que nous ne pouvions distinguer sans l'introduction de contraintes dans le processus de construction.

Il est évident qu'une source possible d'amélioration serait d'utiliser des distances géométriques plus "intelligentes" qui ne chercheraient pas à ajuster précisément les primitives géométriques mais plutôt à réduire l'incertitude globale de l'algorithme. En effet, les segmentations d'experts possèdent une imprécision intrinsèque dont il faudrait tenir compte. Une possibilité serait alors de construire une distance géométrique qui conduirait la transformation estimée dans une "zone de confiance".

Un autre point important qui pourrait être envisagé est le choix de la référence (cible) utilisée pour la construction. Nous pourrions en particulier chercher à estimer cette référence de façon plus optimale, mais nous aurons l'occasion de reparler plus en détail de ces aspects dans le chapitre de conclusion.

7

## **Segmentation de la prostate**

Dans ce chapitre, nous décrivons l'ensemble de la procédure de segmentation. L'atlas anatomique obtenu grâce l'utilisation d'une méthode de recalage hybride (chapitre 6) est utilisé dans le cadre de la segmentation. Après recalage global puis non-linéaire des données patient sur l'atlas nous obtenons une première segmentation du rectum et de la prostate. Nous utilisons ensuite deux modèles déformables pour raffiner les segmentations obtenues. Le modèle déformable de prostate tire partie des statistiques de forme construites par la méthode décrite dans le chapitre précédent. Il est important de souligner que la segmentation du rectum ne fait pas à proprement partie des objectifs mais permet de contraindre l'évolution du modèle déformable de prostate.

#### **Sommaire**

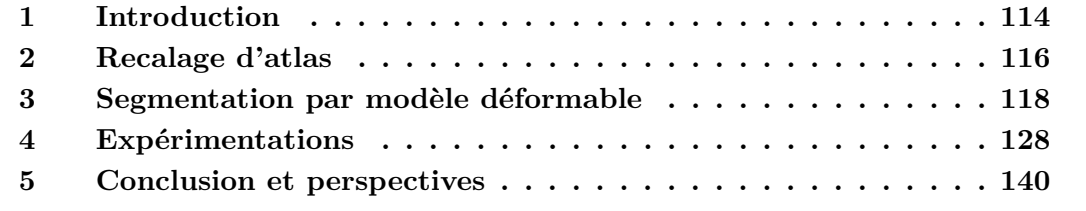

## **1 Introduction**

#### **1.1 Background**

Nous avons déjà réalisé un état de l'art des approches proposées pour le contourage de la prostate en IRM dans le chapitre 2. Nous rappelons ici brièvement les différentes catégories de méthodes.

Un premier groupe de méthodes se base sur la **détection de la capsule prostatique** qui apparaît comme une vallée dans l'image. Ces détections sont ensuite utilisées pour tracer la prostate (Zwiggelaar 03; Samiee 06). Ces méthodes utilisent une information précieuse sur l'apparence de la capsule prostatique cependant les détections sont limitées à certaines coupes du volume IRM.

D'autres approches tirent avantageusement parti de **connaissances a priori sur la forme** de la prostate pour améliorer la robustesse des segmentations. Un modèle déformable permet alors une segmentation à partir d'une initialisation (Zhu 05; Betrouni 08). La qualité de l'initialisation influence alors beaucoup sur le résultat final.

Enfin, une dernière catégorie de méthodes utilise des **atlas anatomiques** pour réaliser la segmentation de la prostate (Klein 08). Ces méthodes, en introduisant un haut degré de connaissances a priori sur l'apparence des images, permettent une segmentation complètement automatique et exploitent pleinement l'information portée par l'image

#### **1.2 Approche hiérarchique**

Il semble nécessaire d'intégrer de fortes connaissances a priori dans la méthode de segmentation pour obtenir des résultats convaincants. Cependant ces connaissances a priori peuvent prendre des formes très diverses. Le plus souvent, il s'agit de connaissances sur l'image, sur la forme de l'objet à segmenter ou sur la position relative des différentes structures. Il peut aussi être intéressant d'utiliser des règles empiriques représentant plutôt des connaissances d'experts. Par exemple, dans le cas de la prostate on sait que la capsule est caractérisée par une vallée dans l'image.

Les méthodes de segmentation par recalage d'atlas utilisent un très haut niveau de connaissances a priori sur l'image et sur la position relative des différentes structures. Malheureusement, ces méthodes n'intègrent pas d'informations statistiques sur la forme de l'objet à segmenter ; ce qui peut provoquer des segmentations statistiquement improbables. Les modèles déformables peuvent intégrer des connaissances statistiques sur la forme de l'objet à segmenter ce qui permet d'obtenir des segmentations robustes. Cependant, comparativement aux méthodes basées sur un recalage d'atlas, il est beaucoup plus difficile d'intégrer des connaissances a priori sur l'image. Il en résulte que l'initialisation des modèles déformables est généralement assez délicate. Bien que beaucoup de travaux

Fig. 7.1 – Synoptique de la méthode utilisée pour la segmentation 3D de la prostate en IRM

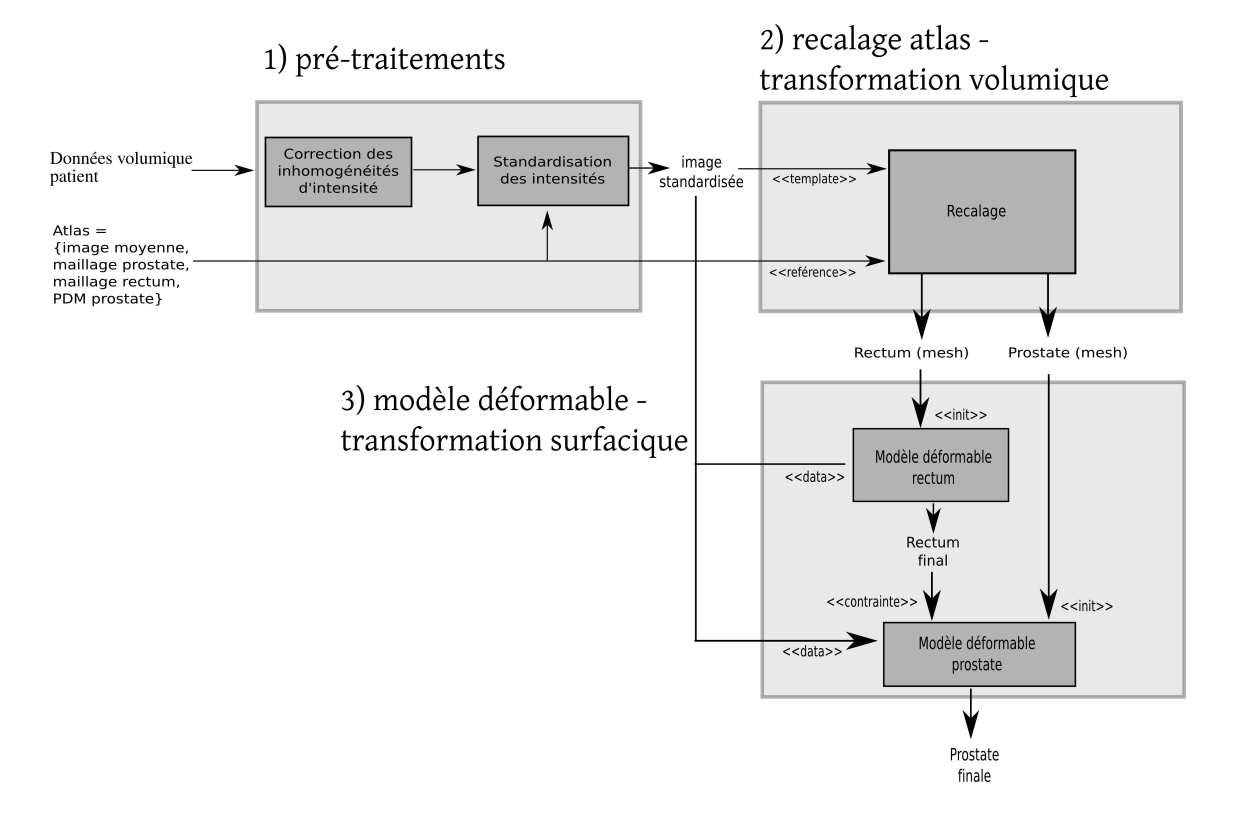

tentent d'intégrer une information région dans le processus d'évolution, l'évolution utilise généralement une information contour.

L'efficacité de la méthode de segmentation dépend donc fortement du type de connaissances a priori utilisées et de la façon d'utiliser ces connaissances a priori. Nous proposons ici une méthode intégrant différents types de connaissances a priori selon une approche hiérarchique. Cette méthodologie permet d'exploiter le mieux possible les connaissances à notre disposition et d'obtenir une méthode de segmentation robuste et efficace. Notre méthode se déroule en 3 étapes ; la figure 7.1 illustre ces différentes étapes.

- *•* **Pré-traitement des images.** Cette étape est subdivisée en deux étapes : 1) correction des fortes inhomogénéités d'intensités caractéristique des images IRM endorectales 2) standardisation des intensités des données patient avec l'atlas. Ces corrections sont nécessaires pour garantir l'efficacité deux étapes de segmentations suivantes. Nous référons le lecteur au chapitre 5 de cette thèse pour plus de détail.
- *•* **Recalage de l'atlas.** Les données volumiques du patient sont recalées rigidement puis de façon élastique sur l'atlas anatomique. Deux maillages définis dans l'espace de l'atlas représentent la prostate et le rectum. La transformation volumique obtenue est appliquée aux maillages définis dans l'espace de l'atlas pour obtenir une première segmentation. Les points suivants se dégagent de cette étape : i) un très haut niveau de connaissances a priori est utilisé pour modéliser l'apparence

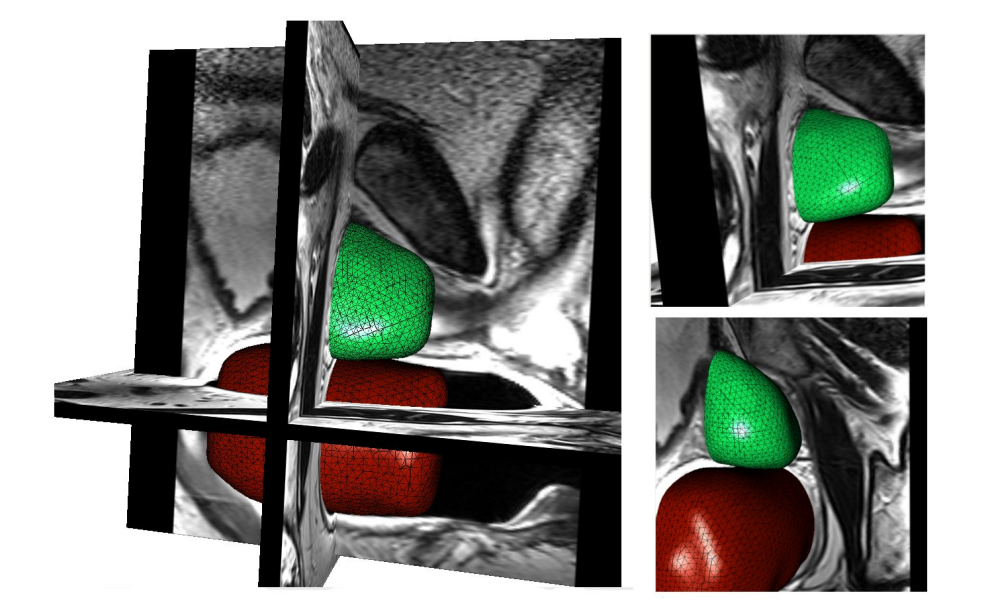

Fig. 7.2 – Exemple de segmentations obtenues avec la méthodologie proposée - vue 3D

des structures ; ii) des connaissances a priori sur la position relative des différentes structures sont introduites ; iii) aucune information statistique sur la forme des structures n'est utilisée.

*•* **Evolution d'un modèle déformable.** Les segmentations obtenues précédemment sont raffinées par l'utilisation de modèles déformables. Le rectum, est tout d'abord segmenté suivi de la prostate. Cette étape permet : i) d'intégrer de fortes connaissances a priori sur la forme de la prostate grâce à un modèle de distribution de points ; ii) de contraindre l'évolution du modèle déformable de prostate grâce à une segmentation très précise de la partie haute du rectum en contact avec les tissus prostatiques périphériques ; iii) d'utiliser une information "contour" pour raffiner les segmentations obtenues à l'étape précédente. En effet, le recalage ne permet pas une segmentation très précise des structures fines comme les crêtes et vallées de l'image. Ces structures sont pourtant caractéristiques de la capsule prostatique.

## **2 Recalage d'atlas**

Nous décrivons ici les étapes essentielles du recalage d'atlas. Nous disposons d'un atlas anatomique construit avec la méthode développée dans le chapitre 5 à partir d'une population de 18 patients. Cet atlas anatomique est constitué d'une image moyenne associée à deux maillages représentant la prostate et le rectum. Nous disposons aussi d'un modèle de distribution de points associé au maillage de la prostate.

Le recalage patient/atlas permet d'estimer une transformation associant à chaque point

défini dans l'atlas, un point de l'anatomie du patient. Cette transformation est obtenue par le biais d'une transformation rigide suivie d'une transformation non-linéaire. Les segmentations sont ensuite obtenues en transformant les maillages représentant les différentes structures anatomiques par la transformation volumique estimée. Le recalage se décompose en 2 étapes décrites dans les parties suivantes.

#### **2.1 Transformation spatiale globale**

Avant le recalage non-linéaire, il est nécessaire d'amener globalement en correspondance l'atlas avec les données du patient. Pour cela, nous réalisons un recalage rigide en utilisant la somme des distances au carré comme mesure de similarité. L'optimisation est réalisée par une descente de gradient.

#### **2.2 Transformation spatiale non-linéaire**

La transformation non rigide est ensuite déterminée grâce à l'algorithme de recalage iconique décrit dans le chapitre 4. Nous revenons brièvement sur son principe. Cet algorithme utilise deux niveaux de régularisation pour assurer la cohérence du champ de déformation. La transformation non-linéaire recherchée *h*(*x*) est obtenue en minimisant la fonction d'énergie suivante :

$$
E(T, R, h) = ||h(x) - h_N^{im}(x)||^2 + \lambda E_{reg}(h(x))
$$
\n(7.1)

Cette énergie est composée de deux termes. Le premier terme, est une distance entre *h*(*x*) et un champ dense d'appariements iconiques  $h_N^{im}(x)$ . Le second est une énergie de régularisation permettant d'assurer le caractère lisse de la transformation. A chaque itération *N*, le champ d'appariement  $h_N^{\text{im}}(x)$  est mis à jour et  $h(x) = x + \mathbf{u}(x)$  est ré-optimisé. Nous utilisons le potentiel d'élasticité linéaire comme énergie de régularisation.

$$
E_{reg}(h) = \int \left(\sum_{i=1}^{3} \|\nabla(\mathbf{u}(x)_i)\|^2 + \text{div}^2(\mathbf{u})\right) dx\tag{7.2}
$$

Nous avons simplifié l'expression de l'élasticité linéaire par rapport aux approches généralement rencontrées dans la littérature (Modersitzki 04). Ainsi, les termes  $\sum_{i=1}^{3} \|\nabla(\mathbf{u}(x)_i)\|^2$ et div<sup>2</sup>(u) contribuent de manière identiques à la définition de l'énergie. Notre objectif étant d'utiliser l'élasticité linéaire comme une énergie de régularisation et non pour modéliser un comportement élastique.

A chaque itération, le champ d'appariements iconique *h im*(*x*) est calculé en composant à la transformation courante  $h_N(x)$  un champ de correction :  $h_N^{im}(x) = h_N \circ (x + c_N^{im}(x))$ . Ce champ de correction  $c_N^{im}(x)$  est calculé comme suit :

$$
c_N^{im}(x) = kG_{\sigma} \star (R - T \circ h_N) \nabla (T \circ h_N)
$$
\n(7.3)

Où *k* est un scalaire recalculé à chaque itération de manière à obtenir un déplacement maximal de 0.5 pixel et  $G_{\sigma}$  est un noyau gaussien d'écart type *σ*. *R* et *T* sont l'image de référence (atlas) et l'image template (données patient). La correction  $c_N^{im}$  correspond à un schéma de composition sur une mesure de similarité de type SSD (Trouvé 98; Stefanescu 04). La convolution par un noyau gaussien permet d'obtenir un comportement fluide (Christensen 96).

## **3 Segmentation par modèle déformable**

Les segmentations obtenues par la transformation volumique précédemment estimée permettent l'initialisation de deux modèles déformables (rectum et prostate). Dans cette partie nous décrivons les lois d'évolution utilisées pour nos modèles déformables (3.1) puis la stratégie de segmentation (3.6, 3.5) développée. Les notations utilisées dans cette partie sont reportées dans le tableau 7.1.

| Symbole                          | Signification                                                  |
|----------------------------------|----------------------------------------------------------------|
| $V_i^t$                          | sommet i du maillage représentant le modèle déformable à       |
|                                  | l'itération t.                                                 |
| $\mathcal M$                     | nombre de sommets du maillage.                                 |
| ${\cal K}$                       | nombre de modes de variation utilisés.                         |
| L                                | nombre d'individus composant la base d'apprentissage.          |
| $\mathcal C$                     | transformation représenté par un produit tensoriel de B-       |
|                                  | Spline $(C(x): x \in \mathbb{R}^3 \to C(x) \in \mathbb{R}^3$ . |
|                                  | vecteur de paramètres de la transformation $C$ .               |
| $\frac{\mathbf{p}}{\tilde{V}_i}$ | points détectés sur la normale du sommet $V_i$ .               |
| $\boldsymbol{s}$                 | vecteur de forme contenant les sommets du maillage.            |
| m                                | forme moyenne calculée à partir de la base d'apprentissage.    |
| C                                | matrice de covariance des vecteurs de formes composant la      |
|                                  | base d'apprentissage.                                          |
| $e_l$                            | mode de variation l.                                           |
| $w_l$                            | poids pondérant le mode de variation $e_l$ .                   |
| n(i)                             | nombre de voisins du sommet $i$                                |
| $\mathcal{N}(i)$                 | ensemble des voisins du sommet $i$                             |
| $N_i$                            | Normale au sommet i du maillage.                               |

Tab. 7.1 – Notations utilisées

### **3.1 Loi d'évolution**

Notre approche est proche des modèles proposés par Kass, Montagnat et Delingette. Notre choix s'est porté sur une approche discrète pour modéliser notre surface déformable. Fig. 7.3 – **Schéma de principe du calcul des forces externes.** 1) le modèle à l'itération *N* est en trait gras – les points détectés sur les normales  $\tilde{V}_i$  sont représentés par des cercles. 2) le modèle transformé *V <sup>t</sup> ∗C*(∆**p**) est représenté en pointillé – les forces externes sont représentées par des flèches. Nb :  $C(V_i^t, \Delta \mathbf{p}) \neq V_i^{t+1}$ 

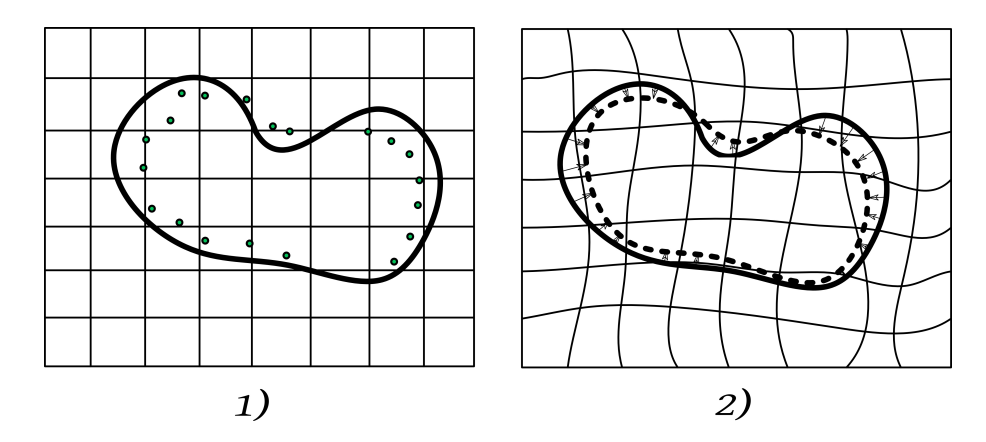

Cette dernière est représentée par un maillage triangulaire. Les sommets *V<sup>i</sup>* du maillage évoluent selon l'équation suivante (*t* représente les itérations du modèle) :

$$
V_i^{t+1} = V_i^t + \alpha F_{int}(V_i^t) + \beta F_{ext}(V_i^t)
$$
\n(7.4)

Les forces externes sont définies en chaque sommet et conduisent le maillage vers des points d'intérêt détectés sur les normales aux sommets. Ces forces sont calculées par la minimisation d'une distance quadratique entre les points détectés et la surface active. Les forces internes assurent la régularité de la surface et permettent de maintenir une distribution homogène de sommets. Les paramètres *α* et *β* pondèrent l'influence relative des forces externes et des forces internes.

#### **3.2 Calcul des forces externes**

Le calcul des forces externes est réalisé en 2 étapes qui sont représentées schématiquement dans la figure 7.3. Dans une première étape, une surface d'intérêt est détectée dans le voisinage du modèle déformable. Dans une seconde étape, les forces externes sont calculées en optimisant une *énergie externe* permettant l'ajustement du modèle déformable sur la surface détectée. L'optimisation de l'énergie externe ne porte pas directement sur les sommets du maillage mais sur l'espace paramétrique d'une transformation dense *C* : Ω ∈  $\mathbb{R}^3 \mapsto \mathbb{R}^3$  modélisée par un produit tensoriel de B-Spline. Cette transformation opère sur un espace incluant la surface déformable  $(\forall i \quad V_i \in \Omega)$ ; les déplacements obtenus aux sommets de la surface déformable correspondent alors aux forces externes.

#### **3.2.1 Détection de surface**

La première étape nécessaire au calcul des forces externes est la détection d'une surface d'intérêt. La détection est réalisée en chaque sommet du maillage *V<sup>i</sup>* , par une recherche sur la normale d'un point d'intérêt *V*˜ *i* . La normale d'un sommet est calculée en moyennant les normales des triangles adjacents. Les calculs de ces points d'intérêt sont spécifiques au modèle déformable en question (prostate ou rectum) et seront décrits dans les sections 3.5 et 3.6.

#### **3.2.2 Optimisation**

Après l'étape de détection des points d'intérêt, la minimisation d'une énergie externe permet le calcul des forces *Fext* qui conduisent le maillage vers la surface détectée dans l'étape précédente :

A chaque itération nous optimisons les paramètres d'une transformation  $C(x, \mathbf{p})$  $x + \mathbf{u}(x)$  de manière à ajuster le modèle sur la surface détectée.  $\mathbf{u}(x)$  est le déplacement au point x. Une grille uniforme de B-Spline est utilisée pour représenter *C*(*x,* **p**) (B-Spline de degré 3). Le vecteur **p** contient les points de contrôles paramétrisant la transformation. A chaque itération, la transformation est réinitialisée à l'identité avant d'être optimisée. Le positionnement de la grille de B-Spline est recalculé à chaque itération de manière à contenir la surface dans son intégralité. L'énergie externe s'écrit :

$$
E_{ext}(V^t, \mathbf{p}) = \sum_{i=1}^{M} ||C(V_i^t, \mathbf{p}) - \tilde{V}_i^t||^2
$$
\n(7.5)

A chaque itération, l'énergie externe est optimisée sur **p** par une stratégie de descente de gradient. La forme quadratique de l'énergie 7.5 permet le calcul d'un pas optimal pour une direction de descente donnée. Les forces externes sont ensuite calculées à partir des déplacements obtenus aux sommets du maillage

$$
F_{ext}(V_i^t) = C(V_i^t, \Delta \mathbf{p}) - V_i^t \tag{7.6}
$$

Où ∆**p** est le résultat de l'optimisation sur **p**. Nous effectuons une optimisation partielle en utilisant une unique itération de descente de gradient. Le nombre de degrés de libertés de la transformation est réglable en augmentant la résolution de la grille de Spline. En pratique nous commençons l'évolution avec une grille grossière et augmentons progressivement la résolution.

Un avantage de la formulation est que le champ de forces est par construction toujours lisse ce qui permet d'être robuste à d'éventuelles détections aberrantes par effet de lissage.

#### **3.3 Forces internes : Les différents types de régularisation**

Cette partie décrit les forces internes utilisées pour maintenir la régularité de la surface et préserver une distribution homogène de sommets. Deux types de forces sont décrits, le premier type permet d'obtenir une surface lisse 3.3.1 le second type d'intégrer une connaissance a priori de forme 3.3.2.

#### **3.3.1 Forces assurant le caractère lisse de la surface**

Le premier type de forces présenté permet d'assurer le caractère lisse de la surface. Ces forces sont très utiles pour régulariser des formes pour lesquelles il n'est pas possible d'introduire des connaissances a priori plus poussées. En effet, lorsque cela est possible il est préférable d'intégrer des connaissances a priori issues de l'analyse statistique de la forme. Cependant, lorsque les structures anatomiques ne possèdent pas de stabilité statistique du point de vue de la forme, ce type d'a priori peut s'avérer très inefficace. Il est alors préférable de se rabattre sur des connaissances a priori plus génériques.

Les forces internes que nous utilisons pour assurer le caractère lisse de la surface sont définies comme suit :

$$
F_{int}(V_i^t) = -\tilde{\Delta}(\tilde{\Delta}(V_i^t)) = -\tilde{\Delta}^2(V_i^t)
$$
\n(7.7)

Où Δ(x) représente l'opérateur laplacien discrétisé sur la surface. Il est défini pour des quantités vectorielles *q<sup>i</sup>* définies sur chaque nœud *i* du maillage par :

$$
\tilde{\Delta}(q_i) = \frac{1}{n(i)} \sum_{j \in \mathcal{N}(i)} q_j - q_i \tag{7.8}
$$

Ou *N* (*i*) représente l'ensemble des voisins du sommet *i* et *n*(*i*) représente le nombre de voisins du sommet *i*. Nous utilisons un système de voisinage constitué de l'ensemble des voisins connectés par *γ* arrêtes du sommet *i*. En pratique nous réglons *γ* à 3. *Fint* résulte de la minimisation de l'énergie suivante :

$$
E_{int} = \frac{1}{2} \int_{S} \sum_{d=1}^{3} \sum_{i,j=1}^{2} (\partial_{ij}^{2} S_d(u))^{2} du
$$
\n(7.9)

 $O$ ù  $S(u)$  :  $u \in \mathbb{R}^2$   $\mapsto S(u) = (S_0, S_1, S_2)$  et  $\partial_{ij}^2 S_d(u)$  représente la dérivée seconde partielle de  $S_d(u)$  par rapport  $u^i$  puis  $u^j$ ;  $u^i$  représente la  $i^{eme}$  composante du vecteur  $u$ paramétrisant la surface *S*. Cette énergie permet de contrôler la rigidité de la surface déformable.

#### **Démonstration de la relation 7.7 :**

Soit  $tp(u)$ :  $\mathbb{R}^2 \mapsto \mathbb{R}^3$  une perturbation de  $S(u)$ . Où t est un scalaire. La variation d'énergie résultante s'écrit :

$$
\Delta E_{int}(S, p, t) = \frac{1}{t} (E_{int}(S + tp) - E_{int}(S))
$$
  
= 
$$
\frac{1}{2t} \int_{S} \sum_{d=1}^{3} \sum_{(i,j)=1}^{2} ((\partial_{ij}^{2} S_{d})^{2} + t^{2} (\partial_{ij}^{2} p_{d})^{2} + 2t \partial_{ij}^{2} S_{d} \times \partial_{ij}^{2} p_{d}) du
$$
  
- 
$$
\frac{1}{2t} \int_{S} \sum_{d=1}^{3} \sum_{(i,j)=1}^{2} (\partial_{ij}^{2} S_{d})^{2} du
$$

Après simplification  $\lim_{t\to 0} \Delta E_{int}(h, p, t)$  s'écrit :

$$
\lim_{t \to 0} \Delta E_{int}(h, p, t) = \int_S \sum_{d=1}^3 \sum_{(i,j)=1}^2 \partial_{ij}^2 S_d \times \partial_{ij}^2 p_d du
$$

En utilisant la formule de Green 2 fois, nous pouvons exprimer l'énergie en fonction de *p*(*u*) :

$$
\lim_{t \to 0} \Delta E_{int}(h, p, t) = \int_{S} \sum_{d=1}^{3} \sum_{(i,j)=1}^{2} -\partial_{i^2 j}^3 S_d \times \partial_j p_d du
$$

$$
= \int_{S} \sum_{d=1}^{3} \sum_{(i,j)=1}^{2} \partial_{i^2 j^2}^4 S_d(u) \times p_d du
$$

$$
= \int_{S} \langle \Delta^2 S(u), p(u) \rangle du
$$

$$
= \int_{S} \langle -F_{int}, p(u) \rangle du \quad \Box
$$

On reconnaît un produit scalaire sur l'espace fonctionnel *L* 2 . Les forces correspondent alors à la perturbation maximisant la réduction d'énergie.

#### **3.3.2 Forces assurant une contrainte statistique**

L'intégration de connaissances a priori permet de contraindre l'évolution d'un modèle déformable et d'éviter ainsi des formes improbables. Les modèles de distribution de points (PDM) sont des représentations paramétriques de formes (nuage de points) célèbres et très utilisés par la communauté d'analyse d'images. Nous rappelons très brièvement les principes déjà présentés au chapitre 6.

Ces modèles sont construits à partir d'une base d'apprentissage formée par un ensemble de *L* formes. Chaque forme est représentée par un ensemble de *M* points. Une forme particulière peut être représentée par un vecteur ordonné  $s^j = (s_1^j)$  $j_1, ..., s^j_{\mathcal{M}}$  *T*. Où  $s^j_i =$ 

 $(s_{ix}^j, s_{iy}^j, s_{iz}^j)$ . Après apprentissage, un modèle de distribution de points est une forme paramétrique décrite par la somme d'une forme moyenne **m** et d'une somme pondérée de  $K$  modes de variation  $e_l$ :

$$
s = \mathbf{m} + \sum_{l=1}^{K} w_l e_l \tag{7.10}
$$

L'ajustement d'un modèle de distribution de points sur des données se fait en recherchant les poids optimaux pondérant les *K* principaux modes de variation ainsi que les paramètres d'une transformation globale (rigide ou affine). Quand les données traitées n'appartiennent pas à la base d'apprentissage, l'erreur résiduelle après optimisation est cependant généralement importante. Plusieurs méthodes, ont été proposées pour ajouter de la variabilité aux modèles de distribution de points. Cootes and Taylor (1995) utilisent des modes de vibration qui augmentent la variabilité fournie par les modes de variations. La formulation est construite dans un cadre éléments finis et améliore les performances par rapport au modèle classique. Des formulations discrètes moins lourdes ont été proposées par Weese et al. (2001). La méthode autorise des variations locales autour de l'espace des formes défini par le modèle de distribution de points. Nous suivons cette approche. Une force interne permet de définir une contrainte de forme :

$$
F_{int}(V_i) = \tilde{\Delta}(S) - \tilde{\Delta}(S^{att}) \tag{7.11}
$$

La force 7.11 réalise une contrainte de forme imposant au modèle déformable d'avoir une forme proche de la forme *S att* (attracteur). Les deux surfaces *S* et *S att* sont représentées par deux maillages possédant le même nombre de sommets et le même système de voisinage. Cette force résulte de la minimisation de l'énergie suivante :

$$
E_{int}(S) = \frac{1}{2} \int_{S} \|\nabla S(u) - \nabla S^{att}(u)\|^2 du \qquad (7.12)
$$

Pour introduire un a priori de forme, nous utilisons un modèle de distribution de points comme forme de contrainte :

$$
s^{att} = \mathcal{R}\left(\mathbf{m} + \sum_{l=1}^{K} w_l e_l\right)
$$
 (7.13)

*s att* évolue parallèlement au modèle déformable. A chaque itération, les paramètres de la transformation  $\mathcal R$  (transformation rigide) ainsi que les paramètres  $w_l$  pondérant les modes de variation sont ré-estimés par un ajustement sur le modèle déformable ; c'est à dire en minimisant la distance entre le modèle déformable et la surface paramétrique *s att*. Les étapes de calcul des forces internes sont alors les suivantes :

- 1. calcul de  $s^{att}$  par projection de la surface déformable sur l'espace des formes; estimation de la transformation globale *R* et des poids *w<sup>l</sup>* pondérant des modes de variation.
- 2. calcul des forces internes grâce à l'équation 7.11.

#### **Démonstration de la relation 7.11 :**

Soit  $tp(u)$ :  $\mathbb{R}^2 \mapsto \mathbb{R}^3$  une perturbation de  $S(u)$ . Où t est un scalaire. La variation d'énergie résultante s'écrit :

$$
\Delta E_{int}(S, p, t) = \frac{1}{t} (E_{int}(S + tp) - E_{int}(S))
$$
  
= 
$$
\frac{1}{2t} \int_{S} \left( \|\nabla S - \nabla S^{att}\|^2 + t^2 \|\nabla p(u)\|^2 + 2t \left\langle \nabla S - \nabla S^{att}, \nabla p(u) \right\rangle \right) du
$$
  
= 
$$
\frac{1}{2t} \int_{S} \|\nabla S - \nabla S^{att}\|^2 du
$$

Après simplification,  $\lim_{t\to 0} \Delta E_{int}(S, p, t)$  s'écrité :

$$
\lim_{t \to 0} \Delta E_{int}(h, p, t) = \int_{S} \left\langle \nabla S - \nabla S^{att}, \nabla p(u) \right\rangle du
$$

En utilisant la formule de Green, nous pouvons exprimer l'énergie en fonction de  $p(u)$ :

$$
\lim_{t \to 0} \Delta E_{int}(h, p, t) = \int_{S} \left\langle -\Delta S + \Delta S^{att}, p(u) \right\rangle du
$$

$$
= \int_{S} \left\langle -F_{int}, p(u) \right\rangle du \qquad \Box
$$

On reconnaît un produit scalaire sur l'espace fonctionnel *L* 2 . Les forces correspondent alors à la perturbation maximisant la réduction d'énergie.

#### **3.4 Conclusion sur les lois d'évolution des modèles déformables**

Nous avons présenté dans les sections précédentes les lois d'évolution conduisant les modèles déformables sans préciser le calcul des forces externes qui dépend de l'application. Nous avons opté pour un modèle discret dans lequel les forces externes sont calculées indirectement en optimisant les paramètres d'une transformation représentée par un produit tensoriel de B-Spline. Nous avons défini deux types de forces internes pour assurer la régularité de la surface. Le premier type, basé sur la minimisation d'une *énergie de bending* permet d'assurer le caractère lisse de la surface. Le second type, impose au modèle déformable d'être proche d'une forme de référence calculée en projetant la surface sur l'espace des formes défini par un modèle de distribution de points.

Nous allons à présent décrire plus spécifiquement les modèles déformables utilisés pour segmenter la prostate et le rectum.

#### **3.5 Modèle déformable du rectum**

La segmentation du rectum n'est pas le but final de notre méthode. Cependant, cette segmentation permet de contraindre efficacement la segmentation de la prostate qui sera décrite dans la partie 3.6. Ce modèle déformable évolue en premier.

#### **3.5.1 Forces internes utilisées**

Le modèle déformable du rectum évolue selon l'équation 7.4. Les forces internes utilisées sont celles décrites dans la partie 3.3.1. Elles permettent à la surface de préserver son caractère lisse et de maintenir une distribution homogène de points.

#### **3.5.2 Détection du rectum**

La détection est réalisée par maximisation d'une fonction objective  $\mathcal{F}_i(k)$  définie en chaque sommet :

$$
\tilde{V}_i = V_i + \hat{k}_i N_i, \qquad \hat{k}_i = \arg\max_k \mathcal{F}_i (V_i + k N_i)
$$
\n(7.14)

Où  $\tilde{V}_i$  est le point d'intérêt détecté sur la normale  $N_i$  au sommet  $V_i$  et  $k$  est un paramètre permettant de parcourir le profil d'intensité. La fonction objective *Fi*(*k*) est définie comme suit :

$$
\mathcal{F}_i(k) = \begin{cases} N_i \cdot g(k) & \text{if } \bar{m}_{int}(k) < \text{seuil} \\ 0 & \text{sinon} \end{cases}
$$
\n(7.15)

 $g(k)$  est le gradient de l'image au point  $V_i + kN_i$  et  $\bar{m}_{int}$  est la valeur moyenne d'intensité du profil sur la région intérieure au contour.  $\bar{m}_{int}$  est calculé en moyennant les intensités dans la direction opposée à la normale à partir de la position *k* sur une longueur *l*.

Ce détecteur réalise une détection de contour. L'utilisation du produit scalaire entre la normale en un sommet du maillage et le gradient de l'image permet une détection efficace d'un contour approximativement situé dans la direction de la normale. Le seuillage sur  $\bar{m}_{int}$  permet de supprimer les points détectés qui ne sont pas caractérisées par une région sombre dans la direction opposée à la normale. Cette région sombre correspond au rectum.

#### **3.6 Modèle déformable de la prostate**

#### **3.6.1 Forces internes utilisées**

Le modèle déformable utilisé pour raffiner la segmentation de la prostate est basé sur l'équation d'évolution 7.4. Les forces internes utilisées sont celles décrites dans la partie 3.3.2 et permettent l'utilisation d'un a priori de forme basé sur un modèle de distribution de points. Les forces externes sont là encore basées sur la détection d'une surface dans le voisinage du modèle grâce à des recherches de points d'intérêt sur les normales en chaque sommet.

#### **3.6.2 Détection de la prostate**

Si l'on considère l'image comme une surface topographique, les bords de la prostate peuvent être soit des zones de fort gradient (des contours) soit des vallées. Notre stratégie de détection est basée sur cette observation. Nous utilisons deux détecteurs opérant sur les normales du modèle : un détecteur de vallées et un détecteur basé sur la corrélation des profils d'intensité de l'atlas et du modèle. La segmentation du rectum permet de contraindre la zone de recherche pour la détection de la prostate grâce à un masquage de l'image **permettant d'exclure le rectum** de la zone de recherche.

**3.6.2.1 Détecteur basé sur la corrélation de profils atlas/modèle.** A chaque itération d'évolution du modèle déformable les profils d'intensité suivant les normales en chaque sommet du maillage sont échantillonnées. Notre premier détecteur se base sur la corrélation entre les profils d'intensité échantillonnés dans l'atlas avec les profils d'intensité du modèle. Nous utilisons pour cela une corrélation normalisée. La valeur maximale nous donne le point d'intérêt  $\tilde{V}^{corr}_i$ 

**3.6.2.2 Détecteur de vallées.** La détection des vallées de l'image est basée sur l'extraction préalable des courbures principales de l'image. Cette extraction a été réalisée en 2D coupe par coupe dans le plan transverse. Une vallée est caractérisée par une courbure principale faible positive ou négative et une courbure principale forte positive (fig 7.5). Nous utilisons donc comme fonction objective la valeur de la courbure principale la plus forte en chaque point de l'image. La maximisation de cette fonction permet le calcul du point d'intérêt  $\tilde{V}^{ridge}_{i}$ . Il serait tout à fait possible d'utiliser des courbures calculées en 3D, cependant nous avons remarqué que les courbures 2D calculées dans le plan transverse faisaient très bien ressortir la capsule prostatique qui se situe dans la zone intermédiaire entre l'apex et la base de la prostate. Les coupes transverses 2D font très nettement apparaître la capsule prostatique comme une vallée de l'image. Il semble donc inutile d'utiliser des courbures 3D pour la détection des points d'intérêt. Nous calculons donc la courbure dans l'ensemble des coupes 2D transverses de manière à former un volume.

Exclure le rectum de la zone de recherche est particulièrement intéressant pour le détecteur de vallées comme ceci est illustré dans la figure 7.4.

**3.6.2.3 Décision finale** La décision finale repose sur le choix entre le point obtenu par le corrélateur et celui obtenu par le détecteur de vallées. Nous fixons une règle empirique basée sur l'observation qu'il est très intéressant de faire confiance au détecteur de vallées lorsque celui-ci détecte un point d'intérêt. Le point d'intérêt final  $\tilde{V}_i$  est obtenu grâce à la règle suivante :

$$
\tilde{V}_i = \begin{cases}\n\tilde{V}_i^{ridge} & \text{if } K^+(k) > \text{threshold} \\
\tilde{V}_i^{corr} & \text{sinon}\n\end{cases} \tag{7.16}
$$

.

Fig. 7.4 – **Superposition de l'image IRM et de la courbure la plus forte associée à cette image.** La flèche bleue montre une zone de forte courbure dans la zone du rectum et la flèche rouge montre une zone de forte courbure correspondant à la capsule. Le masquage réalisé grâce à la segmentation du rectum permet de supprimer d'éventuelles fausses détections qui pourraient être réalisées dans la zone rectum.

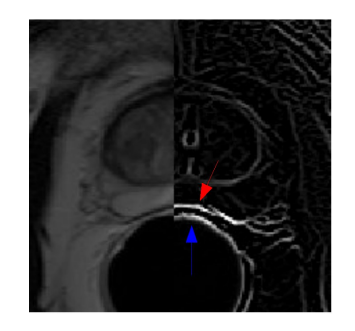

Fig. 7.5 – Illustration des courbures principales en un point d'une surface

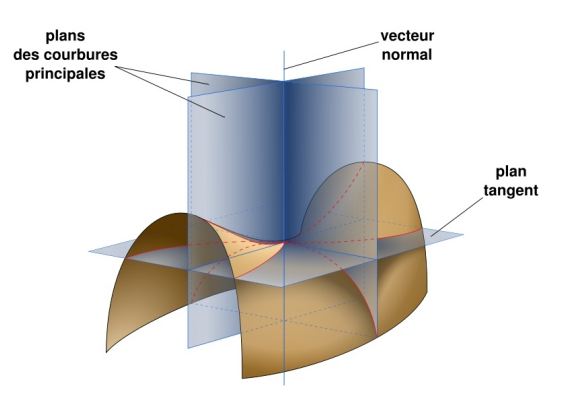

Tab. 7.2 – Distances entre la segmentation d'expert et la segmentation automatique – Après recalage d'atlas – Après l'évolution du modèle déformable.

|                  |      | mean error std. dev. errors max Sens PPV |           |      |
|------------------|------|------------------------------------------|-----------|------|
| Atlas matching   | 2.44 | 1.81                                     | 8.04 0.87 | 0.82 |
| Deformable model | 2.26 | 1.61                                     | 7.17 0.93 | 0.78 |

Lorsqu'un point du profil correspond à une zone de forte courbure de l'image, le détecteur de vallées est privilégié par rapport au corrélateur.

## **4 Expérimentations**

Nous avons expérimenté la méthode grâce à une série de "leave-one-out". Les paramètres utilisés dans les expérimentations sont  $\alpha = 1.0$  et  $\beta = 1.0$ .

#### **4.1 Sur l'approche hiérarchique**

Nous présentons dans le tableau 7.2 les distances moyennes entre les segmentations de l'expert et les segmentations automatiques au premier niveau (recalage d'atlas) et au deuxième niveau (modèle déformable). Nous présentons des erreurs surfaciques (erreur moyenne, erreur max, écart type des erreurs) et des distances volumétriques (sensibilité et Positive Predictive Value). Nous observons un gain de -0.18 mm sur l'erreur moyenne, de -0.2 mm sur l'écart type des erreurs et de -0.87 mm sur l'erreur maximale. Ces résultats montrent une amélioration des résultats entre les deux niveaux en ce qui concerne les distances surfaciques. En revanche, en ce qui concerne les distances volumétriques, il semblerait que les résultats soient sensiblement moins bons. La PPV est moins bonne ce qui doit s'expliquer par une tendance des modèles déformables à la sur-segmentation. Cependant, nous pensons que ces mesures ne révèlent pas toujours avec la plus grande pertinence l'amélioration fournie, d'une part parce que les corrections sont très locales et d'autre part parce que les segmentations d'expert peuvent être aussi entachées d'erreurs et n'ont été réalisées que sur la base d'une unique expertise. Nous présentons dans la figure 7.6 les deux niveaux de déformation sur un exemple. On peut y voir une amélioration à la base et au niveau de la capsule sur les coupes transverses. Dans 5 cas, on observe une dégradation des résultats ; cette dégradation est relativement importante avec un gain de +0.4 mm sur l'erreur moyenne. Il est très probable qu'une amélioration de l'adaptation du modèle déformable sur ces cas conduirait à une nette amélioration des résultats globaux entre les deux niveaux.

.

Fig. 7.6 – Les deux niveaux de déformation : volumique puis surfacique. En haut, segmentations après la transformation volumique (recalage d'atlas). En bas, segmentation après la transformation surfacique (modèle déformable)

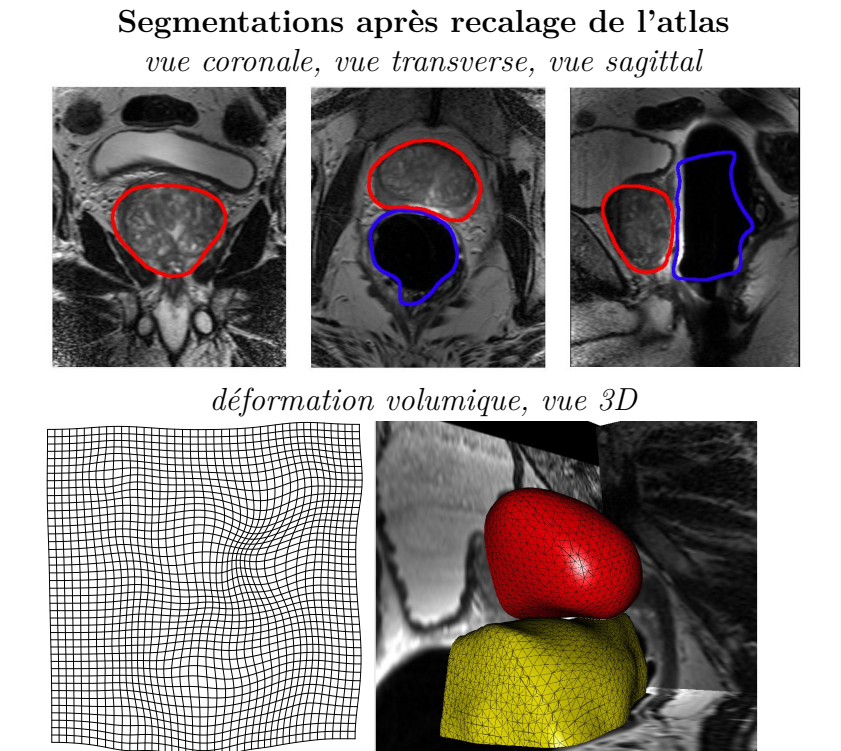

#### **Segmentations après l'évolution du modèle déformable** *vue coronale, vue transverse, vue sagittal*

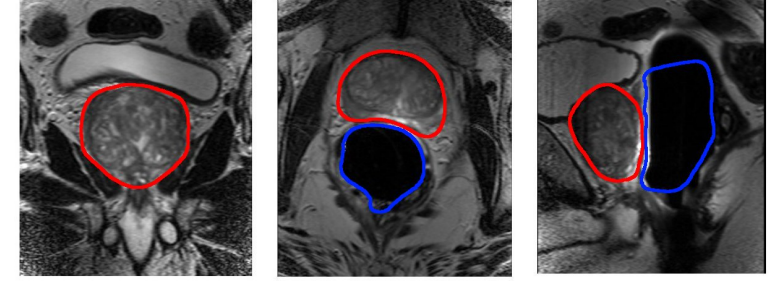

*vue 3D*

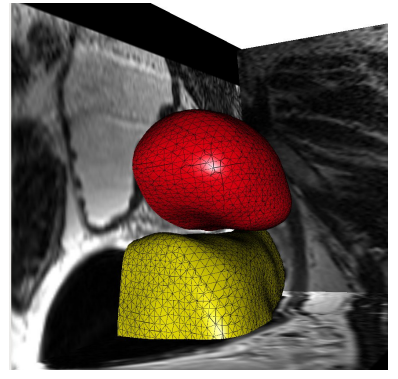

#### **4.2 Validation et présentation des segmentations automatiques**

Nous décrivons à présent, les résultats finaux de la méthode de segmentation. Dans le tableau 7.4, nous présentons toutes les distances entres les segmentations automatiques et les segmentations de l'expert. Ces dernières sont aussi présentées dans les figures 7.7, 7.8, 7.9, 7.10, 7.11, 7.12, 7.13, 7.14, 7.15.

Nous observons que les distances surfaciques moyennes entre les segmentations automatiques et manuelles sont assez faibles 2.26 mm. Les PPV et sensibilités sont légèrement déséquilibrées ce qui doit correspondre à une tendance à la sur-segmentation. Les erreurs maximales sont assez fortes ce qui est incontestablement le point faible de la méthode. Cependant, ces erreurs sont locales et devraient pouvoir être corrigées très rapidement grâce à une correction interactive.

Pour illustrer comment se comporte l'algorithme de segmentation suivant les différentes régions prostatiques, nous avons calculé l'erreur moyenne par région sur l'ensemble des segmentations. Nous considérons 3 régions qui sont l'apex prostatique, la base prostatique et la zone intermédiaire située entre les deux précédentes. Les résultats sont reportés dans le tableau 7.3. Sans surprise, nous observons que l'erreur moyenne est plus importante au niveau de la base ce qui est en adéquation avec de nombreuses publications relatives à l'étude du contourage de la prostate (voir (Rasch 99) et les références à l'intérieur). L'interface vésicules séminales - prostate étant particulièrement délicate à repérer sur ces images. Cette difficulté est de plus accentuée par le fait que nous utilisons uniquement le volume transverse qui est acquis avec une forte anisotropie : chaque coupe (image 2D) possède une résolution spatiale de 0.5 mm dans les deux directions et est espacée de ses voisines d'environ 3mm<sup>1</sup>.

| région         | apex          | zone intermédiaire | base |
|----------------|---------------|--------------------|------|
| erreur<br>(mm) | $\angle 0.01$ | $1.93\,$           |      |

Tab. 7.3 – **Erreur moyenne en fonction de la région prostatique**

Nous observons un "outlier" : le numéro 4. Trois points peuvent expliquer ce mauvais résultat : 1) le volume prostatique du patient 4 est faible comparativement au volume prostatique de l'atlas. 2) la position de la prostate est très en avant du rectum ; ce qui est très atypique (du moins sur notre base de données). 3) la confiance de l'expert dans cette segmentation a été jugée faible. Néanmoins, nous pensons que la position particulière de la prostate par rapport au rectum est la raison principale de l'échec : le recalage d'atlas est alors particulièrement délicat.

Nous pouvons observer quelques erreurs de segmentation au niveau de la zone inter-

 $^1\mathrm{Le}$ volume de travail est rééchantillonné de manière à ce que chaque voxel est une taille de 1mm dans toutes les directions.

médiaire pour les patients 3 et 9. Ces erreurs s'expliquent par des difficultés à détecter précisément la capsule prostatique qui apparait comme un fin trait. D'autres erreurs peuvent encore être observées au niveau de la base pour les patients 9 et 5 <sup>2</sup>.

|                         | mean error | std. dev. errors | $max$ $error$ | perc. $95^*$ | <b>Sens</b> | PPV  |
|-------------------------|------------|------------------|---------------|--------------|-------------|------|
| $\mathbf{1}$            | 1.42       | 1.14             | 5.15          | 3.8          | 0.95        | 0.86 |
| $\overline{2}$          | 1.3        | 1.01             | 4.83          | 3.27         | 0.95        | 0.88 |
| 3                       | 2.41       | 1.61             | 6.93          | 5.66         | 0.94        | 0.72 |
| $\overline{\mathbf{4}}$ | 8.13       | 5.6              | 19.58         | 17.96        | 0.99        | 0.38 |
| $\overline{5}$          | 2.21       | 1.76             | 7.97          | 5.95         | 0.95        | 0.77 |
| 6                       | 2.23       | 1.64             | 7.67          | 5.57         | 0.91        | 0.75 |
| $\overline{7}$          | 2.41       | 1.59             | 6.91          | 5.23         | 0.98        | 0.7  |
| 8                       | 1.3        | 1.06             | 5.53          | 3.5          | 0.96        | 0.88 |
| $9\phantom{.0}$         | 1.82       | 1.38             | 6.95          | 4.59         | 0.95        | 0.81 |
| 10                      | 1.67       | 1.03             | 4.39          | 3.52         | 0.98        | 0.82 |
| 11                      | 1.82       | 1.37             | 5.12          | 4.34         | 0.96        | 0.78 |
| 12                      | 2.09       | 1.55             | 7.37          | 5.05         | 0.89        | 0.8  |
| 13                      | 2.54       | 1.68             | 8.55          | 5.63         | 0.87        | 0.78 |
| 14                      | 1.56       | 1.12             | 6.46          | 3.64         | 0.86        | 0.92 |
| 15                      | 2.03       | 1.36             | 6.49          | 4.67         | 0.87        | 0.82 |
| 16                      | 1.78       | 1.26             | 6.47          | 4.43         | 0.94        | 0.83 |
| 17                      | 1.71       | 1.2              | 5.47          | 4.0          | 0.95        | 0.82 |
| moyenne                 | 2.26       | 1.61             | 7.17          | 5.34         | 0.93        | 0.78 |

Tab. 7.4 – Distances finales entre la segmentation d'expert et la segmentation automatique

*∗* : il s'agit du 95ème percentile de la distribution d'erreurs.

Je pense qu'il doit y avoir un problème au niveau de la base pour la segmentation d'expert du patient 

Fig. 7.7 – **Segmentations obtenues (1)**. Pour chaque patient, en haut, segmentation automatique, en bas, segmentation de l'expert

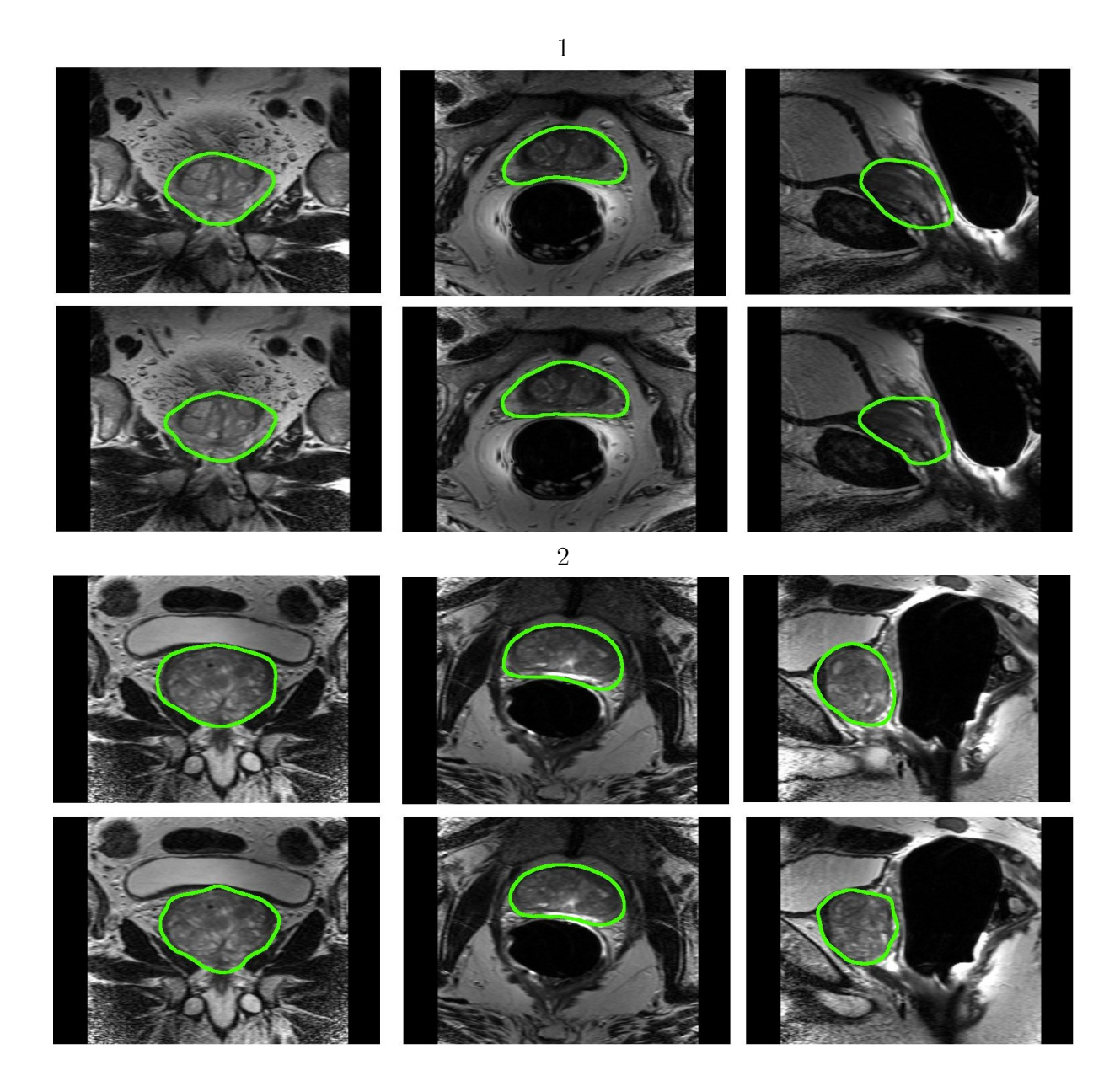

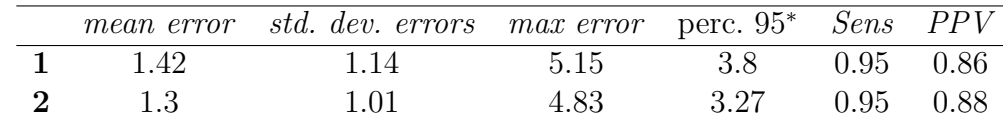

Fig. 7.8 – **Segmentations obtenues (2)**. Pour chaque patient, en haut, segmentation automatique, en bas, segmentation de l'expert

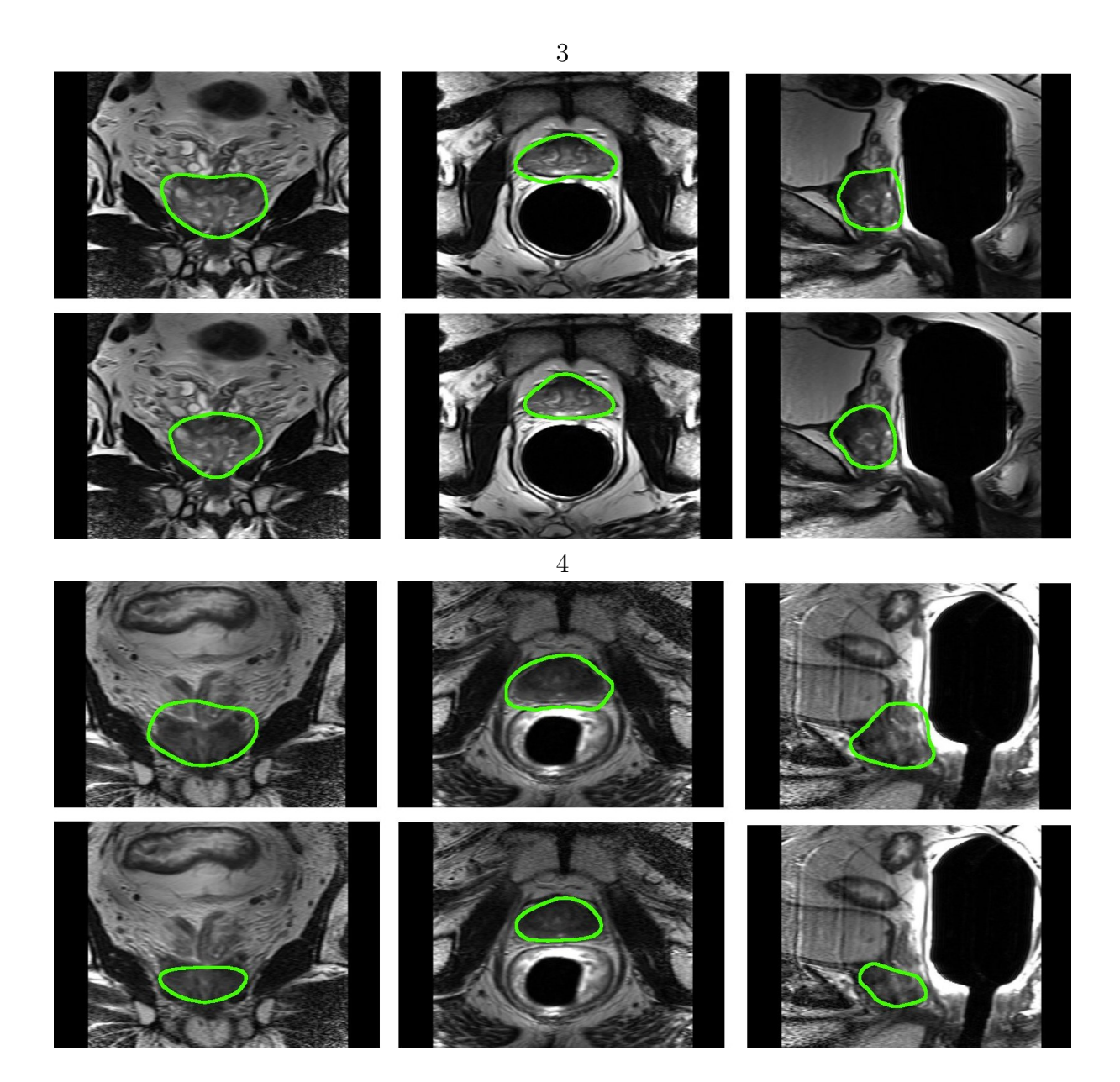

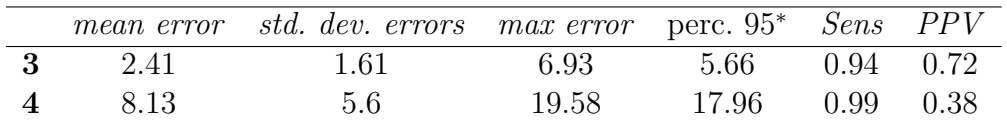

Fig. 7.9 – **Segmentations obtenues (3)**. Pour chaque patient, en haut, segmentation automatique, en bas, segmentation de l'expert

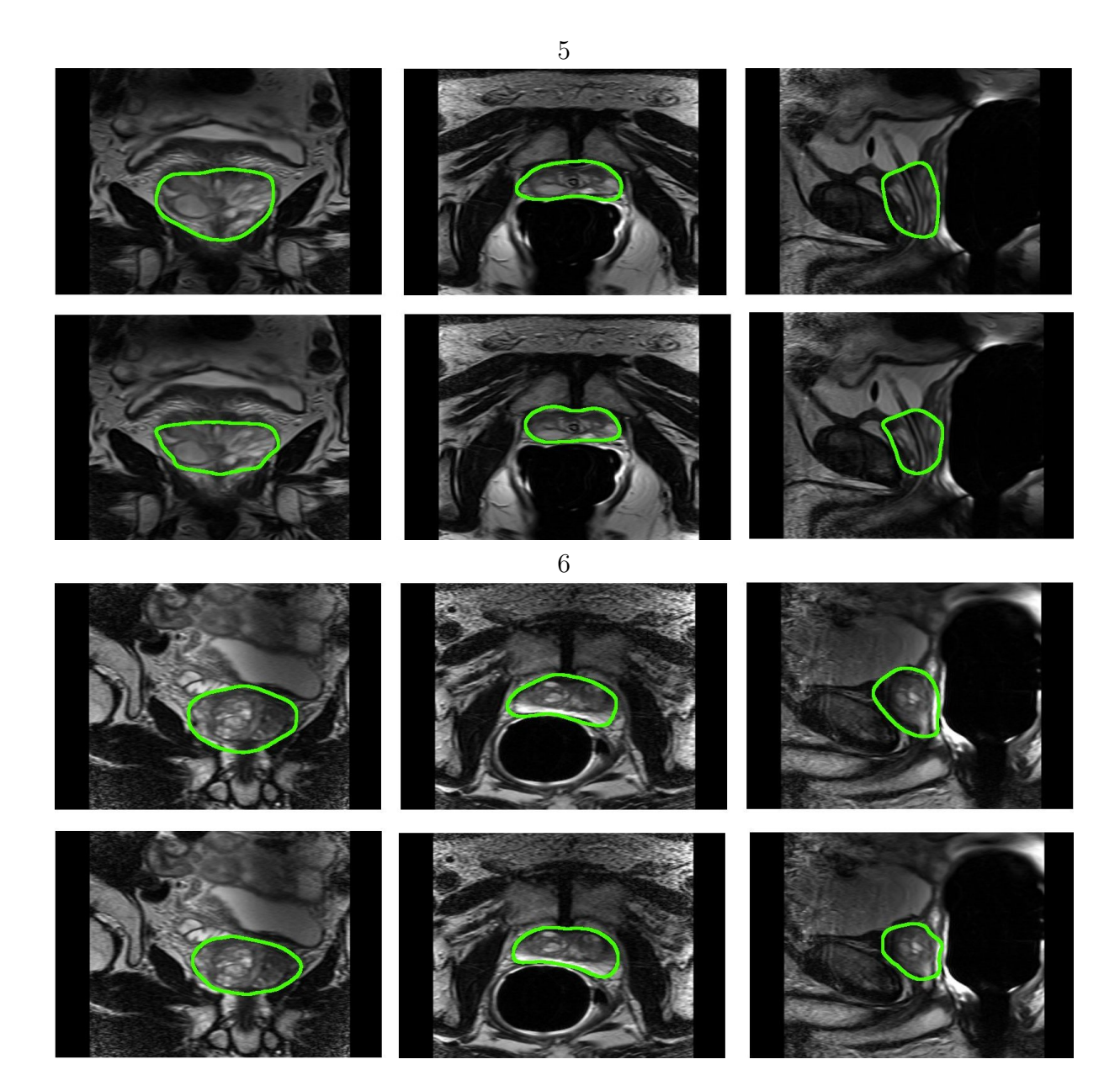

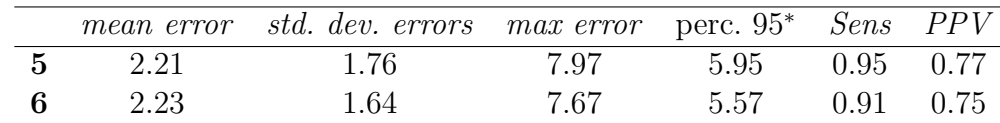

Fig. 7.10 – **Segmentations obtenues (4)**. Pour chaque patient, en haut, segmentation automatique, en bas, segmentation de l'expert

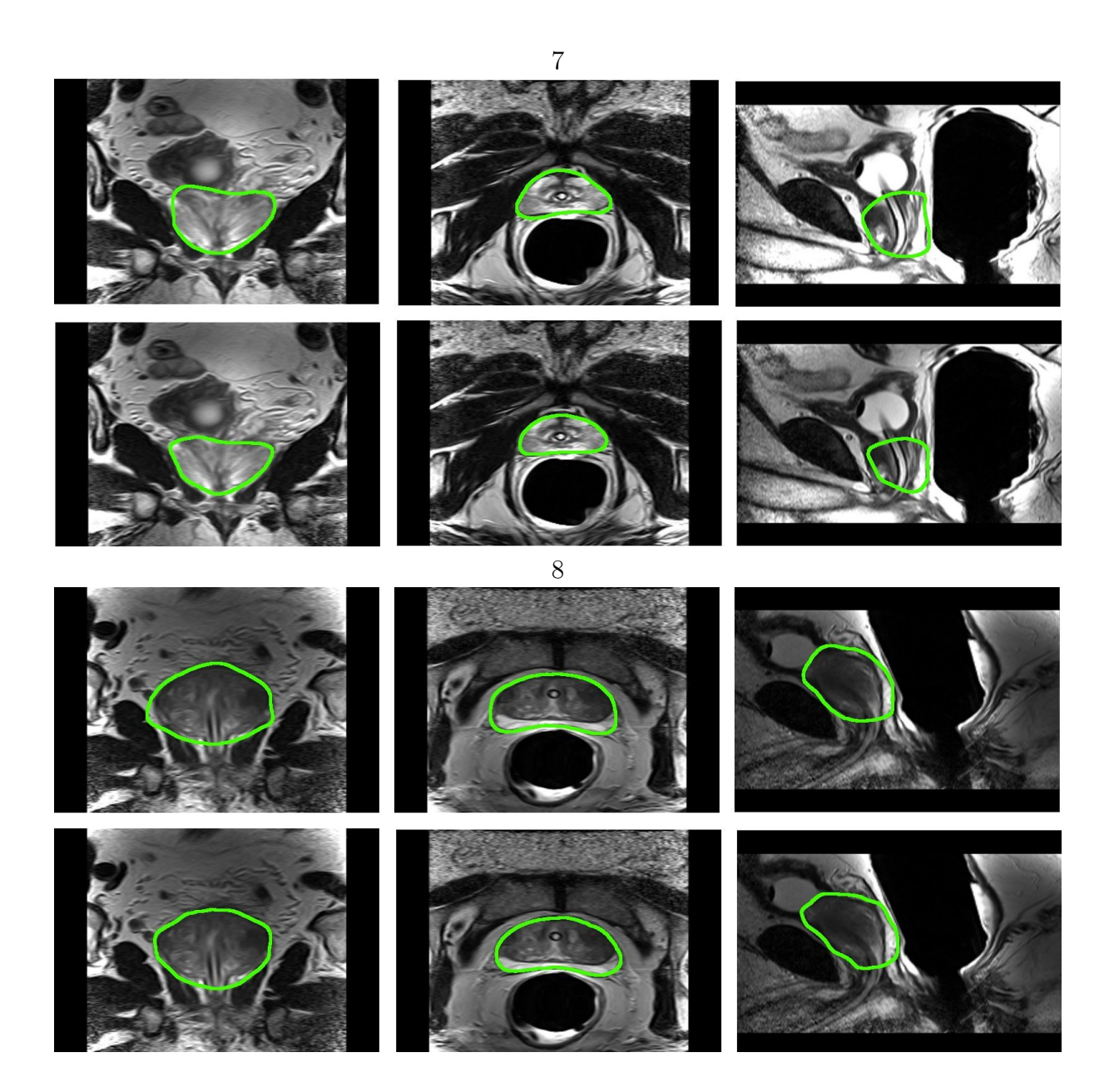

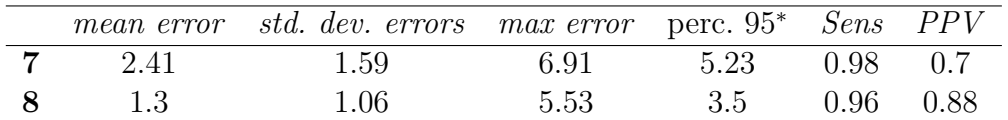

Fig. 7.11 – **Segmentations obtenues (5).** Pour chaque patient, en haut, segmentation automatique, en bas, segmentation de l'expert

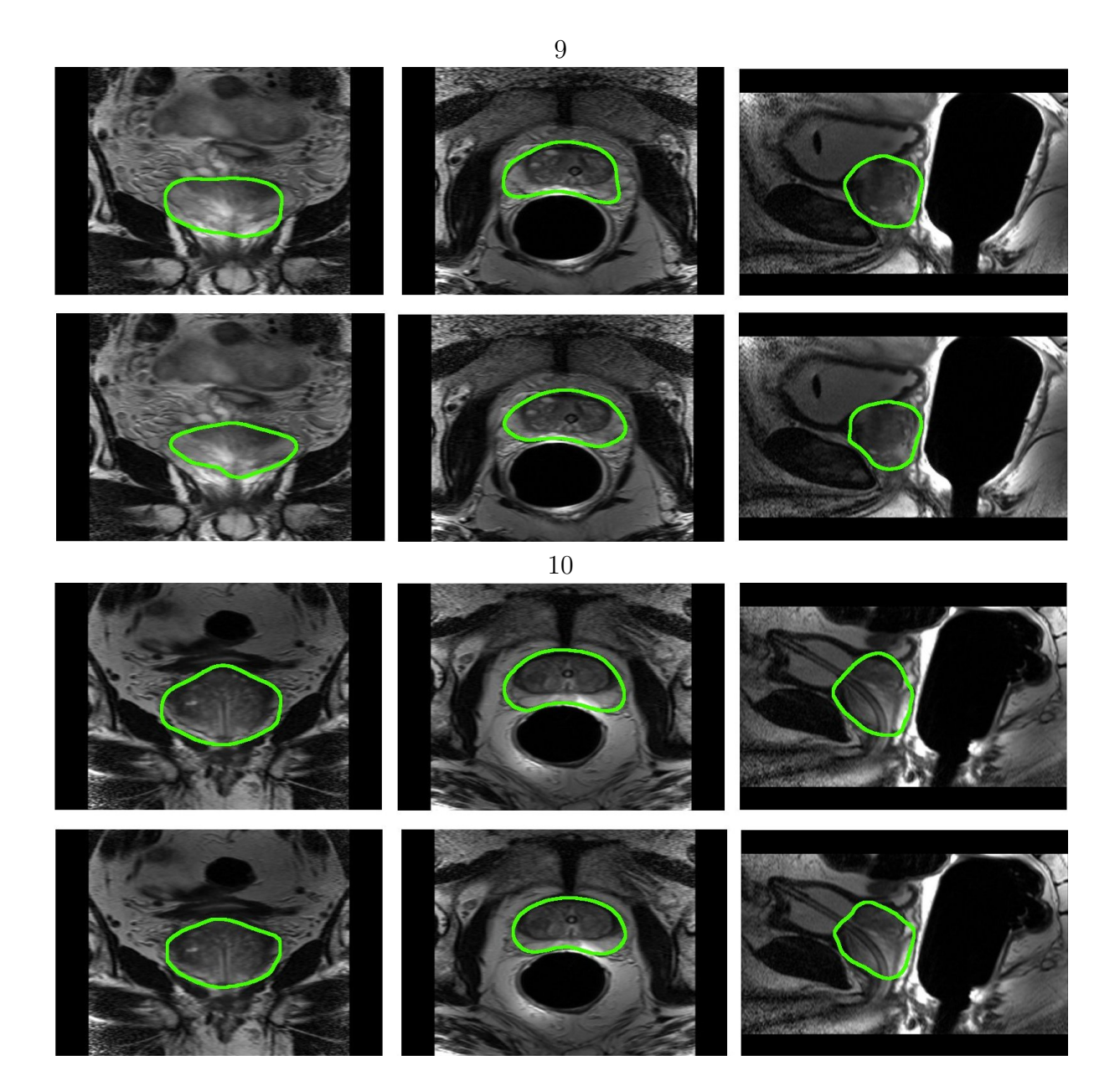

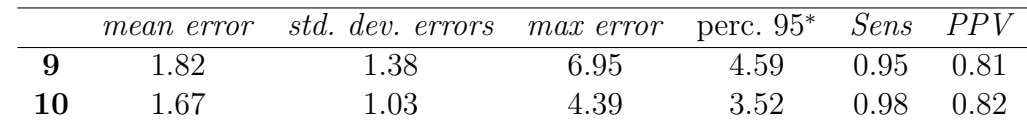

Fig. 7.12 – **Segmentations obtenues (6).** Pour chaque patient, en haut, segmentation automatique, en bas, segmentation de l'expert

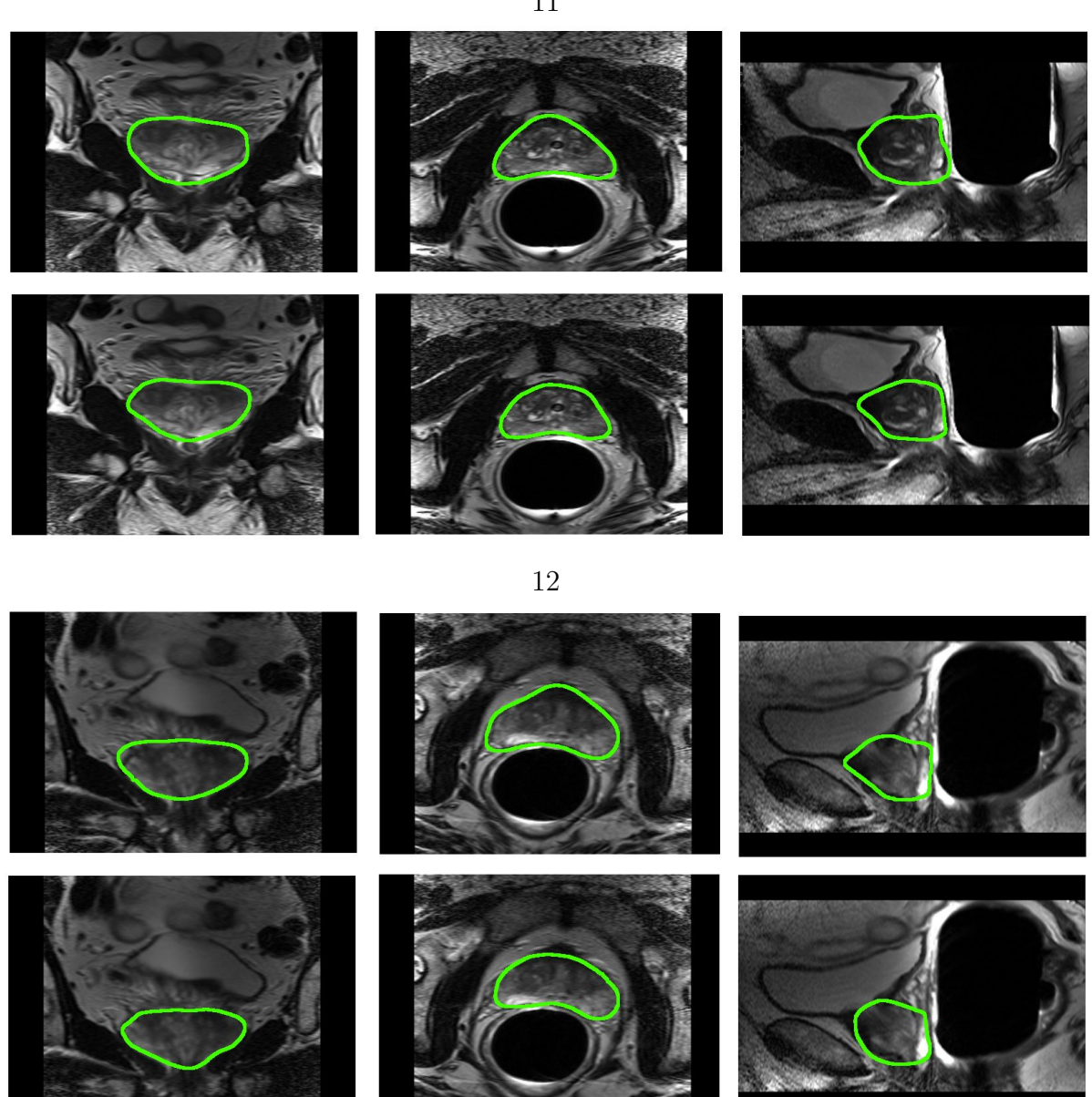

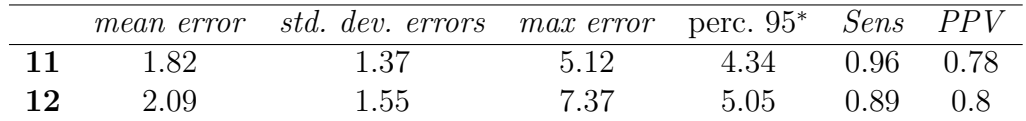

Fig. 7.13 – **Segmentations obtenues (7)**. Pour chaque patient, en haut, segmentation automatique, en bas, segmentation de l'expert

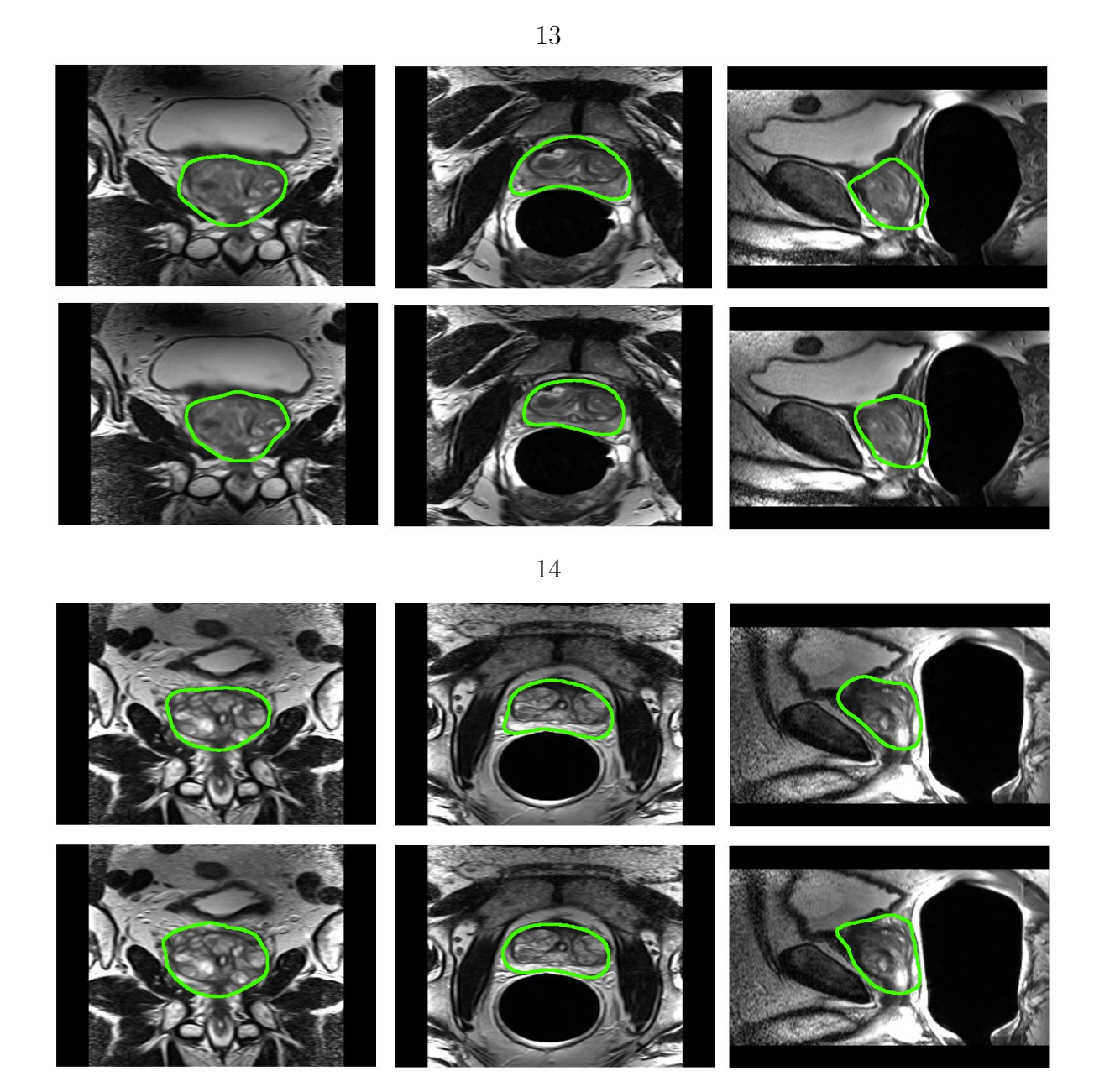

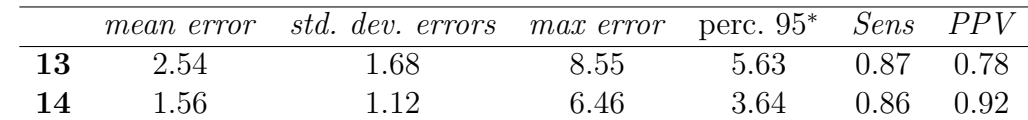

Fig. 7.14 – **Segmentations obtenues (8)**. Pour chaque patient, en haut, segmentation automatique, en bas, segmentation de l'expert

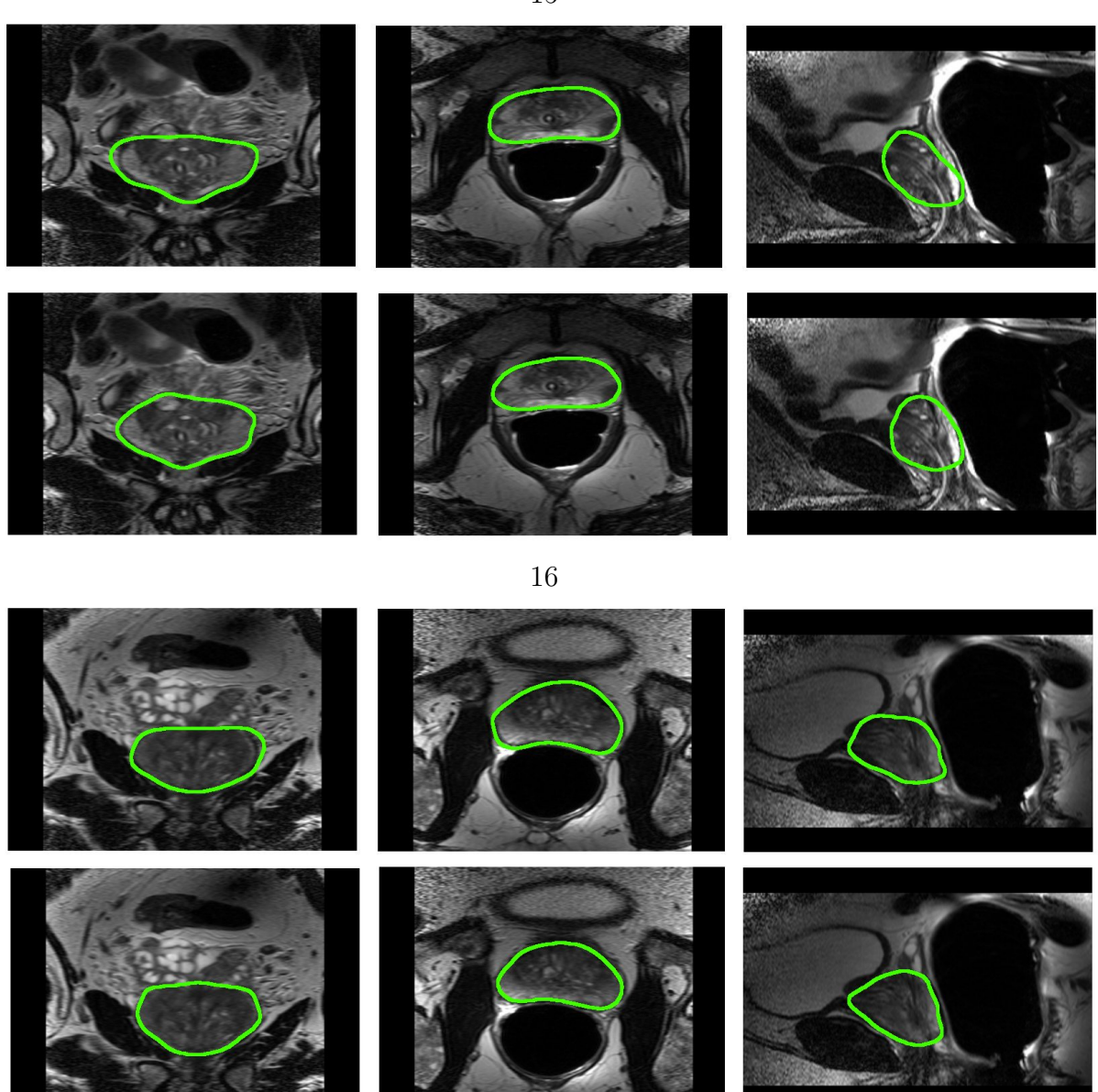

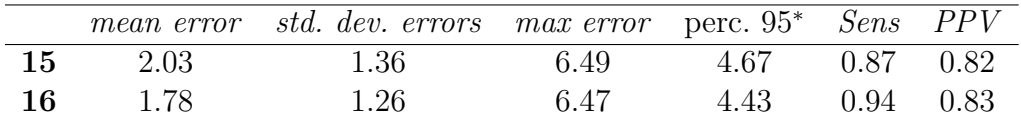

Fig. 7.15 – segmentations obtenus (9). Pour chaque patient, en haut, segmentation automatique, en bas, segmentation de l'expert

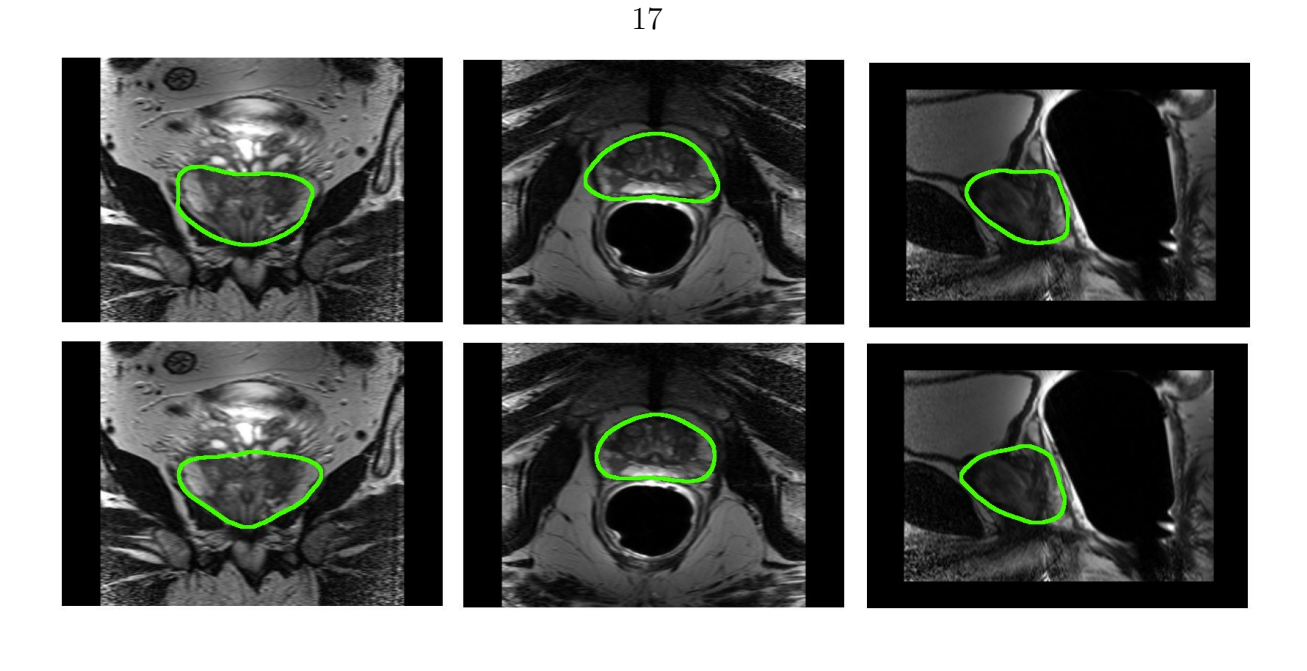

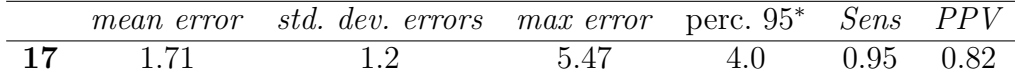

## **5 Conclusion et perspectives**

Dans ce chapitre, nous avons présenté notre méthode hiérarchique de contourage de la prostate en IRM. Cette méthode s'appuie sur l'utilisation d'un atlas anatomique et de modèles déformables. L'approche permet d'intégrer efficacement différents types de connaissances a priori. Durant le premier niveau, nous utilisons une forte connaissance a priori sur l'apparence de la prostate. Durant le second niveau, nous utilisons de fortes connaissances a priori sur la forme de la prostate et des connaissances issues de l'expertise sur la structure géométrique de la capsule prostatique (vallée dans l'image).

La méthode complètement automatique montre de très bonnes corrélations avec les segmentations de l'expert. L'algorithme atteint en grande partie les objectifs fixés mais une diminution de l'erreur max serait encore souhaitable. Le modèle de raffinement utilisé bien que potentiellement très intéressant présente encore quelques difficultés sur certain cas. Nous sommes convaincus de la pertinence de la méthodologie mis en œvre, cependant quelques détails techniques pourraient être améliorés et la validation doit être poursuivie. Les perspectives s'articulent autour des axes suivants :

- *•* la validation de la méthode et l'utilisation d'un modèle permettant la correction interactive des segmentations,
- la méthodologie de construction d'atlas,
- *•* l'amélioration des forces externes conduisant le modèle déformable,
- l'amélioration des temps de calcul ;

Les deux premiers aspects les plus complexes seront discutés plus en détail dans le chapitre de conclusion. L'aspect le plus important étant la validation et l'utilisation d'une correction interactive.

Pour ce qui est de l'amélioration du modèle déformable, plusieurs pistes sont possibles. Tout d'abord l'utilisation d'une approche multi-résolution consistant à commencer la convergence du modèle sur des images de taille réduite puis d'augmenter progressivement la résolution.

D'autre part, il est toujours possible d'améliorer le calcul des forces externes. Bien que des méthodes génériques aient été proposées dans la littérature la règle d'or est très souvent la spécificité. Nous n'évoquerons donc que quelques pistes qui semblent prometteuses. Tout d'abord, le détecteur de vallées utilisé devrait pouvoir être amélioré. A l'heure actuelle il semble fournir des fausses détections qui devraient pouvoir être rejetées. Le corrélateur entre les profils d'intensité l'atlas et les profils d'intensité du modèle déformable pourrait être amélioré grâce à l'utilisation de statistiques plus évolués sur les profils d'intensité (distances de Mahanalobis (Cootes 95)). Ces considérations très techniques doivent avant tout être expérimentées. Nous sommes très confiants sur la faisabilité d'améliorer les problèmes évoqués en particulier de diminuer l'erreur maximale.

La méthode que nous avons proposée devrait permettre d'accélérer considérablement les temps de segmentation. La méthode complètement automatique prend actuellement moins de 5 minutes en temps de calculs et ne nécessite aucun temps humain. L'étape la plus couteuse en temps de calcul est l'étape de recalage. Une piste envisageable pour réduire les temps machines consisterait à utiliser le GPU (Graphical Processing Unit) pour accélérer l'algorithme de recalage.

# 8

# **Conclusion et perspectives**

Dans cet ultime chapitre nous résumons la méthode proposée puis exposons les perspectives du point de vue de l'amélioration de la méthode et des applications.

#### **Sommaire**

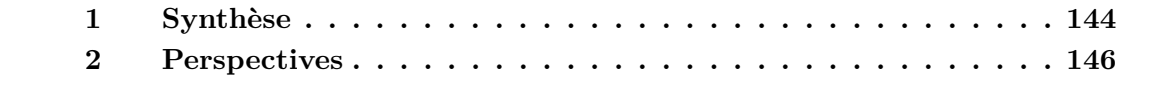
# **1 Synthèse**

Nous avons présenté dans ce rapport une méthode innovante permettant la segmentation de la prostate en IRM. L'outil de contourage a été développé dans le but de s'intégrer à des systèmes informatiques permettant d'assister le clinicien dans la réalisation du geste de curiethérapie de la prostate.

Notre méthode est basée sur une approche hiérarchique permettant d'intégrer différents types de connaissances a priori de façon efficace. La méthode se déroule en 3 étapes :

Une première étape de prétraitements permet la correction des très fortes inhomogénéités d'intensité caractéristiques des images IRM acquises par l'intermédiaire de sondes endorectales. Dans une seconde étape, l'image du patient est mise en correspondance avec un atlas anatomique ; ce qui permet d'obtenir une première segmentation du rectum et de la prostate. Enfin, dans une dernière étape, deux modèles déformables évoluent successivement pour raffiner les segmentations précédemment obtenues. Dans un premier temps, le rectum est segmenté suivi de la prostate. L'intégration du rectum dans le processus de segmentation permet de contraindre l'évolution du modèle déformable de la prostate.

Nos recherches se sont centrées principalement sur 2 axes :

- *•* La construction d'atlas anatomiques grâce à des méthodes de recalage hybride
- *•* Le développement d'une méthodologie automatique de contourage de la prostate basée sur une approche hiérarchique.

# **1.1 Une méthode innovante de segmentation automatique de la prostate en IRM**

## **1.1.1 Intérêt clinique**

L'IRM est la modalité d'imagerie de référence pour l'évaluation de la morphométrie de la glande. Bien que les dosimétries soient rarement basées sur l'IRM, cette modalité est d'un intérêt majeur pour la confrontation avec d'autres modalités d'imagerie médicale, en particulier l'imagerie scanner (CT) et l'échographie. Les apports potentiels de cette méthode sont nombreux :

- 1. éviter la segmentation manuelle de l'IRM qui est peu répétable, peu précise et très couteuse en temps de calcul.
- 2. utiliser des algorithmes de fusion d'information,
- 3. utiliser une connaissance a priori sur la forme de la prostate établie grâce à une segmentation des images IRM pour faciliter la segmentation dans d'autre modalités en particulier l'échographie ;

## **1.1.2 Une approche hiérarchique**

Dans cette partie nous résumons l'approche développée. Les performances de notre méthode sont liées à l'utilisation d'une approche hiérarchique permettant d'exploiter au mieux les informations disponibles et de résoudre tous les problèmes relatifs à la segmentation en IRM.

## **Étape 1 : Correction des inhomogénéités**

Les inhomogénéités du champ de radiofréquence provoquent des variations non-anatomiques du signal dans l'image. Ainsi, l'image d'un objet dont la densité protonique est homogène ne sera pas uniformément grise mais sera modulée par un biais multiplicatif basse fréquence. La correction d'inhomogénéité aura pour principal effet de rendre la dynamique des niveaux de gris plus homogène au sein de l'image. Cette étape permet :

- l'amélioration des performances des algorithmes de recalage,
- l'amélioration des performances des algorithmes de segmentation,

#### **Étape 2 : Recalage des données patient sur un atlas anatomique**

Les données volumétriques du patient sont ensuite mises en correspondance avec un atlas anatomique par le biais d'un recalage rigide puis non rigide. Une première segmentation est obtenue en propageant les maillages définis dans l'espace de l'atlas qui représentent les structures à segmenter (prostate et rectum). Cette étape permet :

- *•* une initialisation complètement automatique des structures d'intérêt grâce à la transformation linéaire,
- *•* une segmentation précise exploitant de fortes connaissances a priori sur l'apparence des structures anatomiques grâce à la transformation non-linéaire ;

## **Étape 3 : Evolution de modèles déformables**

La segmentation précédemment obtenue sert d'initialisation à un modèle déformable qui permet le raffinement de la segmentation. Ce modèle déformable est conduit par des forces externes calculées à partir de la détection de points d'intérêt sur les normales au modèle et de forces internes permettant d'introduire une contrainte statistique. Cette contrainte est obtenue par l'intermédiaire d'un modèle de distribution de points qui évolue parallèlement au modèle déformable. Les forces internes permettent alors de rester proche de cette forme de référence. Cette étape permet :

- *•* l'utilisation de fortes connaissances a priori sur la forme de la prostate,
- *•* une segmentation guidée par la détection de points d'intérêt qui est très complémentaire à l'optimisation d'un critère de similarité tel qu'il a été réalisé à l'étape précédente,
- *•* une stratégie de segmentation bâtie sur l'exploitation de connaissances issues de l'expertise plutôt que de connaissance issues de l'analyse statistique ;

## **1.2 Recalage inter-sujet hybride**

L'introduction de contraintes géométriques dans un algorithme de recalage iconique nous a permis de construire un algorithme de recalage inter-sujet permettant :

- la construction d'un atlas moins lisse que celui construit à partir d'un recalage iconique pur. La capsule de la prostate est particulièrement plus nette,
- *•* la construction d'un atlas plus performant en termes de segmentations que celui construit à partir d'un recalage iconique pure,
- la construction de modèles de forme;

# **2 Perspectives**

Le travail présenté dans ce rapport ouvre de nombreuses perspectives de recherche à la fois du point de vue applicatif, du point vue de la méthodologie de segmentation et du point de vue de la construction d'atlas anatomiques. Nous présentons dans cette partie une vision globale de ces perspectives.

## **2.1 Sur la construction d'atlas anatomiques**

#### **2.1.1 Choix de la cible / création de plusieurs atlas**

La méthode de construction d'atlas proposée repose sur le choix d'une référence parmi la population d'étude. Le choix de la cible, réalisé grâce à une heuristique, donne de très bons résultats. Cependant, ce choix introduit nécessairement un biais. Plusieurs algorithmes de construction d'atlas ont été proposés pour rendre ce choix moins contraignant. Ces méthodes peuvent être classées en deux catégories : 1) les méthodes réalisant simultanément ou alternativement la mise en correspondance de la population sur une cible et l'estimation de la cible (moyenne) (Guimond 00). 2) les méthodes recherchant la (les) cible(s) à partir d'un ensemble de distances entre chaque individu de la population (Park 05).

Ces deux types de méthodes pourraient a priori être utilisés dans le cadre hybride proposé. La deuxième catégorie de méthodes ouvre cependant des perspectives plus grandes tout en restant très proche de l'implémentation actuellement proposée. Ces approches recherchent une paramétrisation de l'ensemble des individus de la population à partir d'un ensemble de distances entre chaque individu. Cette paramétrisation est ensuite utilisée pour la détermination de la cible, ou mieux pour la détermination de plusieurs cibles.

La détermination de plusieurs cibles, permettrait de créer des groupes d'images pour lesquelles on construirait un atlas anatomique. La procédure de segmentation consisterait alors à déterminer l'atlas le plus performant pour un patient donné. Cette méthode devrait permettre d'améliorer la qualité des segmentations par rapport à une stratégie n'utilisant qu'un seul atlas. Les performances devraient être particulièrement améliorées pour les individus très éloignés de l'atlas. Nous avons en effet remarqué que les erreurs de segmentation les plus importantes étaient obtenues pour des individus très différents de l'atlas anatomique. La création de plusieurs atlas ne peut cependant être entreprise que si nous disposons d'une plus grande base d'apprentissage. L'utilisation de plusieurs atlas permettrait peut être de supprimer "l'outlier" obtenu sur notre base de 18 patients.

#### **2.1.2 Construction d'atlas avec des sondes de surface**

Un autre aspect intéressant serait de développer un atlas pour des images IRM obtenues grâce à des sondes de surface. Ces images sont généralement acquises avec un champ de vue plus grand que les images endorectales. Il serait alors potentiellement possible de segmenter d'autres structures anatomiques et en particulier l'arche pubienne. Cette dernière peut en effet gêner la procédure d'insertion des aiguilles lors d'une curiethérapie. Si le guidage est réalisé en imagerie ultrasonore, il serait alors nécessaire de réaliser un recalage des données per-opératoires sur les données préopératoires. La prostate étant mobile par rapport à l'arche, il est alors nécessaire de repérer quelques points en échographie. Ceci est particulièrement délicat avec le système sonde 2D/stepper. Dans le futur, la généralisation des sondes 3D pour le guidage en curiethérapie devrait peut être permettre de faciliter la détection de l'arche pubienne.

Contrairement aux sondes de surface, les contraintes mécaniques obtenues par des IRM endorectales sont très comparables à celles des examens ultrasonores TRUS. Les procédures de fusion IRM/échographie seront donc beaucoup plus complexes à mettre en œvre pour des sondes de surface.

## **2.2 Utilisation d'une correction interactive**

Dans tous les cas, mis à part peut être l'individu 4, la segmentation fournit un résultat précis qui pourrait être, en cas d'erreur locale avérée, corrigé très rapidement grâce à un modèle déformable qui interagirait avec l'utilisateur. Cette phase de correction peut paraître en contradiction avec les objectifs de la méthode automatique qui était d'éviter une segmentation manuelle peu précise et peu répétable. En réalité, les erreurs résiduelles étant surtout locales, les segmentations finales après la correction interactive devraient être à mon avis beaucoup plus répétable que les segmentations complètement manuelles. La méthode étant totalement automatique, elle fournit toujours exactement le même résultat. D'autre part, cette étape de correction est inévitable pour une industrialisation de la méthode de segmentation. De plus, comme nous allons le voir dans le prochain paragraphe l'utilisation d'une procédure de correction interactive est une piste intéressante pour la validation sur une base d'images plus étendue.

#### **2.3 Validation sur une base d'images plus étendue**

L'approche décrite dans cette thèse souffre évidemment du nombre relativement limité d'individus utilisé pour la construction de l'atlas et pour la validation de l'algorithme de segmentation. Une étude menée sur une population plus importante serait nécessaire pour une validation complète. Une façon très simple et efficace de réaliser cette validation serait d'entreprendre la segmentation automatique de cette base de données puis de demander à un expert de venir corriger interactivement les résultats obtenus. Cette étude permettrait alors d'étudier la répétabilité et la précision de la méthode de segmentation avec et sans correction. Comparativement, à la méthode consistant à demander à plusieurs experts de segmenter un grande base d'apprentissage, cette méthode est incomparablement plus rapide et permet de tester le système dans la "vraie vie".

#### **2.4 Utilisation des volumes transverses, coronaux et sagittaux**

Une des faiblesses de la méthode proposée est qu'elle n'exploite que l'information portée par le volume transverse. Il serait évidemment très intéressant de pouvoir utiliser les trois volumes en même temps. Deux pistes sont envisageables, la première consisterait à former un volume unique « fusionné » à partir des trois volumes, la seconde serait de pouvoir exploiter simultanément les trois volumes lors du recalage ou lors de l'évolution du modèle déformable.

#### **2.5 De nouveaux outils d'aide au geste chirurgical**

#### **2.5.1 Segmentation de la prostate utilisant une contrainte de forme basée sur l'IRM**

L'IRM est reconnue comme étant la modalité de référence pour évaluer la forme de la prostate. Il est donc d'un grand intérêt de pouvoir utiliser des connaissances acquises par la segmentation en IRM pour segmenter d'autres modalités. Le modèle déformable décrit dans le chapitre 7 peut évoluer en utilisant une contrainte de forme ; c'est-à-dire que les forces internes sont calculées de manière à ce que le modèle déformable reste proche d'une forme de référence à laquelle on applique généralement une transformation globale (rigide ou affine). La segmentation de la prostate en imagerie échographique pourrait être alors envisagée selon ce principe en utilisant une contrainte de forme obtenue à partir d'une segmentation en IRM. Cette méthode de segmentation très fortement contrainte permettrait d'introduire une information de qualité issue sur la morphométrie de la glande.

## **2.5.2 Fusion IRM/echo**

Pour finir, la segmentation est la clé des procédures de fusion qui doivent permettre grâce à la confrontation des modalités, d'améliorer l'interprétation des images. Ces procédures très prisées par les cliniciens sont malheureusement complexes à réaliser et doivent idéalement inclure des algorithmes de segmentation, des méthodes de recalage et des modèles biomécaniques. Les perspectives dans ce domaine sont cependant très grandes, particulièrement, en vue des progrès de l'imagerie fonctionnelle permettant la détection de plus en plus fiable des tumeurs de la prostate.

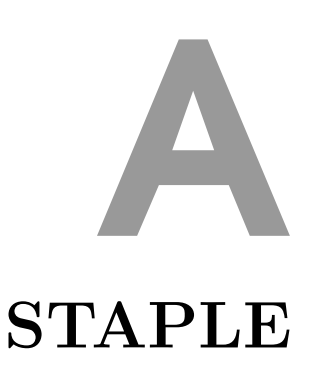

# **1 Introduction**

L'algorithme STAPLE (Warfield 04) est utilisé dans le chapitre 6 pour l'estimation de cartes de probabilités permettant la construction de segmentations moyennes. Plus généralement, il est d'un intérêt tout particulier pour la validation des segmentations automatiques. Nous donnons ici une description ce cet algorithme qui se veut la plus concise possible.

# **2 Un algorithme EM (Exceptation-Maximisation)**

L'algorithme EM est une méthode permettant d'estimer les paramètres d'un modèle dépendant de variables cachées ; c'est à dire non observables. Cet algorithme a été proposé par Dempster et al. (1977).

Notons *θ* les paramètres à estimer, *Y* l'observation permettant l'estimation de *θ*. Considérons à présent la vraisemblance complète *P*(*Y, z|θ*) qui dépend de paramètres cachés *z*. Une stratégie d'estimation consisterait à maximiser cette vraisemblance. Cependant, ceci peut être délicat, l'algorithme EM préfère une estimation en deux étapes alternées à partir d'une initialisation :

ETAPE E :

Cette étape conduit à l'estimation de l'espérance conditionnelle de la log-vraisemblance des données complétées :

$$
Q(\theta|\theta_0) = E_z \left[ \log P(Y, z|\theta) \mid Y, \theta^{(0)} \right] \tag{A.1}
$$

Cette étape permet l'estimation des paramètres cachés à partir de l'estimation courante des paramètres du modèle *θ*.

#### ETAPE M:

Dans cette étape, nous maximisons  $Q(\theta|\theta_n)$  sur  $\theta$ :

$$
\theta^n = \arg\max_{\theta} Q(\theta | \theta^{n-1})
$$
\n(A.2)

Cette étape permet l'estimation des paramètres du modèle *θ* à partir de l'estimation courante des paramètres caché *z*.

# **3 Application à l'algorithme STAPLE**

L'algorithme STAPLE consiste à déterminer des cartes de probabilités associées à *K* labels contenus dans une image à partir d'un ensemble de segmentations obtenues par *N* experts différents.

Dans la suite, nous étudierons le cas particulier correspondant à la segmentation d'une seule structure anatomique  $(K = 2)$ . Nous supposons donc que les N experts ont déterminé *N* images binaires. La structure anatomique étudiée correspond au label 1 et le fond au label 0.

Les observations sont constituées des labels attribués par chaque expert en chaque pixel de l'image. *y j <sup>i</sup>* = *{*0*,* 1*}* est la valeur attribuée par l'expert *j* aux pixel *i*. Comme les experts peuvent avoir des performances différentes, nous modélisons les performances associées à l'expert *j* par deux paramètres à estimer qui sont  $q^j = P(y_i^j = 0 | z_i = 0)$  et  $p^j = P(y_i^j = 1 | z_i = 1)$ . Où  $z_i$  est le paramètre caché indiquant la segmentation vraie au pixel *i*. L'algorithme consiste donc à estimer simultanément la segmentation vraie *z<sup>i</sup>* et les performances des experts  $p^j$  et  $q^j$ . (STAPLE : Simultaneous Truth and Performance Level Estimation).

## **3.1 Étape d'espérance**

Dans cette étape nous estimons l'espérance de la variable cachée (*Wi*) à partir des observations (segmentation d'experts) et des performances  $p^j$  et  $q^j$  de chaque expert. *W<sup>i</sup>* correspond à une carte de probabilité déterminant en chaque point *i* la probabilité d'appartenir à la segmentation vraie. A l'itération *n*, *W<sup>i</sup>* est obtenu comme suit :

$$
W_i^{(n)} = E[P(z_i = 1 | p_{(n-1)}^{1:N}, q_{(n-1)}^{1:N}, y_i^{1:N})]
$$
\n(A.3)

$$
= P(z_i = 1 | p_{(n-1)}^{1:N}, q_{(n-1)}^{1:N}, y_i^{1:N})
$$
\n(A.4)

En appliquant ensuite une loi de Bayes il vient :

$$
W_i^{(n)} = \frac{P(z_i = 1)P(y_i^{1:N} | p_{(n-1)}^{1:N}, q_{(n-1)}^{1:N}, z_i = 1)}{P(y_i^{1:N} | p_{(n-1)}^{1:N}, q_{(n-1)}^{1:N})}
$$
(A.5)

En supposant que les experts sont indépendants :

$$
P(y_i^{1:N} = 1 | p^{1:N}, q^{1:N}, z_i = 1) = \prod_j^N P(y_i^j = 1 | p^j, q^j, z_i = 1)
$$
\n(A.6)

L'expression A.6 correspond à la probabilité qu'un l'expert *j* est labélisé le site *i* à 1 sachant que  $z_i = 1$  (il est dans la réalité à 1) et connaissant les performances  $p^j$  et  $q^j$ associé à l'expert *j*. Il en résulte que :

$$
W_i^{(n)} = \frac{\alpha_i^{(n)}}{\alpha_i^{(n)} + \beta_i^{(n)}}
$$
\n(A.7)

Avec

$$
\alpha_i^{(n)} = P(z_i = 1) \prod_{j:y_i^j=1} p_{(n-1)}^j \prod_{j:y_i^j=0} (1 - p_{(n-1)}^j)
$$
\n(A.8)

$$
\beta_i^{(n)} = P(z_i = 0) \prod_{j:y_i^j=0} q_{(n-1)}^j \prod_{j:y_i^j=1} (1 - q_{(n-1)}^j)
$$
\n(A.9)

 $\sum_{j:y_i^j=1}$  représente la somme sur tous les *j* respectant la condition  $y_i^j = 1$ .  $P(z_i = 1)$  est la probabilité a priori de trouver un voxel appartenant à l'object dans l'image indépendamment de sa position spatiale. Cette probabilité est estimée en réalisant la moyenne des probabilités d'apparition de l'objet dans l'ensemble des images segmentées.

# **3.2 Étape de maximisation**

L'étape de maximisation consiste à rechercher les paramètres des experts à partir des *W<sup>i</sup>* . Nous maximisons :

$$
(p_{(n)}^j, q_{(n)}^j) = \arg \max_{(p^j, q^j)} \sum_i E\left[ \log P(y_i^j | z_i, p^j, q^j) | y_i^j, p_{(n-1)}^j, q_{(n-1)}^j \right] \tag{A.10}
$$

$$
= \arg \max_{(p^j, q^j)} \sum_{i} [W_i^{(n)} \log P(y_i^j | z_i = 1, p^j, q^j) \tag{A.11}
$$

+ 
$$
(1 - W_i^{(n)}) \log P(y_i^j | z_i = 0, p^j, q^j)]
$$
 (A.12)

153

En annulant les dérivées de l'expression précédente, on aboutit a :

$$
p_{(n)}^j = \frac{\sum_{j:y_i^j=1} W_i}{\sum_j W_i}
$$
\n(A.13)

Ceci est une version probabilisée de la sensibilité. En effet, dénominateur représente l'espérance du nombre de site qui sont à 1 dans la réalité. Le numérateur représente l'espérance des vrais positifs pour l'expert *j*.  $\sum_{j:y_i^j=1}$  représentant la somme sur tous les *j* respectant la condition  $y_i^j = 1$ .

$$
q_{(n)}^j = \frac{\sum_{j:y_i^j=0} (1 - W_i)}{\sum_j (1 - W_i)}
$$
(A.14)

Ceci est une version probabilisée de la spécificité. En effet, dénominateur représente l'espérance du nombre de site qui sont à 0 dans la réalité. Le numérateur représente l'espérance des vrais négatifs pour l'expert *j*.  $\sum_{j:y_i^j=0}$  représentant la somme sur tous les *j* respectant la condition  $y_i^j = 0$ .

# Bibliographie

- [Adams 94] R. Adams & L. Bischof. *Seeded Region Growing*. IEEE Trans. Pattern Anal. Mach. Intell., vol. 16, n *◦* 6, pages 641–647, 1994.
- [Adusumilli 02] S Adusumilli & Scott Pretorius. *E. Magnetic Resonance Imaging of Prostate Cancer*. In Seminars in Urologic Oncology, 2002.
	- [Alirezaie 95] Javad Alirezaie, M. E. Jernigan & C. Nahmias. *Neural network based segmentation of magnetic resonance images of the brain*. In IEEE Nuclear Science Symposium & Medical Imaging Conference 3, pages 1397–1401, 1995.
- [Alterovitz 06] R Alterovitz, K Goldberg, J Pouliot, IC Hsu, Y Kim, SM Noworolski & J Kurhanewicz. *Registration of MR prostate images with biomechanical modeling and nonlinear parameter estimation*. Medical Physics, vol. 33, pages 446–454, 2006.
	- [Arun 87] K. S. Arun, T. S. Huang & S. D. Blostein. *Least-squares fitting of two 3-D point sets*. IEEE Trans. Pattern Anal. Mach. Intell., vol. 9, n *◦* 5, pages 698–700, 1987.
- [Ashburner 98] J. Ashburner & K.J. Friston. *MRI Sensitivity Correction and Tissue Classification*. NeuroImage, vol. 7, n *◦* 4, page S107, 1998.
	- [Ashraf 02] Mohamed Ashraf, Christos Davatzikos & Russell Taylor. *A Combined Statistical and Biomechanical Model for Estimation of Intra-operative Prostate Deformation*. In MICCAI '02 : Proceedings of the 5th International Conference on Medical Image Computing and Computer-Assisted Intervention-Part II, pages 452–460, London, UK, 2002. Springer-Verlag.
- [Baumann 07] Michael Baumann, Pierre Mozer, Vincent Daanen & Jocelyne Troccaz. *Towards 3D Ultrasound Image Based Soft Tissue Tracking : a Transrectal Ultrasound Prostate Image Alignment System*. In MIC-CAI, 2007.
	- [Besl 92] Paul J. Besl & Neil D. McKay. *A Method for Registration of 3-D Shapes*. IEEE Trans. Pattern Anal. Mach. Intell., vol. 14, n *◦* 2, pages 239–256, 1992.
- [Betrouni 08] N . Betrouni, A . Dewalle, P . Puech, M . Vermandel & J . Rousseau. *3D delineation of prostate, rectum and bladder on MR images*. Computerized Medical Imaging and Graphics, vol. 32 (7), pages 622 – 630, 2008.
	- [Bhatia 04] KK Bhatia, JV Hajnal, BK Puri & AD Edwards. *Consistent groupwise non-rigid registration for atlas constructionConsistent groupwise non-rigid registration for atlas construction*. In Biomedical Imaging : Macro to Nano, 2004.
- [Bondiau 05] Pierre-Yves Bondiau, Gregoire Malandain, Stephane Chanalet, Pierre-Yves Marcy, Jean-Louis Habrand, Francois Fauchon, Philippe Paquis, Adel Courdi, Olivier Commowick, Isabelle Rutten & Nicholas Ayache. *Atlas-based automatic segmentation of MR images : validation study on the brainstem in radiotherapy context*. Int J Radiat Oncol Biol Phys, vol. 61, n *◦* 1, pages 289–98, January 2005.
- [Bookstein 91] Fred L. Bookstein. *Thin-Plate splines and the atlas problem for biomedical*. In Information Processing in Medical Imaging, 1991.
- [Brinkmann 98] B. H. Brinkmann, A. Manduca & R. A. Robb. *Optimized homomorphic unsharp masking for MR grayscale inhomogeneity correction.* IEEE Transactions on Medical Imaging, vol. 17 (2), pages 161–171, 1998.
- [Bro-Nielsen 96] M. Bro-Nielsen & c. Gramkow. *Fast fluid registration of medical images*. In R. Hohne K.H. ; Kikinis, éditeur, Visualization in Biomedical Computing. 4th International Conference, VBC '96 Proceedings, pages 267–276. Springer-Verlag, 1996.
	- [Brown 92] Lisa Gottesfeld Brown. *A survey of image registration techniques*. ACM Comput. Surv., vol. 24, n *◦* 4, pages 325–376, 1992.
	- [Cachier 01] P. Cachier. *How to trade off between Regularization and Image Similarity in Non-rigid Registration ?* In W.J. Niessen & M.A. Viergever, éditeurs, 4th Int. Conf. on Medical Image Computing and Computer-Assisted Intervention (MICCAI'01), volume 2208 of *LNCS*, pages 1285–1286, Utrecht, The Netherlands, October 2001.
	- [Cachier 03] Pascal Cachier, Eric Bardinet, Didier Dormont, Xavier Pennec & Nicholas Ayache. *Iconic feature based nonrigid registration : the PASHA algorithm*. Comput. Vis. Image Underst., vol. 89, n *◦* 2-3, pages 272–298, 2003.
	- [Caselles 97] Vicent Caselles, Ron Kimmel & Guillermo Sapiro. *Geodesic Active Contours*. International Journal of Computer Vision, vol. 22, n *◦* 1, pages 61–79, February 1997.
- [Cates 06] J. Cates, M. Meyer, T. Fletcher & R. Whitaker. *Entropy-Based Particle Systems for Shape Correspondence*. In Proceedings of the Workshop on Mathematical Foundations of Computational Anatomy, MICCAI, pages 90–99, 2006.
- [Christensen 96] G. E. Christensen, R. D. Rabbitt & M. I. Miller. *Deformable templates using large deformation kinematics*. Image Processing, IEEE Transactions on, vol. 5, n *◦* 10, pages 1435–1447, 1996.
	- [Cohen 91] Laurent D. Cohen. *On active contour models and balloons*. CVGIP : Image Underst., vol. 53, n *◦* 2, pages 211–218, March 1991.
	- [Coleman 79] G. B. Coleman & H. C. Andrews. *Image segmentation by clustering*. In Proceedings of the IEEE, 1979.
		- [Collins 98] D. Louis Collins, Georges Le Goualher, & Alan C. Evans. *Non-linear cerebral registration with sulcal constraints*. In Medical Image Computing and Computer-Assisted Interventation – MICCAI 98, 1998.
- [Commowick 07] Olivier Commowick & Grégoire Malandain. *Efficient Selection of the Most Similar Image in a Database for Critical Structures Segmentation*. In Proc. Medical Image Computing and Computer Assisted Intervention (MICCAI'07), Part II, LNCS, pages 203–210, Brisbane, Australia, October 2007.
	- [Condon 87] B.R. Condon, J. Patterson, D. Wyper, A. Jenkins & D.M. Hadley. *Image non uniformity in magnetic resonance imaging : its magnitude and methods for its correction*. The British journal of radiology., vol. 60 (709), pages 83–87, 1987.
	- [Cootes 94] T. F. Cootes & C. J. Taylor. *Combining point distribution models with shape models based on finite element analysis*. In BMVC 94 : Proceedings of the conference on British machine vision (vol. 2), pages 419–428, Surrey, UK, UK, 1994. BMVA Press.
	- [Cootes 95] T. F. Cootes, C. J. Taylor, D. H. Cooper & J. Graham. *Active Shape Models-Their Training and Application*. Computer Vision and Image Understanding, vol. 61, n *◦* 1, pages 38–59, January 1995.
	- [Cootes 01] Timothy F. Cootes, Gareth J. Edwards & Christopher J. Taylor. *Active Appearance Models*. IEEE Trans. Pattern Anal. Mach. Intell., vol. 23, n *◦* 6, pages 681–685, 2001.
		- [Costa 07] M.J. Costa, Hervé Delingette, Sébastien Novellas & Nicholas Ayache. *Automatic Segmentation of bladder and prostate using coupled 3D deformable models.* In Proc. MICCAI (2007), 2007.
- [Daanen 07] V. Daanen, J. Gastaldo, J. Y. Giraud, P. Fourneret, J. L. Descotes, M. Bolla, D. Collomb & Troccaz. *MRI/TRUS data fusion for brachytherapy*. The International Journal of Medical Robotics and Computer Assisted Surgery, vol. 2 (3), pages 256 – 261, 2007.
- [D'Amico 98] AV D'Amico, R Whittington, SB Malkowicz, D Schultz, K Blank & GA Broderick. *Biochemical outcome after radical prostatectomy, external beam radiation therapy, or interstitial radiation therapy for clinically localized prostate cancer.* JAMA, vol. 74, page 280 :969, 1998.
- [Davenport 88] J. W. Davenport, J. C. Bezdek & R. J. Hathaway. *Parameter estimation for finite mixture distributions*. omputers & mathematics with applications, vol. 15, pages 819–828, 1988.
	- [Davies 01] Rhodri H. Davies, Tim F. Cootes & Chris J. Taylor. *A Minimum Description Length Approach to Statistical Shape Modelling*. Lecture Notes in Computer Science, vol. 2082, page 50, 2001.
	- [Davies 04] BL Davies, SJ Harris & E Dibble. *Brachytherapy–an example of a urological minimally invasive robotic procedure*. Int J Med Robot, vol. 1, pages 88–96, 2004.
	- [Dawant 93] B. M. Dawant, A. P. Zijdenbos & R. A. Margolin. *Correction of intensity variations in MR images for computer-aided*. IEEE Transactions on Medical Imaging, vol. 12 (4), pages 770–781, 1993.
- [Delingette 01] H. Delingette & J. Montagnat. *Shape and topology constraints on parametric active contours*. Comput. Vis. Image Underst., vol. 83, n *◦* 2, pages 140–171, 2001.
- [Fichtinger 07] G. Fichtinger, J. Fiene, C.W. Kennedy, G. Kronreif, E.C. Burdette I. Iordachita D.Y. Song & P. Kazanzides. *Robotic assistance for ultrasound guided prostate brachytherapy.* In MICCAI, 2007.
	- [Fischer 07] Gregory S Fischer, Simon P DiMaio, Iulian I Iordachita & Gabor Fichtinger. *Robotic assistant for transperineal prostate interventions in 3T closed MRI*. In MICCAI, 2007.
	- [Fleute 98] Markus Fleute & Stéphane Lavallée. *Building a Complete Surface Model from Sparse Data Using Statistical Shape Models : Application to Computer Assisted Knee Surgery*. In Medical Image Computing and Computer-Assisted Interventation, 1998.
	- [Fleute 02] Markus Fleute, Stéphane Lavallée & Laurent Desbat. *Integrated Approach for Matching Statistical Shape Models with Intra-operative 2D and 3D Data*. In MICCAI (2), pages 364–372, 2002.

- [Gee 93] JC Gee, M. Reivich & R. Bajcsy. *Elastically deforming 3D atlas to match anatomical brain images.* Journal of Computer Assisted Tomography, vol. 17(2), pages 225–236., 1993.
- [Gibbs 96] P. Gibbs, D. L. Buckley, S. J. Blackband & A. Horsman. *Tumour volume determination from MR images by morphological segmentation.* Physics in medicine and biology, vol. 41, n *◦* 11, pages 2437–2446, November 1996.
- [Guimond 00] Alexandre Guimond, Jean Meunier & Jean-Philippe Thirion. *Average Brain Models : A Convergence Study*. Computer Vision and Image Understanding, vol. Computer Vision and Image Understanding, pages 192–210, 2000.
- [Haselgrove 86] J. Haselgrove & M. Prammer. *An algorithm for compensation of surface-coil images for sensitivity of the surface coil.* Magnetic Resonance Imaging., vol. 4 (6), pages 469–472, 1986.
	- [Hata 08] Shan Jiang Hata, N. Kikinis & R. *Needle Insertion Simulation for Image-Guided Brachytherapy of Prostate Cancer*. In Bioinformatics and Biomedical Engineering, 2008. ICBBE 2008. The 2nd International Conference on, 2008.
	- [Held 97] K Held, E Rota Kops, BJ Krause, WM Wells & R Kikinis. *Markov random field segmentation of brain MR images.* IEEE Trans Med Imaging, vol. 16, pages 878–886, 1997.
	- [Hellier 03] P. Hellier & C. Barillot. *Coupling dense and landmark-based approaches for nonrigid registration*. Medical Imaging, IEEE Transactions on, vol. 22 (2), pages 217–227, 2003.
- [Hermosillo 02] Gerardo Hermosillo. *Variational Methods for Multimodal Image Matching*. Thèse de doctorat, Universit© de Nice - Sophia Antipolis, 2002.
	- [Hing 07] James T Hing, Ari D Brooks & Jaydev P Desai. *A biplanar fluoroscopic approach for the measurement, modeling, and simulation of needle and soft-tissue interaction*. Medical Image Analysis, vol. 11, pages 62–78, 2007.
	- [Huang 08] Xiaolei Huang & Dimitris N. Metaxas. *Metamorphs : Deformable Shape and Appearance Models*. IEEE Trans. Pattern Anal. Mach. Intell., vol. 30, n *◦* 8, pages 1444–1459, 2008.
	- [Hufnagel 05] Heike Hufnagel, Xavier Pennec, Grégoire Malandain, Hans Handels & Nicholas Ayache. *Non-Linear 2D and 3D Registration Using Block-Matching and B-Splines*. In Bildverarbeitung fuer die Medizin 2005, Informatik aktuell, pages 325–329, Heidelberg, Germany, March 2005. Deutsches Krebsforschungszentrum, Springer.
- [Hufnagel 07] Heike Hufnagel, Xavier Pennec, Jan Ehrhardt, Heinz Handels & Nicholas Ayache. *Shape Analysis Using a Point-Based Statistical Shape Model Built on Correspondence Probabilities*. In MICCAI, pages 959–967, 2007.
- [Johnston 96] B. Johnston, M. S. Atkins, B. Mackiewich & M. Anderson. *Segmentation of multiple sclerosis lesions in intensity corrected multispectral MRI*. IEEE Transactions on Medical Imaging, vol. 15 (2), pages 154–169, 1996.
	- [Joshi 04] S Joshi, B Davis, M Jomier & G Gerig. *Unbiased diffeomorphic atlas construction for computational anatomy*. NeuroImage, 2004.
	- [Kass 88] M Kass, A Witkin & D Terzopoulos. *Snakes : active contour models*. International journal of computer vision, vol. 1, pages 321–331, 1988.
	- [Kaus 04] M. R. Kaus, J. von Berg, J. Weese, W. Niessen & V. Pekar. *Automated segmentation of the left ventricle in cardiac MRI.* Med Image Anal, vol. 8, n *◦* 3, pages 245–254, September 2004.
	- [Klein 08] S. Klein, U.A. van der Heide, I.M. Lips, M. van Vulpen, M. Staring & J.P. Pluim. *Automatic segmentation of the prostate in 3D MR Images by atlas matching using Localized Mutual Information*. Medical Physics, vol. 35(4), pages 1407–1417, 2008.
	- [László 99] G. László, Jayaram Nyúl & K. Udupa. *On standardizing the MR image intensity scale*. Magnetic Resonance in Medicine, vol. 42 (6), pages 1072 – 1081, 1999.
		- [Li 95] Hui Li, B.S. Manjunath & S.K Mitra. *A contour-based approach to multisensor image registration*. IEEE Transactions on Image Processing, vol. 4, pages 320–334, 1995.
		- [Liew 03] A.W.C. Liew & H. Yan. *An adaptive spatial fuzzy clustering algorithm for 3-DMR image segmentation.* IEEE Transactions on Medical Imaging, vol. 22 (9), pages 1063–1075, 2003.
	- [Likar 00] Bostjan Likar, Max A. Viergever & Franjo Pernus. *Retrospective Correction of MR Intensity Inhomogeneity by Information Minimization*. IEEE Transactions on Medical Imaging, vol. 20 (12), pages 1398– 1410, 2000.
- [Lorenzo-Valdés 02] M. Lorenzo-Valdés, Gerardo I. Sanchez-Ortiz, R. Mohiaddin & Daniel Rueckert. *Atlas-Based Segmentation and Tracking of 3D Cardiac MR Images Using Non-rigid Registration*. In MICCAI '02 : Proceedings of the 5th International Conference on Medical Image Computing and Computer-Assisted Intervention-Part I, pages 642–650, London, UK, 2002. Springer-Verlag.

- [Makni 08] N. Makni, P. Puech, R. Lopes, A.S. Dewalle, O. Colot & N. Betrouni. *Toward automatic zonal segmentation of prostate by combining a deformable model and a probabilistic framework*. In Biomedical Imaging : From Nano to Macro, 2008. ISBI 2008. 5th IEEE International Symposium on, 2008.
- [Marchal 07] M. Marchal, E. Promayon & J. Troccaz. *Comparisons of Needle Insertion in Brachytherapy Protocols using a Soft Tissue Model*. In Proceedings of the Third International Conference Surgetica'07, 2007.
- [McVeigh 86] E. R. McVeigh, M. J. Bronskill & R. M. Henkelman. *Phase and sensitivity of receiver coils in magnetic resonance imaging*. Med Phys., vol. 3, pages 806–814, 1986.
- [Metaxas 93] D. Metaxas & D. Terzopoulos. *Shape and Nonrigid Motion Estimation Through Physics-Based Synthesis*. IEEE Trans. Pattern Anal. Mach. Intell., vol. 15, n *◦* 6, pages 580–591, 1993.
	- [Meyer 95] C. R. Meyer, P. H. Bland & J. Pipe. *Retrospective correction of intensity inhomogeneities*. IEEE Transactions on Medical Imaging, vol. 14 (1), pages 36–41, 1995.
- [Mikolajczyk 05] K. Mikolajczyk, T. Tuytelaars, C. Schmid, A. Zisserman, J. Matas, F. Schaffalitzky, T. Kadir & L. Van Gool. *A Comparison of Affine Region Detectors*. Int. J. Comput. Vision, vol. 65, n *◦* 1-2, pages 43–72, 2005.
- [Modersitzki 04] J. Modersitzki. Numerical methods for image registration. Oxford University Press, 2004.
- [Montagnat 01] J. Montagnat, H. Delingette & N. Ayache. *A review of deformable surfaces : topology, geometry and deformation*. Image and Vision Computing, vol. 19, n *◦* 14, pages 1023–1040, December 2001.
- [Muntenera 06] Michael Muntenera, Alexandru Patriciua, Doru Petrisora, Dumitru Mazilua, Herman Baggaa, Louis Kavoussib, Kevin Clearyc & Dan Stoianovicia. *Magnetic resonance imaging compatible robotic system for fully automated brachytherapy seed placement*. The journal of urology, vol. 68 (6), pages 1313–1317, 2006.
- [Narayana 95] P. A. Narayana & A. Borthakur. *Effect of radio frequency inhomogeneity correction on the reproducibility of intracranial volumes using MR image data*. Magnetic Resonance in Medicine, vol. 33 (3), pages 396–400, 1995.
	- [Neal 88] Mc Neal. *Normal histology of the prostate.* Am J Surg Pathol, vol. 12, pages 619–633, 1988.
- [Osher 88] Stanley Osher & James A. Sethian. *Fronts propagating with curvature-dependent speed : algorithms based on Hamilton-Jacobi formulations*. J. Comput. Phys., vol. 79, n *◦* 1, pages 12–49, 1988.
- [Osher 02] Stanley J. Osher & Ronald P. Fedkiw. Level set methods and dynamic implicit surfaces. Springer, October 2002.
- [Pappas 92] T. N Pappas. *An adaptive clustering algorithm for image segmentation*. Signal Processing, IEEE Transactions on, vol. 40, n *◦* 4, pages 901–914, 1992.
	- [Park 03] H. Park, P. H. Bland & C. R. Meyer. *Construction of an abdominal probabilistic atlas and its application in segmentation.* IEEE Trans Med Imaging, vol. 22, n *◦* 4, pages 483–492, April 2003.
	- [Park 05] H Park, PH Bland, AO Hero & CR Meye. *Least biased target selection in probabilistic atlas construction*. In Medical Image Computing and Computer-Assisted Intervention. MICCAI 2005., 2005.
- [Patriciu 07] A Patriciu, D Petrisor, M Muntener, D Mazilu, M Schar & D Stoianovici. *Automatic Brachytherapy Seed Placement Under MRI Guidance*. Biomedical Engineering, IEEE Transactions on, vol. 54 (8), pages 1499 –1506, 2007.
- [Pennec 99] Xavier Pennec, Pascal Cachier & Nicholas Ayache. *Understanding the "Demon's Algorithm" : 3D Non-Rigid registration by Gradient Descent*. In C. Taylor & A. Colchester, éditeurs, Proc. of 2nd Int. Conf. on Medical Image Computing and Computer-Assisted Intervention (MICCAI'99), volume 1679 of *LNCS*, pages 597–605, Cambridge, UK, September 1999. Springer Verlag.
	- [Prima 1] S. Prima, N. Ayache, T. Barrick & N. Roberts. *Maximum likelihood estimation of the bias field in MR brain images*. In Proceedings of the 4th International Conference on Medical Image Computing and Computer-Assisted Intervention, 2001.
	- [Rasch 99] Rasch, C Barillot & van Herk M Lebesque JV. I Remeijer P Touw A. *Definition of the prostate in CT and MRI : a multi-observer study.* Int J Radiat Oncol Biol Phys., vol. 43(1), pages 57–66, 1999.
		- [Rey 99] David Rey, Gérard Subsol, Herve Delingette & Nicholas Ayache. *Automatic Detection and Segmentation of Evolving Processes in 3D Medical Images : Application to Multiple Sclerosis*. In IPMI '99 : Proceedings of the 16th International Conference on Information Processing in Medical Imaging, pages 154–157, London, UK, 1999. Springer-Verlag.

- [Reynier 04] C. Reynier, J. Troccaz, P. Fourneret, A. Dusserre, C. Gay-Jeune, J.-L. Descotes, M. Bolla & J.-Y. Giraud. *MRI/TRUS data fusion for prostate brachytherapy. Preliminary results*. Medical Physics, vol. 801, pages 1568 –1575, janvier 2004.
	- [Roche 98] Alexis Roche, Grégoire Malandain, Xavier Pennec & Nicholas Ayache. *The Correlation Ratio as a New Similarity Measure for Multimodal Image Registration*. In MICCAI '98 : Proceedings of the First International Conference on Medical Image Computing and Computer-Assisted Intervention, pages 1115–1124, London, UK, 1998. Springer-Verlag.
- [Rohlfing 04] T. Rohlfing, R. Brandt, R. Menzel, & C. R. Maurer. *Evaluation of atlas selection strategies for atlas-based image segmentation with application to confocal microscopy images of bee brains.* NeuroImage, vol. 21, pages 1428–1442, 2004.
	- [Saha 00] Punam K. Saha, Jayaram K. Udupa & Dewey Odhner. *Scale-based fuzzy connected image segmentation : theory, algorithms, and validation*. Comput. Vis. Image Underst., vol. 77, n *◦* 9, pages 145–174, 2000.
	- [Sahoo 88] P. K. Sahoo, S. Soltani, A. K.C. Wong & Y. C. Chen. *A survey of thresholding techniques*. Comput. Vision Graph. Image Process., vol. 41, n *◦* 2, pages 233–260, 1988.
	- [Samiee 06] Maryam Samiee, Gabriel Thomas & Reza Fazel-Rezai. *Semi-Automatic Prostate Segmentation of MR Images Based on Flow Orientation*. In Signal Processing and Information Technology, IEEE International Symposium on, 2006.
- [Sanchez-Chapado 97] M Sanchez-Chapado, JC Angulo & C Ibarburen. *Comparaison of digital rectal examination, transrectal ultrasonography, and multicoil magnetic resonance imaging for preoperative evaluation of prostate cancer.* Eur Urology, vol. 32, pages 140–149, 1997.
	- [Schalkoff 91] Robert J. Schalkoff. Pattern recognition : statistical, structural and neural approaches. John Wiley & Sons, Inc., New York, NY, USA, 1991.
		- [Schnall 89] M Schnall, RL Lenkinski & HM Pollack. *Prostate : MR imaging with an endorectal surface coil*. Radiology, vol. 172, pages 570–574, 1989.
		- [Sezgin 04] M. Sezgin & B. Sankur. *Survey over image thresholding techniques and quantitative performance evaluation*. Journal of Electronic Imaging, vol. 13, pages 146–165, janvier 2004.
		- [Shelton 00] Christian R. Shelton. *Morphable Surface Models*. Int. J. Comput. Vision, vol. 38, n *◦* 1, pages 75–91, 2000.
- [Shinohara 89] K Shinohara, PT Scardino & SCC Carter. *Pathologic basis of the sonographic appearance of the normal and malignant prostate.* Urol Clin North Am, vol. 16, pages 675–692, 1989.
- [Simmons 05] Andrew Simmons, Paul S. Tofts, J.Gareth, Barker & R. Simon Arridge. *Sources of intensity nonuniformity in spin echo images at 1.5 T.* Magnetic Resonance in Medicine., vol. 32 (1), pages 121–128, 2005.
	- [Sled 98] JG Sled, AP Zijdenbos & AC Evans. *A nonparametric method for automatic correction of intensity non-uniformity in MRI data*. IEEE Transactions on Medical Imaging, vol. 1998, pages 87–97, 1998.
- [Sommer 86] G.F. Sommer, J.E. Mc Neal & C.L. Carrol. *MR depiction of zonal anatomy of the prostate at 1.5 T*. J Computer Assisted Tomography, vol. 10, pages 763–768, 1986.
	- [Staib 92] Lawrence H. Staib & James S. Duncan. *Boundary Finding with Parametrically Deformable Models*. IEEE Trans. Pattern Anal. Mach. Intell., vol. 14, n *◦* 11, pages 1061–1075, November 1992.
- [Stefanescu 04] Radu Stefanescu, Xavier Pennec & Nicholas Ayache. *Grid Powered Nonlinear Image Registration with Locally Adaptive Regularization*. Medical Image Analysis, vol. 8, n *◦* 3, pages 325–342, September 2004. PMID : 15450226.
- [Studholme 99] C. Studholme, D. L. G. Hill & D. J. Hawkes. *An overlap invariant entropy measure of 3D medical image alignment*. Pattern Recognition, vol. 32, n *◦* 1, pages 71–86, January 1999.
	- [Suri 05] Jasjit S. Suri, David Wilson & Swamy Laxminarayan. Handbook of biomedical image analysis : Volume 1 : Segmentation models part a (topics in biomedical engineeringinternational book series). Springer-Verlag New York, Inc., Secaucus, NJ, USA, 2005.
	- [Szeliski 96] Richard Szeliski & Stéphane Lavallée. *Matching 3-D anatomical surfaces with non-rigid deformations using octree-splines*. Int. J. Comput. Vision, vol. 18, n *◦* 2, pages 171–186, 1996.
- [Terzopoulos 91] Demetri Terzopoulos & Dimitri Metaxas. *Dynamic 3D Models with Local and Global Deformations : Deformable Superquadrics*. IEEE Trans. Pattern Anal. Mach. Intell., vol. 13, n *◦* 7, pages 703–714, 1991.
	- [Thirion 98] Thirion. *Image matching as a diffusion process : an analogy with Maxwell's demons*. MEDIA, 1998.
	- [Trouvé 98] Alain Trouvé. *Diffeomorphisms Groups and Pattern Matching in Image Analysis*. Int. J. Comput. Vision, vol. 28, n *◦* 3, pages 213–221, 1998.

- [Tsai 03] Andy Tsai, Anthony Yezzi, William Wells, Clare Tempany, Dewey Tucker, Ayres Fan, W. Eric Grimson & Alan Willsky. *A shape-based approach to the segmentation of medical imagery using level sets*. IEEE Transactions on Medical Imaging, vol. 22, pages 137–154, 2003.
- [Udupa 96] Jayaram K. Udupa & Supun Samarasekera. *Fuzzy connectedness and object definition : theory, algorithms, and applications in image segmentation*. Graph. Models Image Process., vol. 58, n *◦* 3, pages 246–261, 1996.
	- [Viola 97] Paul Viola & Wells. *Alignment by Maximization of Mutual Information*. International Journal of Computer Vision, vol. 24, n *◦* 2, pages 137–154, 1997.
- [Warfield 04] S. K. Warfield, K. H. Zou & W. M. Wells. *Simultaneous truth and performance level estimation (STAPLE) : an algorithm for the validation of image segmentation*. Medical Imaging, IEEE Transactions on, vol. 23, n *◦* 7, pages 903–921, 2004.
	- [Wei 04] Z Wei, G Wan, L Gardi, G Mills, D Downey & A Fenster. *Robotassisted 3D-TRUS guided prostate brachytherapy : system integration and validation*. Medical Physics, vol. 31, pages 539 – 548, 2004.
	- [Wua 06] Minjie Wua, Caterina Rosanob, Pilar Lopez-Garciac, Cameron S. Carterc & J. Howard. *Optimum template selection for atlas-based segmentation*. neuroimage, vol. 34 (4), pages 1612–1618, 2006.
	- [Zhu 05] Y. Zhu, R. Zwiggelaar & S. Williams. *A Hybrid ASM Approach for Sparse Volumetric Data Segmentation*. Pattern Recognition and Image Analysis, vol. 15 (2), pages 346–349, 2005.
	- [Zitova 03] Barbara Zitova & Jan Flusser. *Image registration methods : a survey*. Image and Vision Computing, vol. 21, n *◦* 11, pages 977–1000, October 2003.
- [Zwiggelaar 03] Zwiggelaar & R Zhu. *Semi-automatic segmentation of the prostate in MRI*. In Lect. Notes on Comput. Sci, 2003.

# **Résumé**

Le principal objectif de cette thèse est le développement d'outils permettant le contourage automatique de la prostate en IRM. Dans un futur proche, ces outils s'intègreront à des systèmes informatiques permettant d'assister le clinicien dans la réalisation du geste de curiethérapie de la prostate.

Notre méthode se base sur l'utilisation d'un atlas anatomique et de modèles déformables pour réaliser une segmentation automatique de la prostate. La méthode se déroule suivant une approche hiérarchique en 3 étapes permettant d'intégrer efficacement différents types de connaissances a priori. Une première étape de pré-traitements permet la correction des très fortes inhomogénéités d'intensités caractéristiques des images IRM acquises par l'intermédiaire de sondes endorectales. Dans une seconde étape, l'anatomie du patient est mise en correspondance avec un atlas anatomique ; ce qui permet d'obtenir une première segmentation du rectum et de la prostate. Enfin, dans une dernière étape, deux modèles déformables évoluent successivement pour raffiner les segmentations précédemment obtenues. Dans un premier temps, le rectum est segmenté suivi de la prostate. L'intégration du rectum dans le processus de segmentation permet de contraindre l'évolution du modèle déformable de la prostate.

L'atlas anatomique utilisé est construit grâce à un algorithme de recalage hybride permettant la mise en correspondance d'une population sur une référence. L'algorithme hybride en exploitant conjointement des informations géométriques et iconiques permet la construction d'atlas qui se sont avérés plus performants que ceux construits par un recalage iconique pur.

#### **Mots clés :**

Segmentation, atlas anatomique, modèle déformable, prostate, recalage, curiethérapie.